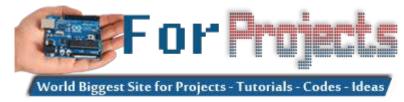

## **Use Arduino for Projects**

## =

## Advanced View Arduino Projects List

## List of Projects using arduino with advance view:

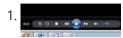

STEAMPUNK STEAM GAUGE, POWERED BY ARDUINO This was created to be some eye-candy for my kitchen. I wanted something unique for a special blank space on my wall, and adding movement, blinky lights and interesting mechanical "guts" made it even better. Ultimately, this project ended up requiring the following range of..... Listed under: Metering – Instrument Projects, Sensor – Transducer – Detector Projects

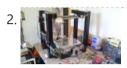

<u>Build An Arduino Laser Engraver</u> I started this project because I wanted to make something that had mechanical, electrical and software components. After looking around on Instructables, I figured that an Arduino based laser engraver would be an interesting machine to make, and that the machine itself could make interesting...... Listed under: <u>Other Projects</u>

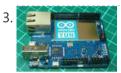

Google Docs and the Arduino Yún Introduction This is the second in a series of tutorials examining various uses of the Arduino Yún. In this article we'll examine how your Arduino Yún can send data that it captures from the analogue and digital inputs and a real-time clock IC to an online Google..... Listed under: Internet – Ethernet – LAN Projects

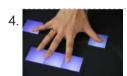

Make A Multitouch Music Controller Using Arduino This project is an Arduino-powered infrared touchscreen / coffee-table interface that I've been using to control various music and graphics applications on my computer. This is an old project that I've recently had time to go back and document/fix up; this project is a little...... Listed under: <a href="LCD Projects">LCD Projects</a>, <a href="Sound - Audio Projects">Sound - Audio Projects</a>

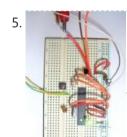

<u>Arduino ATmega328 – Hardcore using arduino</u> Ok, you've completed your prototype using an Arduino Uno board, perhaps using a shield or a breadboard for any additional components, but now you want to finalise your design and construct it using your own pcb. Well, that is fairly straightforward, as we have made..... Listed under: <u>Development Board – Kits Project Ideas</u>

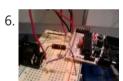

<u>Controlling Cubase with Arduino based MIDI</u> A friend of mine wanted to control Cubase, his audio recording software, with a push button so that he could stop and start recordings remotely without having to go over to the computer and type on the keyboard. You may be able to do this...... Listed under: <u>Projects</u>, <u>Sound – Audio Projects</u>

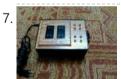

<u>Plugduino – Arduino based 120 Volt outlet controller</u> give your Arduino a 120 volt kick in the pants! The Arduino is a great tool for anyone interested in learning microcontroller programming, but after blinking some LEDs, what's next? This project enables your Arduino to control real-world 120 Volt electrical appliances you have in..... Listed under: <u>LED Projects</u>

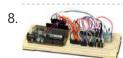

Arduino Masterclass Part 2: Build an LED weather station using arduino Project-specific parts You'll need the standard parts (Arduino board breadboard wires pliers and so on) along with these extras: DHT11 temperature/humidity sensor 7 x 330-ohm/0.5W metal film resistors 3 x 4.7k-ohm/0.5W metal film resistors 2 x BC337 NPN transistors 2 x LTS543R or FND500 common..... Listed under: LED Projects

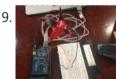

<u>Proximity Sensing Origami Flower using Arduino</u> Origami is the traditional Japanese art of paper folding. In this project, with a little help from an Arduino, you can bring your origami into the 21st century and make it an interactive art! The result shown here uses Bare Conductive paint to give an..... Listed under: <u>Projects</u>, <u>Sensor – Transducer – Detector Projects</u>

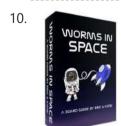

<u>Make A Worms in Space Board Game Using Arduino</u> Story: NASA has taken worms to the ISS on their own special capsule. There was an accident aboard the station and the worm astronauts have to navigate to the escape capsule to return to Earth. The airlock to the escape capsule has been damaged but..... Listed under: <u>Game – Entertainment Projects</u>

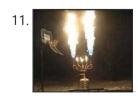

<u>FireHero: Turn Guitar Hero into an extreme sport by adding flamethrowers! using Arduino microcontroller</u> So, long ago I had read about propane fire poofers. They're pretty cool... I mean, who doesn't love fire?! But, no matter how awesome, they could get pretty boring after a while of seeing the same large fireball. I never built one because I wanted..... Listed under: <u>Game – Entertainment Projects</u>

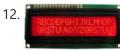

How to Display Text on an HD44780 LCD with an Arduino In this article, we will go over how to connect an HD44780 LCD to an arduino in order to display any text that we want to show on the LCD. To do this, first, we must make the appropriate physical connections from the arduino board...... Listed under: LCD Projects

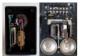

Listed under: Home Automation Projects, How To – DIY – Projects, Phone Projects

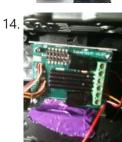

<u>Controlling speed controllers with Arduino</u> Hey guys, I'm back with another instructable. This is about RC speed controllers. What this will do is allow you to test out your speed controller in the Arduino world using Serial, then you write the values down and can use them for your projects...... Listed under: <u>Ideas</u>, <u>Metering – Instrument Project Ideas</u>

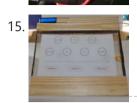

Arduino Touch Screen iTunes control (ATSIC) using arduino What I'm going to show you is how to make an iTunes control device using an Arduino and a touch screen. The iTunes Control works by reading area's of the touch screen and send a letter to the computer via the serial port, which is..... Listed under: Phone Projects

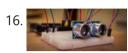

<u>Building an Arduino Robot, Part II: Programming the Arduino</u> Welcome to the second article in the tutorial series in which I'm building a remote controlled Arduino based vehicle robot. Here is the list of articles I have published: Part I: Hardware Components Part II: Programming the Arduino (this article) Part III: Assembling the Robot..... Listed under: <u>Robotics – Automation Projects</u>

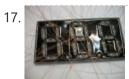

Make A Color Changing Display Using Arduino Custom made Multiple color display. Have you ever wanted a display that is a little larger then one you can buy? Have you ever wanted to make a display the way you wanted it? Me too! This is how I made a custom multiple color...... Listed under: LED Projects

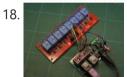

<u>DMX Ardweeny Node using Arduino</u> I've settled on the lighting industry standard of DMX as my overall control protocol as I explore the world of blinky lights. This universal control method is electrically robust, radio transmissible, and flexible enough for my needs (not to mention the needs of major concert,..... Listed under: <u>Development Board – Kits Projects</u>, <u>Interfacing(USB – RS232 – I2c -ISP) Projects</u>

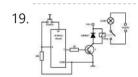

Control a Relay with Arduino In this quick Arduino tutorial I will explain how you can control a relay using the Arduino Board, one 1K and one 10K resistors, 1 BC547 transistor, one 6V or 12V relay, one 1N4007 diode and a 12V fan. When the button is pressed the..... Listed under:

Sensor – Transducer – Detector Projects

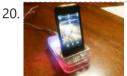

Easily control your iPod using Arduino Easily control your iPod with Arduino using serial commands. This instructable includes the schematic, the code and some extra info; everything you need to make this work. USB, battery or wall power supply powered. Step 1: What you need Parts: 5x 1K ohm resistors 2x 1M...... Listed under: <a href="Interfacing(USB - RS232 - I2c - ISP">Interfacing(USB - RS232 - I2c - ISP</a>) Projects, Phone Projects

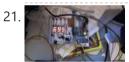

Make an Arduino Timer Hi, so me and my pal are setting up so we can make PCB's. We are currently making a UV exposure box (possibly another instructable) and for this box, we needed a timer, so this is what we have done so far, and what we..... Listed under: <u>Clock – Timer Projects</u>, <u>Projects</u>

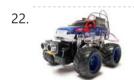

RC Car to Robot using arduino Converting an RC car into a robot is a quick and easy way to get started with robotics. At the very least, when you get bored of playing with your remote control car after three days, you can turn it into a robot that will..... Listed under: Game — Entertainment Project Ideas

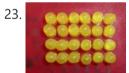

Easy 4×6 LED Matrix, Arduino! In this inst'able, I will show you how to create your very own 4x6 LED matrix as well as show you how to write code for it! There is an animation creator program in step 4! Here is one ANIMATION to get you excited about the project! \*\*\*Wave...... Listed under: LED Projects, Projects

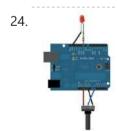

<u>Pulse Width Modulation: PWM using Arduino</u> Pulse Width Modulation or PWM is a method of Digital to Analog Conversion. It helps in delivering analog average voltage using digital pulses of variable pulse width. By controlling the on time and off time, we can generate an analog average voltage using the digital..... Listed under: <u>PWM Projects</u>

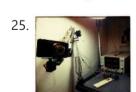

Robot arm from a desk lamp (IKEA Tertial hack). This project answers to a need I had: a third hand that holds a camera while I perform a test and takes photos/videos (useful when you're stuck at the lab late at night, and suddenly need a photographer). The downside to a robotic arm was..... Listed under: Robotics – Automation Projects

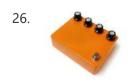

<u>Arduino Guitar Pedal using arduino</u> The Arduino Guitar Pedal is a digital multi-effect pedal based upon the Lo-Fi Arduino Guitar Pedal originally posted by Kyle McDonald. I made a few modifications to his original design. The most noticeable changes are the built-in preamp, and the active mixer stage which lets..... Listed under: <u>Game – Entertainment Project Ideas</u>

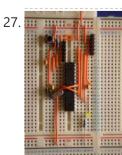

<u>Breadboard Arduino</u> Received a couple of nice big bread boards for Christmas and decided that one of them needed an arduino to use with it. After some thought I decided that the best option was to build the required parts of an Arduino circuit direct on the...... Listed under:

Development Board – Kits Projects

under: Game - Entertainment Project Ideas

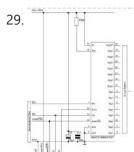

The MAX7219 and MAX7221 Led drivers These two integrated circuits from Maxim are for driving either 64 individual Led's, or up to 8 digits of 7-segment displays. The drivers implement a SPI compatible slave interface that can be controlled from the Arduino using only 3 of the digital output pins. An..... Listed under: <u>LED Projects</u>

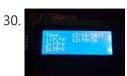

Arduino Time & Temp Display Shield Another project I'm working on required a good timer, but the more I read about Arduino, I realized that I couldn't make an accurate timer using an Arduino that was already devoted to other tasks. The Arduino will always lose time if you perform other..... Listed under: Temperature Measurement Projects

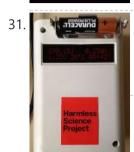

Measuring Battery Capacity With an Arduino I needed a couple of AA batteries and found the display at the supermarket where they were all arrayed. Normally when I'm shopping in the supermarket, I tend to look at the price/kg or price/I when comparing similar products. In the case of the batteries,..... Listed under: Battery Projects, Projects

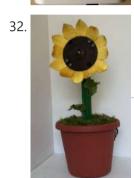

<u>Sunflower Automaton using arduino</u> This was a 6 week project created for the Spring 2012 Things That Think course at the University of Colorado at Boulder. Our project is an autonomous Sunflower. As in nature, the highest priority for our flower is sunlight, necessary for photosynthesis. Our Arduino controlled..... Listed under: <u>Video – Camera – Imaging Projects</u>

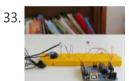

<u>Arduino Optical Theremin</u> When I first became aware of Arduino, a theremin seemed like a natural project: sensor + actuator. It turned out to be quite affordable and fun to make. It is a naive design, using just one photocell and some hacked headphones. After some experimentation, I..... Listed under: <u>Ideas</u>, <u>Sound – Audio Project Ideas</u>

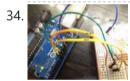

<u>Charlieplexing LEDs with an Arduino</u> Charlieplexing is an ingenius method for controlling many LEDs without using many microcontroller pins. You can turn on or off one LED at a time. To light more than one LED at a time, you can scan the LEDs by turning a sequence of them...... Listed under: <u>LED Projects</u>, <u>Projects</u>

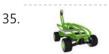

<u>Mobile Earth Rover One – 3.5G Exploration using arduino</u> If you can't explore the Moon or Mars ... you can always explore your neighborhood! The main goal of this project is to alter a remote controlled vehicle and control it via Internet Telerobotics using the Mobile Telephone Network (WWAN - Wireless Wide Area Network)...... Listed under: <u>Robotics – Automation Project Ideas</u>

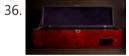

Nocturnal Emissions: My Arduino Powered Internet Enabled Dream Generator We all need to dream more so I've created this Arduino Powered "dream generator" to help plant the seeds for some big thinking craziness. When you approach the generator a Maxbotix ultrasonic sensor triggers lights and music that draw you in so you can stare..... Listed under: Internet – Ethernet – LAN Projects

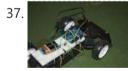

<u>Light Seeking R.C Car Hack (with Arduino) using arduino</u> Creating a robotics platform from scratch takes allot of work and a few dollars. Buying a ready built one is easy but costs allot of money (at least for me). So instead I decided to piggy back off of the companies who make remote control..... Listed under: <u>Car Projects</u>

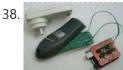

<u>Appliance Remote Control using Arduino</u> One of the basic tasks in many home automation systems is controlling power to appliances. They could be lights, or a heater, or an exhaust fan, or just about anything else that runs on mains power. The problem of course is that it's dangerous to..... Listed under: <u>Home Automation Projects</u>, <u>Robotics – Automation Projects</u>

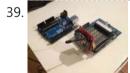

Arduino Wireless Programming with XBee Series 1 or 2 Hi. This Instructable will guide you through the process of wirelessly programming your Arduino using two XBees. I just finished designing a wireless EEG system with the XBee modules, so I've become quite fluent in their programming and have just now been able to accomplish this. It still amazes...... Listed under: Arduino Programmer Projects, Projects

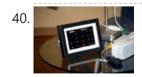

My Arduino Binary Clock Hi from Italy Although many watches are created binary, my project was inspired mainly to this: http://http://www.instructables.com/id/LED-Binary-Clock-1/, very smart and funny. I tried to improve the design and to add something personal. I think it's a good result at the end. The project is...... Listed under: Clock – Timer Projects, Projects

41. <u>Power Supply unit for arduino power and breadboard using arduino</u> how you can take a computer u hv old (power supply unit) and turn it into a power supply that will power your Arduino and give you all the amperage you need as well as your standard 3.3 volts, 5 volts, and 12 volts for..... Listed under: <u>Development Board – Kits Project Ideas</u>

42. <u>Using Arduino tide predictions using arduino</u> In the previous post, I outlined some Arduino code to generate tide height predictions for a NOAA tidal reference station. Now let's do something useful with this newfound functionality. In the experiments I run, it's useful to keep

50.

<u>Arduino weather station part 2 using arduino</u> Sometimes I just do not have time to connect to the internet and check current weather conditions. This is the reason why I made this indoor LCD weather display based on Atmega328 Arduino MCU. The circuit board consists of two LP2950 voltage regulators, MCU, four..... Listed under: <u>Sensor – Transducer – Detector Project Ideas</u>

- 44. <u>Cheap Arduino Controled Yogurt Maker</u> These days I was reading an interesting post on how to make yogurt "by the gallon" (http://www.instructables.com/id/Yogurt-By-The-Gallon/). One thing needed was to maintain a rather constant temperature of 43°C (110°F), so the bacteria can grow properly. Though you can buy commercial yogurt makers, they aren't..... Listed under: <u>Home Automation Projects</u>, <u>Projects</u>
- Make A Low Cost LED Grid Using Arduino There are a number of great Instructables on LED grids out there. This is a low cost version not quite as polished, but easy to make. This project uses a couple of sheets of foam core, a fluorescent fixture cover from the local home...... Listed under: LED Projects
- Make an Attiny13 based IR proximity sensor This is an extremely cheap IR proximity sensor you can make with a few cheap parts and an AVR programmer. I use an Arduino as my programmer in this Instructable. This sensor only has a range of about 3 inches. You can easily add more...... Listed under: <a href="Interfacing(USB RS232 I2c ISP">Interfacing(USB RS232 I2c ISP)</a> Projects, <a href="Sensor Transducer Detector Projects">Sensor Transducer Detector Projects</a>
- Google Weather on graphical display with Arduino In this project, I am using an Arduino board to show forecast of the weather from Google Weather service on a VGA screen. The display is obviously graphical one, with icons and some colorful text. It is one of those gadgets I wanted to have...... Listed under: Internet Ethernet LAN Projects, Projects
- 48. Bluetooth plus Infrared Controlled Robotic Arm Hi. I'm Darren a 17 year old hobbyist, and this is the first Instructable I'm posting here, so I apologize if it kinda sucks! I hope it's good enough... So how did the idea of a robotic arm come to me? Well, the first thing..... Listed under: Internet Ethernet LAN Projects, Robotics Automation Projects
- 49. <u>Arduino controlled Interactive wallpiece</u> This project is a subset of my idea of an interactive wall.. so this is an interactive wall-piece.. What does it do? Mine is a touch activated light display. How does it work? It is controlled by an Arduino UNO which senses the inputs...... Listed under: <u>Game Entertainment Project Ideas</u>, <u>Home Automation Project Ideas</u>, <u>Ideas</u>
- and control things like motors and lights. This allows you to upload programs to this board which can then interact with things in the real world...... Listed under: <a href="Development Board">Development Board</a> Kits Projects

Intro to Arduino An Arduino is an open-source microcontroller development board. In plain English, you can use the Arduino to read sensors

- 51. How To Make A Transforming Chandelier Using Arduino In this tutorial I will go over how to make a transforming chandelier. This project will be heavily CAD oriented (Solid works and Illustrator), made by laser cutting/engraving acrylic sheets, and a little bit of Arduino coding and soldering. Step 1: Choosing materials. All the..... Listed under: Other Projects
- Sentriduino! Its the all new Sentry turret Hey guys, Today I would like to show you how to make a simple sentry turret out of household Items!

  You would only need to get an Arduino UNO or Mega, a Ping))) Ultrasonic Range finder, two servos, and an electronic water squinter! The rest of..... Listed under: How To DIY Projects
- How to make a Ghost Knocker Step 1: Check the materials you need. Below is the list of stuff you need to make it: 1. Arduino I used an Arduino Pro Mini 3.3V. You also need USB-Serial tether to program it. 2. A battery box I used a AA x 4..... Listed under: Game Entertainment Projects
- 54. <u>Wireless Finger Drum using Arduino</u> I came across these Force Sensitive Resistors. I like them a lot and I wanted to do something with them, may be making them more usesable than standing on the breadboard. Few months ago, I created the pocket-sized RevIO Arduino Compatible and having fun with..... Listed under: <u>Game Entertainment Project Ideas</u>, <u>Ideas</u>
- 55. <u>Temperature-Sensitive Infinity Mirror</u> As per an assignment in my digital multi-media class, I've combined two Arduino-related tutorials into a functional object! The result is a pair of infinity mirrors that flash red and blue depending on minute fluctuations in ambient temperature. This is my first experience with Arduino,...... Listed under: <u>Temperature Measurement Projects</u>
- 56. <u>Wireless nunchuk controlled animatronic doll</u> This instructable will attempt to show you how to make an animatronic doll controlled by a wireless nunchuk. This doll can only move its head though. I'm sure there are plenty of people out there who can take this and expand on it and make..... Listed under: Game Entertainment Projects

| 57. | The Word Clock Arduino version ************************************                                                                                                    |
|-----|----------------------------------------------------------------------------------------------------|
| 58. | Palm Arduino II I have a "through the Looking Glasses" idea of making another version of Palm Arduino. Since this design derived from Palm Arduino, I will called it Palm Arduino II. This Palm Arduino, the Second, will be the combination of Palm Arduino and Portable 5V Voltage Regulator. So Listed under: Development Board – Kits Project Ideas, Ideas                                |
| 59. | Arduino BlinkyBall Project I frequent a blog called hackaday.com which featured a project by "Nikolai", it was a 10cm LED ball that used shift registers. It seems like a really fun project to attempt but the cost of having the boards made & not having any experience sending Listed under: LED Projects                                                                                 |
| 60. | ButtonHero using Arduino ButtonHero is a game made on an Arduino that involves the use of buttons, LEDs, wires, and resistors. In this game, you have to hit the corresponding button to the light that is randomly selected before the light changes. You start with 5 lives and Listed under: Ideas, Interfacing(USB – RS232 – I2c -ISP) Project Ideas                                      |
| 61. | Guide For The Educational colorimeter kit This instructable is a step-by-step assembly guide for the educational colorimeter kit we launched in April 2012 on Kickstarter. Assembly takes from 20-40 minutes. Once assembled the colorimeter can be used in a wide variety of science experiments to measure the absorbance and concentration of Listed under: Metering – Instrument Projects |
| 62. | Blinky Lights using Arduino and LumiGeek I used the Arduino UNO combined with three LumiGeek shields to run lighting. LumiGeek has dedicated shields to support 1 Watt RGB LEDs that require constant current, Addressable RGB LED Strip, and Non-Addressable RGB LED Strip. Step 1: 1 Watt RGB LEDs (2x) I wired Listed under: LED Projects                                                  |
| 63. | Servo 360 rotation mod (Parallax) In this instructurable I will expalin and show you how to make a Parallax servo rotate 360°. And againI have search the internet to see tutorials clear enough to make this posible with no luck. Don't get me wrong they are some how good but not Listed under: Motor Projects                                                                            |
| 64. | <u>Wu-Tang Can: Interactive Tipping</u> Cash rules everything around me. C.R.E.A.M. Get the money. Arduinos are showing up everywhere. Even in space. But what about the lowly tip jar? No. Are Arduino projects giving the Wu-Tang Clan the proper respect they deserve? Not even close! Rectification. That's what this is Listed under: <u>Other Projects</u>                              |
| 65. | Hookup an LCD to an Arduino in 6 seconds with 3, not 6 pins Adding an LCD display to Arduino projects can add real value but the cost of doing so can be significant. Not a financial cost - you can pick up 16 (characters) x 2 (rows) LCD for as little as £3.50. The cost is the pin Listed under: LCD Projects, Projects                                                                  |
| 66. | Arduino Based Four Legged Robot The name of our robot is FIER and here is a video of it saying hello to the world. In this instructable, I will try to show you the basic steps to making your own walking robot for the most bang for your buck. You Listed under: Robotics – Automation Projects                                                                                            |
| 67. | Analog audio panel for PC using Arduino Have you ever struggled with audio settings in control panel in middle of a VoIP call? Or, wondered if the other guy can hear you properly? I have. My work requires great deal of remote conference calls using PC. The first thing I wonder always Listed under: Projects, Sound – Audio Projects                                                   |
| 68. | 4X4X4 LED Cube w/ Arduino Un As someone who is very new to digital electronics this LED cube was fun to make, challenging and a great lesson in soldering. If you have some patience (64 LED's to solder!) and steady hands, this project will be well worth it in the end! Listed under: LED Projects                                                                                        |
| 69. | <u>Vacation Pet Feeder from Recycled Materials</u> If you are a pet owner, going on vacation can be stressful. Usually, you need a friend or neighbo to come over every day and feed your pets. However, by enslaving robots you can keep your pet happy and enjoy a stress-free holiday. To save Listed under: <u>Home Automation Projects</u>                                               |

| 71. | Open Source Server Room Monitor using Arduino This server room environmental monitoring system is a low cost high performance device with the same onboard features as commercial devices costing hundreds of dollars more. In addition to a low cost platform we will provide low cost sensors for many important devices to insure Listed under: <a href="Internet - LAN Projects">Internet - LAN Projects</a> , <a href="Metering - Instrument Projects">Metering - Instrument Projects</a> , <a href="Perojects">Projects</a> , <a href="Sensor - Transducer - Detector Projects">Sensor - Transducer - Detector Projects</a> |
|-----|----------------------------------------------------------------------------------------------------|
| 72. | <u>iTime clock in a Mac Mini box using Arduino</u> After the untimely death of my Mac Mini (the last thing Apple I never buy), I recycled her limping in a clock display LEDs. Technically, there is not rocket science: an Arduino reads the time from an external clock and displays a matrix of 8x6 Listed under: <u>Clock – Timer Projects</u> , <u>Projects</u>                                                                                                    |
| 73. | <u>The UCube: Design &amp; Print 3D Objects by flipping switches</u> This instructable goes through how to design and print a variety of 3D models using a system called the 'UCube'. Note: I would love to eventually publish detailed instructions on how to make your own UCube, but since the design is still changing and improving, Listed under: <a href="Interfacing(USB - RS232 - I2c -ISP">Interfacing(USB - RS232 - I2c -ISP)</a> ) Projects                                                                                                    |
| 74. | Open Source Hearing Impaired Alarm Clock using Arduino Activities of daily living (ADL) are self-care activities that are usually taken for granted, since as the name implies they are performed on a daily basis. If you have ever ended up in a cast, or on crutches you can empathize how menial daily activities can suddenly be very difficult to Listed under: Clock – Timer Projects, Projects                                                                                                    |
| 75. | <u>DIY Mod an Omnibot 80's Robot with Voice, Camera, Servos, Bluetooth</u> *Check back for more updates on this build So, have you heard of the Omnibot? Well! Any kid from the 80's will remember how amazing this robot was. For you young kids, this robot was released in the early 80's by Tomy. The robot Listed under: <u>Internet – Ethernet – LAN Projects</u> , <u>Motor Projects</u> , <u>Robotics – Automation Projects</u> , <u>Video – Camera – Imaging Projects</u>                                                                                                    |
| '6. | <u>Tag Archives: arduino speaking clock</u> How to: Speaking Clock Hello Setup and Procedure The wave shield is interfaced with the Arduino Mega 2560 as normal. A couple of pins were remapped because the wave shield was initially made for a different device. The DAC pins were remapped to pins 22,23,24 Listed under: <u>Clock – Timer Project Ideas</u>                                                                                                    |
| 77. | <u>LED Calculator with Rotary Quadrature Encoder for Target System Voltage Selection using Arduino</u> I'm still working on the LED calculator (original idea and most recent work) — I've finally got 'round to adding a rotary encoder to set the target system voltage. Now you can turn the potentiometer to set the LED brightness, turn the rotary encoder to set what Listed under: <u>Calculator Projects</u> , <u>LED Projects</u> , <u>Projects</u>                                                                                                    |
| 8.  | Arduino Lens Controller – Synchronized Zoom/Focus with Wii Classic Controller My Lumix GH2 Micro Four Thirds camera not only shoots fantastic high definition videos, but with inexpensive adapters I can use it with older manual lenses that are cheap and often very high quality. I shoot a lot of performance videos for my daughter's dance studio, and I Listed under: Video – Camera – Imaging Projects                                                                                                    |
| 9.  | Sensing Squeeze using Arduino I'm researching squeeze sensing as a mode of tactile interface. Here I will cover the process of developing a squeezeable sensor and the firmware/software concerns associated with interpreting the data from the sensor. This fulfills the "sensor project" for my class called Computational Principles in Listed under: Projects, Sensor – Transducer – Detector Projects                                                                                                    |
| 30. | S.A.M. Spring Aided Machining (CNC with adhesive remover) S.A.M. Spring Aided Machining (CNC with solvent) is a school project designed by three architecture students at CCA, San Francisco: Matt Boeddiker, Abelino Robles, and Tim Henshaw-Plath. (www.cca.edu) The machine is capable of rapidly prototyping and creating subtractive formwork that can be used to cast Listed under: CNC Machines Projects                                                                                                    |
| 31. | A Beginner's guide to making an Arduino Shield PCB (This tutorial has gotten really popular recently, and I'm very pleased that so many people are interested. I learned all of this stuff while working on my first PCB. If you're interested, I've started to sell the most recent version of my Arduino ProtoShield. If Listed under: Development Board – Kits Projects                                                                                                    |
| 32. | How To Make Arduino Color Sensor Here we will be learning how to make a color sensor. my model consists of three cardboard compartments containing an LED - one red, one blue, and one green - and an OP550B phototransistor. The LED's shine simultaneously on a solid colored card. The phototransistors Listed under: Sensor – Transducer – Detector Projects                                                                                                    |

83. Cat Repelling PIR motion sensor (covert) speaker box alarm using Arduino This is a PIR motion sensor device that works with the arduino uno. In order to make

| 84. | Arduino MIDI Volume Pedal I'm playing keyboards this fall in another rock concert to benefit the high school robotics team, and for some of the tunes I need to be able to fade an organ in and out over a period of a measure or two. My keyboards are Listed under: Projects, Sound – Audio Projects                                                                                                    |
|-----|----------------------------------------------------------------------------------------------------|
| 85. | Arduino Stepper Motor Control Hardware Preparation Stepper Motor Driver Board Arduino Board (UNO) If you have purchased the Arduino Board from ZTW, we have already uploaded the g-code library for you. If you are using your own Arduino Board, you can doawnload grbl Arduino library online and load it Listed under: Motor Projects                                                                     |
| 86. | Arduino Thermostat with TC74 sensor Hello all! This is a quick guide on how to use an Arduino© to control whether a cooling fan and a heater is turned on depending on the detected temperature from a TC74 Arduino sensor. This is for a final project for an Electronics class Listed under: Sensor – Transducer – Detector Projects                                                                       |
| 87. | <u>Geiger Counter with Touch Interface!</u> There are quite a few geiger counter instructables. The difference with this one is that I wanted to give it a modern interface, similar to smart phone touch screens, that anyone would feel comfortable using. The reason for this is that I want to use it as Listed under: <u>Calculator Projects</u> , <u>Sensor – Transducer – Detector Projects</u>       |
| 88. | <u>Digital Clock with Arduino and DS1307</u> In this article you will learn how to make a digital clock using Arduino and the DS1307 RTC IC. What is DS1307 IC actually? Well, it is a Real Time Clock (RTC) IC that is simple to use, low cost and easy available. The IC Listed under: <u>Clock – Timer Projects</u>                                                                                       |
| 89. | Arduino Drawbot In some of my previous Arduino instructurables I have show to the Arduino beginers on how to control servos in different ways. And in my last instructurable I have show the modification of a Parallax servo for a 360° rotation. So in this one I will show Arduino Listed under: Robotics – Automation Projects                                                                           |
| 90. | Arduino Led Dice This instructable will show you how to create a dice using Arduino and few components. It's an easy and fun project, suitable for beginners and those who want to start with Arduino; it also requires a minimal amount of components. This explains how to create Listed under: LED Projects, Projects                                                                                     |
| 91. | Arduino-Square with Color LCD B-Squares is a modular electronics platform that enables users to build, customize, and continuously update their own electronics applications. In this B-Squares App we will cover how to assemble a simple Color-LCD Application using the Arduino-Square. Hardware: 1. Arduino-Square. 2. Battery-Square 3. Color LCD Shield Listed under: LCD Projects, Projects           |
| 92. | Simon the Octopus Everyone loves the Simon game! So we decided to take it to another level. This project was done for our Things That Think class where we had to make a PlushBot (a plush toy that thinks! "with computation") thus, kids were our target. We Listed under:  Game – Entertainment Projects                                                                                                  |
| 93. | <u>The Traveling Geocache using Arduino</u> This project and future projects can be found at my website http://revoltlab.com/ where you can also find my blog. UPDATE LOG: NOW SUPER SIMPLE TO REPROGRAM! Easy FTDI USB interface hardware explained in step 10 Easy FTDI USB interface programming explained in step 13 NEW Listed under: <u>GPS Based Projects</u> , <u>LCD Projects</u> , <u>Projects</u> |
| 94. | Arduino Button Activated Treat Dispenser For my Digital Multimedia class final, I created a treat dispenser that is activated by pulling a chain, which starts a servo motor that spins a wheel to dispense treats to my to African Grey parrots. Step 1: Gather Materials [box color="#985D00" bg="#FFF8CB" font="verdana" fontsize="14 Listed under: Motor Projects, Other Projects                        |
| 95. | <u>DIY Arduino Stepper Motor Driver Board</u> This page will show you how to put together a simple stepper motor driver board that can be controlled with an Arduino. I built mine to use with my heliostat projects, but it could be used for other things too. Update: I no longer use Listed under: <u>How To – DIY – Projects</u> , <u>Motor Projects</u>                                                |
|     | iant LED har graph Heing Arduing For a recent project I peeded to build a large and obvious har graph display. This was to show the power generated                                                                                                    |

96. <u>Build A Giant LED bar graph Using Arduino</u> For a recent project I needed to build a large and obvious bar graph display. This was to show the power generated

| 97.  | <u>Drive with PID Control Using Arduino Board</u> This example shows how to simulate a simple closed-loop control algorithm in Simulink® and how to run it on an Arduino® board. Supported Hardware: Arduino Leonardo Arduino Mega 2560 Arduino Mega ADK Arduino Pro Arduino Uno Available versions of this example: Arduino Mega 2560 board: Listed under: <a href="Interfacing(USB - RS232 - I2c -ISP">Interfacing(USB - RS232 - I2c -ISP)</a> ) Projects                                                       |
|------|----------------------------------------------------------------------------------------------------|
| 98.  | BLINKING AN LED USING AN ARDUINO UNO (EXPLAINED). So you're here because you want to start learning some of the Arduino Basics So let's start with THE most basics no this "tutorial" is actually a little more basic than what you have in mind. It only requires that you: Have ANY Arduino Board Listed under: LED Projects                                                                                                    |
| 99.  | <u>Easy Arduino Audio Annoyatron</u> This simple device simple plays a small tune at a random interval, between 5 and 30 seconds when the lights in a room go off. It can be cleverly disguised inside a tissue box, or inside or under any number of household objects. This is a vary simple project (my Listed under: <u>Projects</u> , <u>Sound – Audio Projects</u>                                                                                                    |
| 100. | Blinky the one-eyed clock using Arduino In this tutorial you learn how to make a blinking clock with a difference! Updated 18/03/2013 Followers of my website would realise that I tend to make too many clocks in those tutorials. Well, I like making clocks so here is another one. However this time Listed under: Clock – Timer Projects, Projects                                                                                                    |
| 101. | Arduino SOS signal with 80hms speaker and LED blinking SOS is the commonly used description for the international Morse code distress signal ( $\cdots \cdots$ ). [read more on wiki] Requirements: 1) Arduino 2*) 8 $\Omega$ speaker 3*) 150 $\Omega$ or similar resistor 4) 5mm RED LED 5) Hookup Listed under: LED Projects, Projects, Radio Projects, Sound – Audio Projects                                                                                                    |
| 102. | Radio link between two Arduino boards I was looking for a way to handle wireless communications between two Arduino boards. Other options like Xbee or Bluetooth were going to cost \$50 to over \$100. Then I found a cheap RF transmitter and receiver at Sparkfun. The total cost is only \$9! Listed under: <a href="mailto:lnterfacing(USB - RS232 - I2c -ISP">lnterfacing(USB - RS232 - I2c -ISP)</a> Projects, <a href="mailto:Projects">Projects</a> , <a href="mailto:Radio Projects">Radio Projects</a> |
| 103. | <u>DIY Amp / Watt Hour Volt Meter – Arduino</u> Major corrections and additions made 9/9/2014 For my off-grid Ham Radio and Solar projects, I needed a way to measure volts, amps, watts, amp hours and watt hours. There's a couple of commercial products that can do this, but not with the flexibility I wanted Listed under: <u>How To – DIY – Projects</u> , <u>Metering – Instrument Projects</u>                                                                                                    |
| 104. | Pololu Motor Controller Testing and Troubleshooting Finally, I finished reading the datasheet. It didn't give much information about how to connect the motor controller to a micro-controller. I used the simple circuit I found from a post in Pololu's forum: Using Dual VNH3SP30 Motor Driver with arduino @ http://forum.pololu.com/viewtopic.php?f=15&t=1923. Dual VNH2SP30 Listed under: Motor Projects                                                                                                    |
| 105. | Webster: A Geometric Pattern Weaving Machine We are three students from California College of the Arts in San Francisco in the Architecture program. This studio is called Creative Architecture Machines and is taught by Jason Johnson and Michael Shiloh. Webster is a geometric pattern weaving machine that takes inspiration from Islamic Listed under: Calculator Projects, PWM Projects                                                                                                    |
| 106. | Colorful Countdown Clock for tight timeline management using Arduino This is a funny looking clock that has that displays time on relatively large 32x16 Bi-Color LED Matrix. It includes also a countdown counter that I find very useful in many situations. Features: Date And time display Temperature display Countdown timer Buzzer notification Randomly changing Listed under: Clock – Timer Projects, Projects                                                                                           |
| 107. | Arduino Nano based Microbot This instructable was created to be entered in the Robot Challenge. If I win, the parts will of course, go into robots like this one. Notes on how to include some of the very components in the prize packages are given in the last step. I Listed under:  Robotics – Automation Projects                                                                                                    |
| 108. | Simple Arduino light meter This Arduino project is a simple light meter using a photo-transistor. An LDR would be more appropriate but the photo-transistor is what I has spare at the time. On the other hand the photo-transistor is sensitive to infrared, so its handy for testing remote controls Listed under: Metering – Instrument Projects                                                                                                    |

109. <u>Arduino Based Automated Lighting Control</u> This is my second instructable. i want to share some of the basic things i made using the arduino i am so busy lately.

| Android, or PC. After connecting so   | <u>or Thing</u> We can instantly open a door or control anything we can connect. It works from any iPhone, mething we want to control, download the free app to a PC, open a port, and control it remotely from : Internet – Ethernet – LAN Projects                                                                                                    |
|---------------------------------------|----------------------------------------------------------------------------------------------------|
| anywhere. It's open Listed under      |                                                                                                    |
| _                                     | e me, you may have a few old Arduino boards or ATmega8 chips (in the boards) laying around from when Those chips can still be really useful as the heart of a tiny "Minimal Arduino" setup. A normal Arduino 32 – 12c -ISP) Projects                                                                                                    |
| Arduino that is hardwired to PC. Ho   | TLAB Been seeing few DIYs on how to establish a communication between MATLAB application and wever, I haven't encountered anything that control Arduino via MATLAB wirelessly using the ENC28J60 ple', I'm going to show the Listed under: How To – DIY – Projects, Internet – Ethernet – LAN Projects                                                                                                    |
| utilize the full power of the Arduino | vetable synth Multiple synthesizer projects have been done for the Arduino, but few have been able to processor. DZL from GeekPhysical wrote a 4 voice wavetable synthesizer that is one of the more the Arduino Listed under: Sound – Audio Projects                                                                                                    |
| This tutorial will go through the ste | patible circuit). Never again will you have to dismantle a finished project just to reuse an Arduino board! os involved in fabricating your own Arduino-compatible circuit using just ~\$8 of parts (this includes the stalling Listed under: Development Board – Kits Projects                                                                                                    |
|                                       | torial learn how to make your own backlit-LCD Arduino shield. Let's see how simple it is to make your own just buy one, but where's the fun in that? Getting Started Our LCD is a two Listed under: LCD Projects,                                                                                                    |
| Step 1: Things you'l need: 6 LEDs (a  | orduino This a Knight Rider Style LED Chaser Done with a Arduino Duemilanove with an ATmega328 chip.  The color of the color of the col |
| light sources in your projects. Howe  | nput High-power LEDs over 1W are now quite inexpensive. I'm sure many of you are incorporating LEDs as ver I realize that the finding and configuring the power supply is still not as simple as it can be; d under: LED Projects, PWM Projects                                                                                                    |
|                                       | oduction You've started modifying sketches, and played a bit with the onboard LED (or if you have an NG, to start adding onto the hardware component of the Arduino. We will do this by adding a solderless ojects                                                                                                    |
| Breathalyzer that talks and tells you | rduino *** Additional info at http://droidalyzer.com/talkingbreathalyzer/index.html *** A customizable how much you've had to drink. It's also open source and can easily be modified with your own text on the nen tethered to a PC with Listed under: Medical – Health based Projects, Projects                                                                                                    |
| and only be one click easy so that e  | k photobooth I wanted to make a photbooth for a Christmas party. I wanted it to be simple to operate ven a guest who was chemically uncoordinated could even operate it.I wanted a solution that would take <a href="https://example.com/Ethernet-LAN Projects">Ethernet-LAN Projects</a> , Video - Camera - Imaging Projects                                                                                                    |

122. <u>Arduino-controlled, Aluminum Archangel Costume Wings</u> I have always loved the Marvel character Archangel. When my brother, (Shameless plug alert)

| 123. | Add a real-time clock to the Freetronics TwentyTen using Arduino Let's add a DS1307 real-time clock to our Freetronics Arduino-compatible board. Updated 18/03/2013 Now and again I find myself making another kind of clock or timing device using the Arduino system, and each one has been making use of the Maxim DS1307 real-time clock IC. However Listed under: Clock – Timer Projects, Projects     |
|------|----------------------------------------------------------------------------------------------------|
| 124. | Arduino Masterclass Part 1: Make your own hardware The world is going nuts over the Raspberry Pi single-board computer (SBC) for being a whole system under \$50. In reality though the Pi isn't actually the cheapest computing device available. If you want really cheap how does \$13.50 sound for a mini computer that Listed under: <a href="Development Board">Development Board</a> – Kits Projects |
| 125. | <u>Turn a pencil drawing into a capacitive sensor for Arduino</u> Did you know? You can make pencil drawings reactive to touch for use with your projects! It's really easy, and gives you a lot of flexibility in making interfaces for whatever microcontroller project you're making. I put this together as part of my UnoJoy project, Listed under: <u>Sensor – Transducer – Detector Projects</u>     |
| 126. | The Arduino Synthesizer The Arduino is able to output sound through a library that has been developed called the Tone Library. By creating an interface and a program that can call certain values to be output to an audio out, the Arduino Synthesizer is a robust tool for Listed under: Sound – Audio Projects                                                                                          |
| 127. | Arduino Breathalyzer: Calibrating the MQ-3 Alcohol Sensor The MQ-3 is an alcohol gas sensor that is available for about \$5 from Sparkfun, Seeed Studio, and others. It's easy to use and has sparked the imagination of anyone who has dreamed of building their own breathalyzer device for measuring the amount of alcohol Listed under: Sensor – Transducer – Detector Projects                         |
| 128. | SD Card Data Readable Anywhere This project started as many of mine usually do, as a honey-do. We have compiled an extensive list of our book and movie collections on our computer at home, but my wife wanted to be able to scan the list from the video store (yes, Listed under: Memory – Storage Projects                                                                                              |
| 129. | Arduino Powered Binary Clock This instructable will help you to build an Arduino Binary Clock. The original idea for this instructable was designed by Daniel Andrade. My instructable uses surface mount components, but can easily be adapted to through-hole components if you wish. You can follow my other Instructable Listed under: Clock – Timer Projects, Projects                                 |
| 130. | <u>PCB Quadrotor (Brushless)</u> Quadrotors are the new Segway's: a mesmerizing, somewhat magical, self-stabilizing platform that every tech person wants to have. You can't ride a quadrotor (well, maybe you can), but they do fly, and you can build one yourself from scratch! I helped with a previous quadrotor Listed under: <u>Robotics – Automation Projects</u>                                   |
| 131. | <u>Build Your Own Arduino Board</u> Need more Arduino board? Do not spend more money for another one. Why not try to build your own DIY Arduino board? It is easy and simple. DIY Arduino Step 1 Get an Atmega328–PU or Atmega328P-PU (with bootloader inside). atmega328p A brief introduction on the Listed under: <u>Development Board – Kits Projects</u>                                               |
| 132. | Arduino Electronic Instrument This electronic instrument allows you to sequence and loop audio and MIDI data. Most of the time I use it to sequence drum samples so I can play around with different beats and rhythms. The really great thing about this instrument is that it is Listed under: How To – DIY – Projects                                                                                    |
| 133. | ANDROID+ARDUINOADK+RGB led this is a project which makes an android app, then configure it to use it with android debug bridge or android accessory development kit. for making the android app we use android mode of processing. For hardware, I always choose Arduino. Here I have a Listed under: Arduino Android, Internet – Ethernet – LAN Projects, Projects                                         |
| 134. | <u>Arduino Uno – Programming With A Serial Port</u> I'm working on an Arduino clone. The Arduino is essentially an ATMEGA328P development board with a bootloader pre-loaded. There are a lot of custom macros built into the programming interface that make it really easy to use, and even easy to build some powerful applications Listed under: <u>Arduino Programmer Projects</u>                     |

135. Arduino from Scratch Digital Thermometer I have loved making projects with Arduinos, but at \$30 a piece your projects can get expensive. So I want to show

| 136. | <u>BrainTap: the interactive arthritis and memory exercise game</u> I built this project at at uni as a 3rd year project (with a couple of classmates) at the University of Technology, Sydney.It is aimed at Baby Boomers and targets a skill and level based memory and fine motor skills exercise game. The form is Listed under: <u>Game – Entertainment Projects</u>                                                                                       |
|------|----------------------------------------------------------------------------------------------------|
| 137. | <u>LeoStick Getting Started Guide</u> The Freetronics LeoStick is a handy break-out board for the ATmega32U4 microcontroller. The board has a convenient USB stick format, and is based on the pinout and connections of the Arduino Leonardo reference design for compatibility with the Arduino IDE. Before you plug in your LeoStick Listed under: <u>How To – DIY – Projects</u>                                                                            |
| 138. | Make A Wall Lamp Using Arduino Nano So, I have always wanted a nice lamp by the side of my bed, Something simple with out any buttons. Of course this would mean it had to be wireless. I also wanted to use it from my bed but not getting out of my bed to Listed under: Home Automation Projects, LED Projects                                                                                                    |
| 139. | Sensor Less 3d Printed Robot Tyree (he wears a tie and he has tires) actually smiles after he bumps into something (see video). Using an Arduino motor shield, he detects obstacles using the "more current into the motor means something is in the way" principle. Tyree started out as a Listed under: Robotics – Automation Projects, Sensor – Transducer – Detector Projects                                                                               |
| 140. | <u>Building an 8x8x8 LED Cube – The Driving Circuit</u> In this article we are going to take a detailed look at how to build the driving circuit for the 8x8x8 LED cube. In other words we are going to design and analyze the circuit which translates the signals coming from the Arduino to appropriate Listed under: <u>LED Projects</u>                                                                                                    |
| 141. | ArduSensor Fun Pack Plug-In-Play Sensors For Arduino ArduSensors are open source plug-in-play sensors for Arduino. These were originally made for beginners to get started with Arduino, a very cool electronics prototyping platform, but anyone can use them. I still play around with them all of the time, and I bet a ton Listed under: Sensor – Transducer – Detector Projects                                                                            |
| 142. | <u>TiDiGino, the Arduino-based GSM remote control</u> Using an ATmega 2560 and therefore the heart of Arduino, we have developed a universal remote control with GSM. This allows to control 2IN/2OUT, DTMF key, gate control and GSM thermostat activated remotely. We have already presented several remote control with different functions. But now Listed under: <a href="Phone Projects">Phone Projects</a> , <a href="Radio Projects">Radio Projects</a> |
| 143. | <u>UltraSonic Arduino Video instructions How To – Parking your car with an Arduino</u> How To - Parking your car with an Arduino Code: // Back up Helper, by Kevin Darrah v4 #include <softwareserial.h>// to read the data fron the range finder on any digital pin SoftwareSerial sonar(5, 6); // RX, TX //we're only using the RX pin (5), Listed under: <u>Car Projects</u>, <u>Projects</u></softwareserial.h>                                             |
| 144. | Hack Your Hasbro R2D2 With an IOIO Microcontroller My wife bought me a Hasbro Interactive R2D2 Astromech Droid for my birthday a few years ago after I said how much fun it would be to hack it and I've finally managed to get inside and start playing!Although the built-in voice control functions are Listed under: Robotics – Automation Projects                                                                                                    |
| 145. | <u>Clock One – Digital plus Analog Clock An Arduino</u> For some strange reason I have a fascination with various types of electronic clocks (which explains this article). Therefore this project will be the start of an irregular series of clock projects whose goal will be easy to follow and produce interesting results. Our "Clock Listed under: <u>Clock – Timer Projects</u> , <u>Projects</u>                                                       |
| 146. | Ardu-Bot-Tom – RF Link Controlled Robot [box color="#985D00" bg="#FFF8CB" font="verdana" fontsize="14" radius="20" border="#985D12" float="right" head="Major Components in Project" headbg="#FFEB70" headcolor="#985D00"] Ardu-Bot-Tom List of Materials Controller Parts: 1x - Arduino Uno 1x - 9V Battery 1x - 433Mhz TX Module 1x - SparkFun Joystick Robot Parts: 1x - Arduino Uno Listed under: Robotics – Automation Projects                            |
| 147. | Multiplexing with Arduino and the 74HC595 The 74HC595 is an easy and inexpensive (at about 60 cents apiece) way to increase the number of digital out pins on your Arduino. In this tutorial I'll show you how to drive up to 16 LEDs with one 74HC595 using a technique called multiplexing Listed under: <a href="Interfacing(USB - RS232 - I2c -ISP">Interfacing(USB - RS232 - I2c -ISP)</a> Projects                                                        |

148. Arduino punk console This is my first build using an arduino microcontroller. I wanted to create a simple tone output device along the lines of the 555-

| 149. | <u>Perfduino: Build Your Own Arduino Microcontroller</u> This how-to takes you through all the steps of making your own arduino on a perfboard or perfduino! Arduino microcontrollers are great for learning about physical computing and are very useful for rapid prototyping. Arduino's simple programming language makes it a favorite of hobbyists and Listed under: <u>Development Board – Kits Projects</u> , <u>How To – DIY – Projects</u> , <u>Projects</u>            |
|------|----------------------------------------------------------------------------------------------------|
| 150. | Arduino LED Flasher Circuit In this project, we will go over how to build an arduino LED flasher circuit. We will use a standard arduino board, doesn't matter which, and connect it so that it flashes an LED a certain amounts of times on and off repeatedly to create Listed under: <a href="LED Projects">LED Projects</a>                                                                                                    |
| 151. | <u>Touche for Arduino: Advanced touch sensing</u> Update: New interface - look at the last step. Credits: Arduino sensing done by DZL, Processing sketch and Instructable done by Mads Hobye. Disney Research lab designed a novel way to detect touch. You can see a video of their demo here: I had the honor to meet Listed under: <u>Sensor – Transducer – Detector Projects</u>                                                                                             |
| 152. | <u>Clock Three – A pillow clock using Arduino</u> Time for another instalment in my irregular series of irregular clock projects. In contrast with the minimalism of Clock Two, in this article we describe how to build a different type of clock – using the "lilypad" style of Arduino-compatible board and components designed for use in e-textiles Listed under: <u>Clock – Timer Projects</u> , <u>Home Automation Projects</u> , <u>Projects</u>                         |
| 153. | Get Into the Kit Business: How to Build and Sell Your Own Arduino Shields  The DIY industry is booming, despite the desperate blackmailing of society by finance capitalists. Companies like Adafruit and Makerbot are grossing well over a million dollars a year, and Evil Mad Science Laboratories just recently dedicated themselves to running a full-time kit business. Making kits Listed under: <a href="Development Board - Kits">Development Board - Kits</a> Projects |
| 154. | Arduino Internet Controlled Desk Lamp Step 1: What You'll need A linux web-server with PHP, an arduino, a relay and some other components. Step 2: Upload your code to the arduino Upload the following code to your arduino: void setup(){ Serial.begin(9600); } void loop() { if (Serial.available() > 0) { char inByte = Listed under: Home Automation Project Ideas                                                                                                    |
| 155. | Arduino IR Transmitter & Receiver w/ LEDs Flickering Issue I have an Arduino Uno connected to two IR transmitters and respective receivers.  Basically, when one of the receivers detects a beam break, I have a strand of LEDs display a pattern. This all works in principle, but the problem is that when the IR Listed under: LED Projects, Radio Projects                                                                                                    |
| 156. | Intro to Model Airplane Autopilot I am twenty years old. I picked up my arduino for the first time this Christmas, and I've been keeping busy on my arduino applications so that I can bring you this instructable. I hope that it helps!!! The purpose of this project was to Listed under:  Car Projects, Game – Entertainment Projects                                                                                                    |
| 157. | Making the Good Night Lamp using Arduino Last March, Alexandra Deschamps-Sonsino registered a new limited company in London, and booked a booth at CES, the consumer electronics trade show, taking place 10 months later. She had no team, and only a dated prototype product that she had designed back in 2005. "I Listed under: Home Automation Projects, LED Projects, Projects                                                                                             |
| 158. | Salvaging an LCD from a fax machine using an Arduino I acquired an old fax machine that looked like a ripe source of parts, like steppers, IR sensors, micro switches and things. As it turned out, it was. It also had a nice looking 2 x 16 character LCD. However, after taking everything apart, I Listed under: CNC Machines Projects, Interfacing(USB – RS232 – I2c -ISP) Projects, LCD Projects, Projects                                                                 |
| 159. | Arduino hardware hacking: Part 3 In our previous two tutorials (see here and here), we created a Simon-type game using the Arduino, a hardware platform for simple, and not so simple, electronics projects. We placed three buttons and three LEDs on to something called a breadboard, and wrote a small Listed under: How To – DIY – Projects                                                                                                    |
| 160. | Arduino Solar Tracking Robot This is a simple solar tracker which automatically orients itself towards the sun or any bright source of light like the sun .If you place solar panels on this robot it can increase their productivity by 90 to 95 %. At first creating a solar Listed under:  Robotics – Automation Projects, Solar energy projects                                                                                                    |

161. <u>Arduino Esplora Accelerometer</u> This sketch shows you how to read the values from the accelerometer. To see it in action, open the Arduino serial monitor on

| 162. | Arduino hardware hacking: Part 2 In part 1 of our Arduino tutorial seres we covered the basics of how the Arduino works, and we're going to use that knowledge in a hands-on project and see how this open-source hardware programming environment works when we're actually trying to get something done Listed under: How To – DIY – Projects                                                                             |
|------|----------------------------------------------------------------------------------------------------|
| 163. | The Revenge of the Yellow Drum Machine (Arduino) I was inspired by Frits Lyneborg's Yellow Drum Machine. Watching the videos, it has such personality! I have also been thinking recently about sound and robotics. I did some research looking for a version of the robot that used the Arduino as a brain, but Listed under: Sound – Audio Projects                                                                       |
| 164. | <u>Theremin with Zapper,laser,Arduino</u> I created this Theremin like device after seeing this article in Make magazine: http://m-cdn.dashdigital.com/make/vol15/?pg=69#pg67 While this looked pretty straight forward it turned out to be a bit much for me at the time. But after much effort, I got it to work pretty good. I Listed under: <u>Other Projects</u> , <u>Projects</u>                                     |
| 165. | Arduino hardware hacking: Part 1 Arduino is cool. It's cool because it's a tiny device - about three inches by two inches - that comes with a USB port and a programmable chip. It's cool because you can program it using a very simple programming language known as Wiring. But Listed under: How To - DIY - Projects                                                                                                    |
| 166. | Fluid In.Flux 3D Wax Printing In Water Fluid In.Flux is a 3D printing experimental machine which prints wax in water. The Machine was a semester-wide exploration as part of the Advanced Architecture Studio called "Creative Architecture Machines" by Professor Jason Kelly Johnsonand Michael Shiloh at the California College of the Arts, in San Francisco Listed under: CNC Machines Projects                        |
| 167. | How To Make An RC Rocket Launch System This instructable will show you how to make an RC launch system for your Estes rocket, which can be operated with a TV remote. What it does is it allows you to press the center button on your TV remote, and it'll automatically launch your Listed under: How To – DIY – Projects                                                                                                 |
| 168. | Controlling your trains with an Arduino A quick introduction to the Arduino Arduino is an open-source electronics prototyping platform based on flexible, easy-to-use hardware and software. It's intended for artists, designers, hobbyists, and anyone interested in creating interactive objects or environments. Arduino can sense the environment by receiving input from a Listed under: How To – DIY – Projects      |
| 169. | <u>Throwduino Basic – Light-Sensing Flashing Throwie</u> Throwies are great. They have a minimal parts count - 2 or 3 depending on whether you use a magnet - and produce a great effect. They are very cheap and easy but not highly efficient: 1) They are on all the time, so on Listed under: <u>LED Projects</u> , <u>Sensor – Transducer – Detector Projects</u>                                                      |
| 170. | Arduino Online Thermometer Project I have been researching a project which will help me with my understanding of electronics, networking, and programming. I decided to build an online thermometer which could be used in applications that need temperature monitoring. I currently work in a lab environment where I test, troubleshoot, Listed under: Medical – Health based Projects, Temperature Measurement Projects |
| 171. | Pachube Client using Arduino This example shows you how to answer a HTTP request using an Ethernet shield. Specifically, it connects to pachube.com, a free datalogging site. The example requires that you set up a pachube.com account, as well as a pachube feed (for more information on setting up Listed under: Ideas, Internet – Ethernet – LAN Project Ideas                                                        |
| 172. | <u>Graphing values in Arduino, the EASY Way!</u> Sometimes when you're testing a sensor or debugging a value in an Arduino project, you want to see something other than numbers flying by in the Serial Monitor. However, you want to get the sensor working quickly, and you don't want to take the time Listed under: <u>Interfacing(USB – RS232 – I2c -ISP) Projects</u>                                                |
| 173. | RGB Color Sensor on Arduino The next board I want to show you is the ADJD-S371 Color Light Sensor Evaluation Board from sparkfun. It emits light and analyses the reflected color spectrum. The board can be controlled via I2C. The sleep and xclk pins were not used in this example Listed under: Sensor – Transducer – Detector Projects                                                                                |
|      |                                                                                                    |

174. Paperduino 2.0 with Circuit Scribe - Paper Arduino What if making an Arduino, or wiring up an Arduino was as easy as printing one out? In this tutorial we

|      | <u>Daft Punk LED Matrix Breakout Board</u> I was always impressed by the Daft Punk Coffee Table. Being able to light up a bunch of LEDs and flash them in patterns has so many applications. It was one of the reasons why I bought an Arduino seeing how it could control a Listed under: <u>LED Projects</u>                                                                                                    |
|------|----------------------------------------------------------------------------------------------------|
|      | <u>LEARN! ARDUINO – A HANDS-ON APPROACH</u> INTRODUCTION This manual will show you how to use each of the components in the kit, and give you software Sketch examples for each one. Then you can combine some components to make examples of Automatic Systems such as a lighting controller. You're probably Listed under: <u>How To – DIY – Projects</u>                                                                                    |
| 177. | Alarm Clock Overkill Using Arduino I don't get up at the same time every day, so I thought it'd be nice to have an alarm clock that would drag me out of bed at different times on different days. That was the initial idea: things got out of hand, of Listed under: Clock – Timer Projects                                                                                                    |
| 178. | <u>The Clamshell Stompbox</u> This is a DIY variable resistor I created as an interface for live performance like a stomp box. I designed it as a project my audio students could build with materials we already have in the classroom. The result is a variable resistor that can Listed under: <u>LED Projects</u>                                                                                                    |
| 179. | Arduino and CueCat barcode scanner I've had a cuecat barcode scanner sitting around for over 10 years. Basically it connects to a PS2 port (apparently there is a USB version) like a keyboard and spits out a barcode when scanned. Nice!. The annoying thing is that it is "encrypted". What Listed under: Sensor – Transducer – Detector Projects                                                                                           |
| 180. | <u>Domotic Arduino</u> In this introduction I will show you a overview of this project whit Arduino Uno. The purpose of this instructable is move a electric roller shutter by Arduino Uno. The prototype that I made is my first electronic project with Arduino and I hope this Listed under: <u>Development Board – Kits Projects</u> , <u>Projects</u>                                                                                     |
| 181. | <u>Cylon Pumpkin Using Arduino</u> This has been done before. There are several good ways to do it: most use either a 555 timer chip and decimal counter chip, or an Arduino. Stefan and I used an Arduino (Boarduino, technically) which limited our scanner to 14 LEDs. No problem Listed under: <u>Game – Entertainment Projects</u>                                                                                                    |
| 182. | Build Your Own Programmable LED Matrix QR codes are addicting. Smartphones are smart enough to read them from virtually any angle or orientation. But imagine taking it a step further. I had dreams of a digital LED array that I could program with QR codes, and I wanted it really big! Listed under: LED Projects                                                                                                    |
| 183. | Botanicalls Clone using an Arduino During the past spring a good friend of mine bought me my first house plant, a Lady Palm, and I've found myself rather invested in keeping it alive. To that end I wanted to monitor the plant's environment so I could ensure that its needs Listed under: How To – DIY – Projects, Projects                                                                                                    |
| 184. | <u>Arduino-Controlled Physics Lab Fan-Cart</u> A "fan cart" is a roughly constant-force device used in introductory physics labs. It consists of a fan (usually a model airplane propeller on a brushed DC motor) mounted on top of a low-friction cart. Students use it to pretend they're learning something about force, Listed under: <a href="Interfacing(USB - RS232 - I2c -ISP">Interfacing(USB - RS232 - I2c -ISP)</a> ) Project Ideas |
| 185. | Arduino DDNS (Dynamic DNS) by Open-Electronics.org This device captures the IP address of your network and it publish on site DynDNS.com. All without PC. It allow a remote access to your LAN even if the IP address of the connections changes. For logistics reasons the provider can not assign a IP Listed under: Internet – Ethernet – LAN Projects, Projects                                                                            |
| 186. | <u>Visualize data from sensors using Arduino + coolterm</u> Once you're getting some values from sensors, for example using Arduino, (see my previous instructable), sometimes it's nice to see the sensor data in a graph. Here's how in only a few steps! I made this particular Instructables using a sonar sensor (XL Max Sonar Listed under: <u>Sensor – Transducer – Detector Projects</u>                                               |

187. <u>USB Game Pad With Tilt-accelerometer Mouse using an Arduino</u> Make a game pad with an accelerometer inside! This project tutorial will show you how you can

|      | chip, because I had one handy and was out of simpler parts at the time. It's always bugged me that I was just controlling speed on Listed under: <a href="https://linearchar.com/linearchar.com/">Interfacing(USB – RS232 – I2c -ISP) Project Ideas</a>                                                                                                    |
|------|----------------------------------------------------------------------------------------------------|
| 189. | Singing plant. Make your plant sing with Arduino, touche and a gameduino This project is a part of experiments done while doing an artist in residence at Instructables. You can see the other projects here. Making a plant sing has been a trick since the Theremin was invented. Here I am going to teach you how to do Listed under: Game – Entertainment Projects, Home Automation Projects, Projects, Sound – Audio Projects                                                                                               |
| 190. | <u>BaW-Bot Part 2: Build the motor-controller &amp; body</u> . This is the second part of our BaW-Bot (Bells-and-Whistles Bot) build – 5 separate instructables that look into different Arduino-related technologies, combining to create a Bot with all the bells-and-whistles. Part 1: Build an Arduino on a Board Part 2: Build the motor-controller & body Listed under: <u>Motor Projects</u> , <u>Robotics – Automation Projects</u>                                                                                      |
| 191. | Remote key-switch operation Using Arduino One of my colleagues, Dr. Shane Mayor, has built a very nice LIDAR system for atmospheric research. It's located at a remote site, at the end of a dirt road, and everything about the system can be controlled remotely except the main pump laser power Listed under: Radio Projects                                                                                                    |
| 192. | Connecting a 12V relay to Arduino To connect a 12V relay to the Arduino you need the following things: - 1 Arduino - 1 diode for example 1N4007 - 1 NPN transistor for example 2N2222 (in the US) or BC548 (in Europe) - 1 relay for example one with coil voltage Listed under: Interfacing(USB – RS232 – I2c -ISP) Projects, Projects                                                                                                    |
| 193. | Arduino Flash Controller for Photography Being a broke amateur photographer isn't easy. Film, chemicals and paper aren't cheap and a budget for some studio lights is non existant. So, I decided to, with the help of my trusty arduino, create my own sync controller to use with disposable camera flash circuits. By using a Listed under: Video – Camera – Imaging Projects                                                                                                    |
| 194. | Super Secret Lock Box w/ Capacitive Touch Hey everyone, I wanted to share a project I just finished up. I built a super secret locking box for my girlfriends little brother. He has a knack for creative lego building so I thought it would be a good idea to open him up Listed under:  Security – Safety Projects, Sensor – Transducer – Detector Projects                                                                                                    |
| 195. | <u>Driving multiple Sparkfun 7-segment displays with an Arduino</u> I'm currently helping a couple of engineering students finish a senior project that didn't get finished last year. Long story Anyway, it's a bicycle brake tester being built for Paul Components. The mechanical design is great, but they had trouble with the electronics. Part of Listed under: <a href="Interfacing(USB - RS232 - I2c -ISP">Interfacing(USB - RS232 - I2c -ISP)</a> Projects                                                            |
| 196. | Aquameterduino: Water meter plus Arduino After a bad water damage (our cellar basically filled up whilst we were away for several days), I decided to monitor our water usage for anomalies. Enters Arduino The idea of this project is to use an arduino to count every drop of water that Listed under: Metering – Instrument Projects                                                                                                    |
| 197. | Wrap Beats – Capsense Arduino Instrument Wrap Beats is an instrument that lets you string together notes in order to create different melodies and visual patterns. I constructed it using the Capacitive sensing library for Arduino and combining that with the music abilities of processing to create a dynamic instrument that Listed under: Sound – Audio Projects                                                                                                    |
| 198. | Arduino datalogging accelerometer with µ-SD storage Thanks to Will Greiman's Fat16 library for the Arduino, I finally got a useful version of this datalogger working! Here's the schematic: And here's the code. The code is highly configurable: it can save raw A/D values or converted values, it allows software-defined gain, it Listed under: <a href="Interfacing(USB - RS232 - I2c - ISP">Interfacing(USB - RS232 - I2c - ISP)</a> ) Project Ideas, Memory – Storage Project Ideas, Metering – Instrument Project Ideas |
| 199. | Arduino PCR (thermal cycler) for under \$85 This tutorial will show you how to make a thermal cycler from scratch for about \$85. In short, PCR (polymerase chain reaction) amplifies bits of DNA, creating millions of copies of a target sequence. You can use it to test a DNA sample for a Listed under: How To – DIY – Projects                                                                                                    |

200. ISP Clip for ATtiny44/84 (or others!) I got my start in microcontrollers with the Arduino, as many of us outside of electrical engineering did. (And still do!) The

| 203. R. Ol ra  204. M. M. M. M. M. M. M. M. M. M. M. M. M.                                                                                                    | Reg LED Color Selector / Picker / Chooser One Challenge with working with RGB LEDs is getting the right Red, Green and Blue values to match a color you are trying to display. You can start with web colors, and then sometimes need to adjust them since the LEDs don't look quite the Listed under: LED Projects  Redioactive isotope decay simulation My students need to learn LabVIEW —I know, it's proprietary software, and expensive, but until a viable open-source equivalent comes along we're stuck with it— and one of the exercises I have them do is to make a program to analyze adioactive decay. This gives Listed under: Radio Projects  Make A Mood Lamp with Arduino Hil In this tutorial you will learn to make a mood lamp with Arduino. I know that you may have seen a lot of mood lamp projects with Arduino, but I wasn't very satisfied with them because they all change the color very abruptly. So, Listed under: Home Automation Projects  Self-Contained 7x7x7 LED Cube using Arduino LED cubes are true 3D displays that work by lighting up points in a 3D lattice of LEDs. On the 8D display you can produce some truly mesmerizing animations. This Instructable will walk you through creating an LED cube for yourself hat is completely self-contained and powered Listed under: LED Projects. Projects  Using a quadrature encoder (rotary switch) with Arduino I've found several sites and posts explaining how to use a quadrature encoder with an Arduino, but wasn't completely satisfied with any of the methods used. Perhaps part of the problem is with the encoder I'm using: it's part #COM-09117 at Sparkfun.com. This encoder has Listed under: Arduino Programmer Projects |
|----------------------------------------------------------------------------------------------------|----------------------------------------------------------------------------------------------------|
| 204. M. M. M. M. M. M. M. M. M. M. M. M. M.                                                                                                    | open-source equivalent comes along we're stuck with it— and one of the exercises I have them do is to make a program to analyze adioactive decay. This gives Listed under: Radio Projects  Make A Mood Lamp with Arduing Hi! In this tutorial you will learn to make a mood lamp with Arduino. I know that you may have seen a lot of mood lamp projects with Arduino, but I wasn't very satisfied with them because they all change the color very abruptly. So, Listed under: Home Automation Projects  Self-Contained 7x7x7 LED Cube using Arduino LED cubes are true 3D displays that work by lighting up points in a 3D lattice of LEDs. On the 3D display you can produce some truly mesmerizing animations. This Instructable will walk you through creating an LED cube for yourself that is completely self-contained and powered Listed under: LED Projects, Projects  Using a quadrature encoder (rotary switch) with Arduino I've found several sites and posts explaining how to use a quadrature encoder I'm using: it's part                                                                                                    |
| 205. Se 31 th 207. Unin de 208. Si Pr                                                                                                    | mood lamp projects with Arduino, but I wasn't very satisfied with them because they all change the color very abruptly. So, Listed under:  Home Automation Projects  Self-Contained 7x7x7 LED Cube using Arduino LED cubes are true 3D displays that work by lighting up points in a 3D lattice of LEDs. On the 8D display you can produce some truly mesmerizing animations. This Instructable will walk you through creating an LED cube for yourself that is completely self-contained and powered Listed under: LED Projects, Projects  Using a quadrature encoder (rotary switch) with Arduino I've found several sites and posts explaining how to use a quadrature encoder with an Arduino, but wasn't completely satisfied with any of the methods used. Perhaps part of the problem is with the encoder I'm using: it's part                                                                                                    |
| 206. Under the second of the second of the s | BD display you can produce some truly mesmerizing animations. This Instructable will walk you through creating an LED cube for yourself that is completely self-contained and powered Listed under: <a href="LED Projects">LED Projects</a> .  Using a quadrature encoder (rotary switch) with Arduino I've found several sites and posts explaining how to use a quadrature encoder with an Arduino, but wasn't completely satisfied with any of the methods used. Perhaps part of the problem is with the encoder I'm using: it's part                                                                                                    |
| 207. <u>U</u> in de                                                                                                    | an Arduino, but wasn't completely satisfied with any of the methods used. Perhaps part of the problem is with the encoder I'm using: it's part                                                                                                    |
| 208. <u>Si</u>                                                                                                    |                                                                                                    |
| Pi                                                                                                    | Use xbees (series 2) to control a motor Using two xbees, an arduino, an xbee explorer, and an h-bridge, wirelessly control a DC motor to spin n both directions (last video). Note: I used the xbee I linked to, but for a one to one communication, rather than a network of wireless devices, Listed under: Motor Projects                                                                                                    |
|                                                                                                    | Simple Datalogger Here's a simple Arduino-based datalogger I'm currently developing: This test-of-concept model is based on the Arduino Pro Mini (ATMega168). It runs on a 1.5-V battery, using a voltage up-converter from Sparkfun.com. For a sensor, it's using a 3-axis accelerometer on a breakout board, also from Listed under: Development Board – Kits Projects                                                                                                    |
| in                                                                                                    | BaW-Bot Part 3: Adding Sight and Touch to the Bot This is the third part of our BaW-Bot (Bells-and-Whistles Bot) build – 5 separate instructables that look into different Arduino-related technologies, combining to create a Bot with all the bells-and-whistles. Part 1: Build an Arduino on a Board Part 2: Build the motor-controller & body Listed under: Robotics – Automation Projects                                                                                                    |
| A                                                                                                    | Building an Breathalyzer with MQ-3 and Arduino During the First Meeting of Electronic Arts in Florianópolis, we built a Breathalyzer using the Alcohol Gas Sensor MQ-3 and a Arduino Board to use in the last day of the meeting, in which we gave a party. You can see a quick video wo Listed under: Medical – Health based Projects, Projects, Sound – Audio Projects                                                                                                    |
| si                                                                                                    | Simple Arduino data-collection At this year's "Arduinos in the Physics Lab" workshop at the AAPT meeting, one of the participants asked for a simple way of using the Arduino as a tethered A/D converter for data collection direct to a computer. This is my quick & dirty demonstration Listed under: Metering – Instrument Projects                                                                                                    |
|                                                                                                    | Energino: an Arduino-based energy consumption monitoring shield Energino is a plug-load meter that measures the amount of power consumed by whatever DC electrical appliance is plugged into its. It was originally designed to monitor the energy consumption of simple                                                                                                    |

213. More Humane Moisture sensor Recently I got a project from Titan industries, who were in search of something as an interactive plant pot which could bridge

This website uses cookies to improve your experience. We'll assume you're ok with this, but you can opt-out if you wish. ACCEPT Check Privacy Policy

https://duino4projects.com/advanced-view-arduino-projects-list/?page31074=5

16/63

| 214. | Arduino-based event counter I teach Modern Physics here at CSUC, and we occasionally use isotopes with half-lives of a year or less (such as Zinc-65 and Cadmium-109) for energy-calibration sources for a gamma-spectroscopy lab. I thought it might be fun to try measuring the activity of one of Listed under: Calculator Projects                                                                                                    |
|------|----------------------------------------------------------------------------------------------------|
| 215. | <u>Lithium Battery Solar USB – iPhone – Arduino Charger</u> One of the most fun and useful projects on instructables is to create your very own solar USB/ iPhone charger. They're not overly difficult to make, nor are the parts overly expensive or hard to find. For the most part they do a rather good Listed under: <u>Battery Projects</u> , <u>Interfacing(USB – RS232 – I2c -ISP) Projects</u> , <u>Phone Projects</u>              |
| 216. | ATtiny85/45/25 LED dice (Super Simple and CHEAP!). If you have looked at my 5 LED ATtiny85 POV display, we programmed the ATtiny with the Arduino. (If you haven't seen it, click here) We will be doing the same thing for this LED Dice project. The total parts cost for this project is Listed under: <a href="Interfacing(USB - RS232 - I2c -ISP">Interfacing(USB - RS232 - I2c -ISP)</a> ) Projects, LED Projects                       |
| 217. | Morse-Code Trainer Using Arduino My kids are learning Morse code this summer, so I threw together this little circuit to help them learn. And to make it more fun It uses an ATtiny85 (\$2.26 at digikey.com) to drive a piezo beeper (≈ \$3.50 at Radio Shack.) The ATtiny85 takes Listed under: Arduino Programmer Projects                                                                                                    |
| 218. | <u>Light Painters Palette aka Light Box</u> Today I'm going to show you how I made my "light painters palette" aka light box. If your into electronics and photography than this is probably something you are going to like. Supplies: -Arduino (I'm using a arduino pro mini which requires a ftdi basic to program, Listed under: <u>LED Projects</u> , <u>Video – Camera – Imaging Projects</u>                                           |
| 219. | How To Make an Obstacle Avoiding Arduino Robot Hello all! In this Instructable I'll be showing you how to make a robot similar to the "Mobile Arduino Experimental Platform" (MAEP) that I made. It is equipped with two motors that can steer the robot and the ability to see obstacles in front of Listed under: Robotics – Automation Projects                                                                                            |
| 220. | <u>"Ayrduino" Single-Sided Arduino Clone</u> I'm teaching "Electronics for Scientists" this semester, and I wanted to allow each student to have their own Arduino to play with for microcontroller lab exercises and possibly use for their final projects. The Arduino is not very expensive at roughly \$30 per, but they Listed under: <u>Development Board – Kits Projects</u>                                                           |
| 221. | <u>Build A Fijibot A Self-Charging Photovore Using Arduino</u> Fijibot is an autonomous, self-charging photovore. I built him using a 1.5 liter Fiji Water bottle, an Arduino Uno, 6v solar panel (plus various other parts) from Radio Shack, an Arduino Proto Shield (plus various other parts) from Adafruit, and the wheels and steering arrangement Listed under: <u>Robotics – Automation Projects</u>                                  |
| 222. | Network-status indicator Using Arduino I run a NFS/NIS network under a combination of OS's for the upper-division physics lab here at CSUC, and one source of irritation is when one machine goes down and nobody lets me know until suddenly that machine is absolutely necessary NOW! So I figured Listed under: Internet – Ethernet – LAN Projects                                                                                         |
| 223. | Make A 4x4x4 LED Cube Using Arduino After seeing all the different instructables for Led cubes I was still left with a lot of unanswered questions. So after reading everything I could find this is what I got. I decided to make the instructable after building itso ill try to recreate the Listed under: LED Projects                                                                                                    |
| 224. | Quantitative Two-Dimensional Temperature Measurements Lab Experiments involving the Heat Equation are usually one-dimensional exercises involving a copper pipe and a half-dozen thermocouples. But with DS18B20 "One-Wire" thermometer chips and an Arduino, it's possible to measure hundreds of temperature values simultaneously. Here's what my students Daniel Lund and Lawrence Lechuga Listed under: Temperature Measurement Projects |
| 225. | Arduino ATtiny2313 Programming Shield Today, I made a small 3x3x3 LED cube with an ATtiny2313 that I had from about 2 weeks ago.  Whenever I had to reprogram the LED cube when I thought of more awesome patterns, I had to get out my breadboard and then wire up  Listed under: Arduino Programmer Projects, Development Board – Kits Projects, Projects                                                                                   |

226. <u>Build A Full Binary Clock Using Arduino</u> I was wandering the internet looking for a good Arduino tutorial on how to build a binary clock with seconds, but I

| 227. | <u>Universal clock suitable for visually impaired using Arduino</u> I was googling around looking for some sort of device I could make using arduino and stumbled upon eshop with devices for visually impaired. What really shocked me was the price. I mean-I do realize that such sorts of devices are not really mainstream, but Listed under: <u>Clock – Timer Projects</u> , <u>Projects</u>                                          |
|------|----------------------------------------------------------------------------------------------------|
| 228. | Arduino Robot Arm – LarryArm v0.1 I have constructed a basic Arduino robot arm using 3 servos that cost me £15 in total plus a couple of hours in time to build and it's very simple that I think anyone can replicate and build this. I already had the Arduino Duemilanove Listed under: Robotics – Automation Projects                                                                                                    |
| 229. | Cwik Clock v1.0 – An Arduino Binary Clock Overview This is a guide to building an Arduino-powered clock that uses LEDs to display a 24-hour clock (hours and minutes) as binary digits, an analog meter to display the seconds, a switch to toggle between time-display and time-setting mode, and 2 knobs for setting Listed under: Clock – Timer Projects                                                                                 |
| 230. | Arduino: Controlling the Robot Arm So the arm is wired into Arduino as per the previous post, Arduino: Modifying a Robot Arm and hopefully this has worked. In this next part I alter the Arduino sketch slightly and write the first Processing sketch to test control of the arm – Listed under: Robotics – Automation Projects                                                                                                    |
| 231. | <u>Clusterbot A Small Arduino Powered Robot</u> What is Clusterbot? He is a small, affordable, autonomous Arduino-powered robot. He can move, see, avoid obstacles, and makes a melodic chirping sound sometimes. Clusterbot was my first Arduino project, and I think he makes a great project for a beginner. While building Clusterbot you Listed under: <u>Robotics – Automation Projects</u>                                           |
| 232. | 4 Servo drive CellBot which can be remotely controlled using Arduino I started with an idea of what I wanted to do from the beginning but one attempt after another I finally got to where I am now. This robot can be remotely controlled from anywhere in the world and driven around the house. I can Listed under: Motor Projects, Projects, Robotics – Automation Projects                                                             |
| 233. | <u>Using Processing to Send Values using the Serial Port to Arduino</u> In this write-up, I'll show how to create a value in Processing and then send this value over the serial port to the Arduino. In the example I'm setting values of LEDs making them brighter or dimmed but this example can be extended to control Listed under: <u>Arduino Programmer Projects</u>                                                                 |
| 234. | Over the Counter Kitchen Radio using Arduino This project used the Si470x FM radio receiver and an ardurino to make an over the counter kitchen radio. These parts had been purchased for a different build that unfortunately met a premature end. The concept for this project is simple. Play my favorite news Listed under: Home Automation Projects, Projects, Radio Projects                                                          |
| 235. | <u>SPEAKR (Singing Portable Electronic Arduino Kite – Remix!)</u> Nature has a way of speaking to us in a way that soothes and revitalizes. Sounds of the wind in various places create low volume tones that we barely hear. They have a certain beauty and randomness to them that are unique to nature. We've Listed under: <u>Game – Entertainment Projects</u>                                                                         |
| 236. | Box Scurity Package using Arduino If you touch the package, it will scream and run awaychanging its course when it strikes an obstacle. When you lift the gift tag, light strikes a photocell and operation commences. Motors and a sound module are controlled by an Arduino (and Arduino Motor Shield) Listed under: Projects, Security – Safety Projects                                                                                 |
| 237. | <u>Arduino + Processing – 3D Sensor Data Visualisation</u> So following on from my previous posts about visualising sensor data in Processing, I'm now looking at drawing 3D representations of the data recorded from the Sharp IR sensor – although can be any kind of range finder. I started by rigging 2 servos, one Listed under: <u>Sensor – Transducer – Detector Projects</u>                                                      |
| 238. | <u>LED Cylinder using Arduino</u> This is a little art project I made with 95 RGB LEDs arranged in a 3D cylinder shape, sitting atop a microcontroller-based driver circuit. The LEDs are individually addressable, and when you power it on, the software cycles through a series of animations, e.g. various Listed under: <u>Game – Entertainment Projects</u> , <u>Home Automation Projects</u> , <u>LED Projects</u> , <u>Projects</u> |
|      |                                                                                                    |

239. Electrically Insulated Altoids Tin Ah yes, it's time for another Instructable involving an Altoids tin... But this time it's not about what's inside the Altoids tin, it's

This website uses cookies to improve your experience. We'll assume you're ok with this, but you can opt-out if you wish. ACCEPT Check Privacy Policy

https://duino4projects.com/advanced-view-arduino-projects-list/?page31074=5

| 240. | How To Interface a CDV 700 Geiger Counter to a PC Using an Arduino Video instrucitons How To Interface a CDV 700 Geiger Counter to a PC Using an Arduino (Part 1) The second part of our video series of our project to interface to a CDV-700 radiation meter using an Arduino Uno! How To Interface a CDV 700 Geiger Counter Listed under: Calculator Projects, Interfacing(USB – RS232 – I2c -ISP) Projects, Projects                |
|------|----------------------------------------------------------------------------------------------------|
| 241. | <u>Arduino + Processing – Make a Radar Screen – Part 3: Visualising the Data from Sharp Infrared Range Finder</u> So I had some luck with getting the Sharp Infrared range finder working and I've now plugged this on to my servo rig to see if I get better results on my radar styled display. Check out how to use the Sharp IR range finder Listed under: <u>LCD Projects</u> , <u>Metering – Instrument Projects</u>              |
| 242. | <u>Using the Sparkfun Motor Driver 1A Dual TB6612FNG using Arduino</u> As a beginner myself, I struggled to find a one-stop set of instructions to get up and running with Sparkfun's Motor Driver 1A Dual TB6612FNG. This motor driver breakout board is exceptional value, is beautifully small, but does need a little more effort to get Listed under: <u>Motor Projects</u> , <u>Projects</u>                                      |
| 243. | Motion Controlled Robotic Arm This instructable is not complete, I will post code soon The Arm: This instructable shows the process of building a robotic arm using servos, Arduino microprocessor, a gyroscope and multiple bend sensors. The user wears a glove containing the gyroscope and bend sensors which translate Listed under: Robotics – Automation Projects                                                                |
| 244. | Arduino traffic lights I made this project on the same night that my Arduino Duemilanove arrived from Cool Components. After being an Instructables member for about a year I though it was time I should contribute. There is another Arduino traffic light project similar to this, but it Listed under: Car Projects, LED Projects, Projects                                                                                         |
| 245. | <u>Arduino – Using a Sharp IR Sensor for Distance Calculation</u> Well, looks like my sonar sensor (SRF05) is a just a tad inaccurate for precise measurement as I found from my radar screen I made (Arduino Radar Sscreen). So I've got hold of a Sharp GP2Y0A02 series infrared distance sensor. It'll detect and measure anything Listed under: <u>Sensor – Transducer – Detector Project Ideas</u>                                 |
| 246. | Controlling a clock with an Arduino Update: The Arduino system is fine; the only thing you have to take into consideration is the 9.54 hour rollover event, which Rob Faludi has provided an excellent solution for here. I made up a nice little over-analysis of the issue, available here. I have Listed under: Clock – Timer Projects, Projects                                                                                     |
| 247. | RGB flashing iPod dock from an old speaker Using an Apple Pro speaker, I made a flashing RGB LED iPod dock for about \$35. I recommend reading the entire 'ible before starting. Also, note that the volume is control from the iPod. It consumes minimal power in shutdown mode, and is controlled by Listed under: Sound – Audio Projects                                                                                             |
| 248. | <u>Arduino + Processing: Make a Radar Screen to Visualise Sensor Data from SRF-05 – Part 2: Visualising the Data</u> This is where all the work is done to read an interpret the values from the servo and the sensor. If the readings are to erratic then you won't have nice shapes. Also if you don't allow enough time to the signals to be sent Listed under: <u>LCD Projects</u> , <u>Sensor – Transducer – Detector Projects</u> |
| 249. | An 8-Bit Waterfall using Arduino So far my Arduino projects have all needed only a small number of output pins. In a previous post I talked about moving some of the logic off the Arduino and into other integrated circuits in order to free up pins on the Arduino. While Listed under: Other Projects, Projects                                                                                                    |
| 250. | <u>Vibration Motor Foam Speaker Using Arduino</u> Concept: Very simple, using an Arduino and the play melody basic program, create a music playing speaker out of a vibration motor and a piece of flexible foam. Instead of pulsing signal to a speaker, signal is pulsed to a motor varying how fast it Listed under: <u>Sound – Audio Projects</u>                                                                                   |
| 251. | <u>Arduino + Processing – Make a Radar Screen to Visualise Sensor Data from SRF-05 – Part 1</u> First things first, we need to build our circuit. This is the easy bit! We'll be using the Arduino to control a servo that will rotate our sensor around 180 degrees. The Arduino will then send the                                                                                                    |

252. Police Lights using an Arduino \*\*DISCLAIMER\*\* I do not and will not take responsibility for anyone who gets in trouble for this, by either imitating emergency

| 253.                | Honey, I Shrunk The Arduino As you might be able to tell from recent posts, I've been doing quite a bit of work with an Arduino. I've now got at least one project that I'd like to make a little more permanent, rather than it just being a bunch of Listed under: Other Projects, Projects                                                                                                    |
|---------------------|----------------------------------------------------------------------------------------------------|
| 254.                | Build A Color Changing LED Tree Using Arduino Ever wanted an LED tree? Well now you can have your LED tree and eat it too (no, wait, you probably shouldn't) Step 1: Gather the parts You will need: 1x ATtiny85 10x male header pins Solid core wire, 2 colors A bunch of LEDs Listed under: Game – Entertainment Projects, Home Automation Projects, Interfacing(USB – RS232 – I2c -ISP) Projects, LED Projects                                                                                                    |
| 255.                | <u>Arduino – Basic Theremin meets Processing!</u> My last theremin involved a small speaker. Now I've replaced the speaker with my PC, using processing to pick up the values from the SRF05 ultrasound sonar distance sensor and play different notes accordingly – which gives multiple possibilities and far better sounds. So to Listed under: <u>Sound – Audio Project Ideas</u>                                                                                                    |
| 256.                | Brute force attack a BIOS with Arduino The goal of this experiment is to convert the Arduino board into an USB keyboard plus a VGA sniffer to crack the password of a standard BIOS using the brute force attack method. There are no advantages in using this method, in fact this can Listed under: Memory – Storage Projects, Projects                                                                                                    |
| 257.                | Send and Receive MIDI with Arduino This instructable will show you how to use an Arduino to send and receive a variety of MIDI messages so you can start building your own MIDI controllers and instruments. First I'll talk a little bit about MIDI protocol, if you're just looking for sample Listed under: Sound – Audio Projects                                                                                                    |
| 258.                | <u>Arduino – A Basic Theremin</u> Theremins are cool. Fact. You may also have heard of them as either aetherphone/ etherophone or termenvox/ thereminvox. Essentially its an electronic music instrument that plays a certain note depending on the position of your hand and its distance from an antenna. Building a very Listed under: <u>Sound – Audio Projects</u>                                                                                                    |
| 259.                | Tweetosapien: Hack a Robosapien With Arduino to React to Tweets A really fun project sent into us by Thomas Meghe. He's translated it all from his native French, which is a technical achievement itself. If you'd like to see the original, you can find it here. Bored of your favorite Twitter client? No problem, Listed under: <a href="Internet - Ethernet - LAN Projects">Internet - Ethernet - LAN Projects</a> , <a href="Projects">Projects</a>                                                                    |
| 260.                | Walleye using Arduino Walleye is an interactive light installation which engages users in temporal gestural and bodily play. It generates temporal light propagation patterns, or a large scale very low resolution pixilated image (depending on how you look at it) based on the realtime movement of visitors in Listed under: Other Projects, Projects                                                                                                    |
| 261.                | How to build your own sugru robot – Fixbot So you saw our video and you've fallen in love with Fixbot, have you? That's okay, it's understandable. We've fallen in love with it too. We have some great news! You can build your own Fixbot too, provided that you're okay with getting your hands Listed under: Robotics – Automation Projects                                                                                                    |
| 262.                | <u>Arduino – Basic Persistance of Vision</u> I think this'll be the start of a few more projects for me. I've seen some cool LED PoV stuff (Persistance of Vision) with mounting displays on bikes, so hopefully I'll get round to doing something like that. Anyway as a start I've got 5 Listed under: <u>LED Projects</u>                                                                                                    |
| 263.                | How to make a servo leg using Arduino This instructable will show you how to create a simple servo leg that can be controlled by buttons on an arduino or via serial. Here is a video of the leg in action http://www.youtube.com/watch?v=Q8i1nrPIJvo Leg Materials: Popsicle sticksmake sure that all of them are flat Listed under: Motor Projects, Projects                                                                                                    |
| 264.                | A Study in Non-Standard Distributed Computer Architecture using Arduino In the following tutorial, directions are given for creating a single node for the DoHas (Distributed Optical Harvard Architecture System). After constructing two of these nodes, a small distributed computer can be implemented which uses one node for sending instructions, mimicking input and the instruction Listed under: <a href="Interfacing@USB-RS232-I2c-ISP">Interfacing@USB-RS232-I2c-ISP</a> ) Projects, Projects, RTOS – OS Projects |
| 265. <u>BOXZ</u> BC | OXZ is is an open source robot platform for interactive entertainment! We connected Arduino, Plexiglass(or cardboard) Origami and your idea together,                                                                                                    |

https://duino4projects.com/advanced-view-arduino-projects-list/?page31074=5

| <u>Arduino – Getting my LCD Screen to work</u> I've gotten hold of what I assumed was a compatible 16×2 LCD screen with my Arduino board – it's a Powertip PC1602F and uses a compatible display driver for the Hitachi HD44780 display chip. This is essentially what the Arduino LCD libraries are built around, Listed under: <u>LCD Projects</u>                                                                                                 |
|----------------------------------------------------------------------------------------------------|
| Hacked roomba and arduino snowballs into a Eurobot 2013 entry. It all started as a weekend project with my kids and soon enough I got sucked into a 4 month project with their school! The idea was to get a small group of kids aged 6 to 9 to participate to a robotics contest Listed under: Projects, Robotics – Automation Projects                                                                                                    |
| <u>DIY Driving Simulator using an Arduino</u> If you haven't noticed, as soon as you clicked into this instructable, you are now following me if you weren't already, you Favorited the instructable, and you voted for this instructable in all contests it is entered in. Then the buttons all dissappeared. It's okay Listed under: <u>Car Projects</u> , <u>Game – Entertainment Projects</u> , <u>How To – DIY – Projects</u> , <u>Projects</u> |
| BIKEDUINO – Stopping Point Predictor for bike riders The project consists in a Arduino that gets the speed of the bike from a dynamo and it controls a laser which points always to the point where the bike is gonna stop if it continues going at the same speed. Used Hardware: Arduino mini Listed under: Car Projects                                                                                                    |
| <u>Version 2.0 Arduino Controlled Car Tracking System based on SMS</u> This system is upgraded version of previous project You will be able to track your car after you build this system, you will call the device then it will send you an sms which includes LAT, LON and Google Map link for just one touch Listed under: <u>Car Projects</u> , <u>Phone Projects</u> , <u>Projects</u>                                                          |
| Building a Doodle Bot kit from DAGU Doodle Bot is a very simple beginners robot that can write messages using white board markers, jumbo chalk or crayons. The kit comes with all parts including an Arduino compatible controller and a screwdriver. You will need to supply 4x AAA batteries and a suitable Listed under: Robotics – Automation Projects                                                                                           |
| <u>larryBot – Arduino robot versions 0.1 to 0.5 lessons learned</u> So I've decided to build a robot using Arduino to control the sensors. Here's my progress so far – I am hoping that my mistakes here and over the coming posts will guide people in more detail about what to avoid. Also I won't provide Listed under: <u>Robotics – Automation Project Ideas</u>                                                                               |
| Construct An Algorithmic Noise Machine Using Arduino This project is a part of experiments done while doing an artist in residence at Instructables. You can see the other projects here. You can use bit-shifting as an alternative way of creating "music". This principle enables you to squeeze as much processing power as Listed under: Sound – Audio Projects                                                                                 |
| Arduino & Processing – Getting values from SRF05 ultrasound sensor & serial port I've started to delve into Processing and passing values between Processing and Arduino. If you're wondering what Processing is, basically its an open source programming language for vizualising data that can interface with Arduino either by reading values/ pins or by setting them. Just remember Listed under: Sensor – Transducer – Detector Projects      |
| SMS controlled Wireless Irrigation System using an Arduino UPDATE 02/13/11: Voting has started for the Sparkfun Microcontroller Contest. Please VOTE for me! UPDATE 02/26/11: I won a second prize!! Huzzah! Thanks for all the votes guys! UPDATE 03/17/11: I would love to win a Laser cutter in the Epilog challenge as Listed under: Phone Projects, Projects                                                                                    |
| <u>Tissue Box Guitar – Light Strings using Arduino</u> the idea of anything can be an instrumental music has been always in my mind so i made a wooden tissue box that i installed inside it a guitar of light strings Step 1: Building Box i made this wooden tissue box Step 2: Wiring Listed under: <u>Game – Entertainment Projects</u> , <u>LED Projects</u> , <u>Projects</u> , <u>Sound – Audio Projects</u>                                  |
| 123D Scanner – Home made 3D Scanner Hey - have a look at my new project HERE In this project I built a 3D Scanner, that enables generating 3D models of physical objects. The files can later be viewed in 3D software (GLC Player, Sketchup, Rhino, or sites such as http://3dfile.io) and Listed under: How To – DIY – Projects                                                                                                    |
|                                                                                                    |

278. Arduino – making a basic drum machine Had a quick look round at turning a piezoelectric speaker in to a sensor that will detect a tap or knock. I also then had

| 279. | Mint Tin Hero using Arduino A friend at work proposed a friendly competition between a few co-workers: to make something cool out of a Trader Joe's green tea mint tin. Anything – whatever our creative hearts desired. The prize? Nobody cared – we'd figure that part out later. I thought Listed under: Game – Entertainment Projects, Projects                                                                                                    |
|------|----------------------------------------------------------------------------------------------------|
| 280. | <u>Track Honeybees With Temperature</u> Data analysis coming soon! My school is kind of strange. We don't have a cafeteria, but we do have a four week course on "The Simpsons." We don't have a jungle-gym on the elementary playground, but we do have a half-buried firetruck. We don't have Listed under: <u>Temperature Measurement Projects</u>                                                                                                    |
| 281. | <u>Arduino – (Very) Basic motion tracking with 2 PIR sensors</u> Took me a little while to get started but I've managed to wire 2 PIR infrared sensors with an Arduino to sense motion either on the left or on the right side. The result will trigger an LED to represent each PIR sensor then I Listed under: <u>Sensor – Transducer – Detector Projects</u>                                                                                                    |
| 282. | <u>Pachube Client using Strings with Arduino</u> This example shows you how to answer a HTTP request using an Ethernet shield. Specifically, it connects to pachube.com, a free datalogging site. The example requires that you set up a pachube.com account, as well as a pachube feed (for more information on setting up Listed under: <u>Internet – Ethernet – LAN Projects</u> , <u>Projects</u>                                                                                                    |
| 283. | Making a Better Mouse Trap Using Arduino There are a lot of things this world needs at the moment. One of them is a better mouse trap. Mice are getting smarter every day and if we're not careful we'll end up with Planet of the Mice. Luckily, with the help of a Listed under: Home Automation Projects                                                                                                    |
| 284. | <u>Arduino – motion triggered camera</u> So having worked out that I can make a remote for my Nikon D80 to do some timelapse photography. I started thinking of things I can do to trigger the remote, below video shows it working but you'll need sound to hear the shutter going Listed under: <u>Sensor – Transducer – Detector Projects</u> , <u>Video – Camera – Imaging Projects</u>                                                                                                    |
| 285. | Accelerometer Table using Arduino Esplora This example simplifies the task of collecting data from the Esplora's accelerometer and graphing it with your computer. The Esplora sends keypresses to a connected computer about the state of the accelerometer. If you open a spreadsheet application, you can log the data from the Listed under: <a href="Development Board - Kits Projects">Development Board - Kits Projects</a> , <a href="Metering - Instrument Projects">Metering - Instrument Projects</a> , <a href="Projects">Projects</a> |
| 286. | Arduino Esplora Kart This example demonstrates how to turn your Esplora into a customized computer game pad. It uses the analog joystick and the four switches as inputs to a video game. The Esplora will appear to the computer as a standard keyboard, the computer will see joystick Listed under: Development Board – Kits Projects, Game – Entertainment Projects, Projects                                                                                                    |
| 287. | Arduino text'in Arduino text'in. Key Features: 24 relays controlled by 4 I/O lines! Cell phone text using your Arduino. This project hacks a cell phone to text using normally open relays. After investigating cellular modules on the internet I decided it looks not only rather pricy, but Listed under: Phone Projects                                                                                                    |
| 288. | <u>Arduino – IR remote/ intervalometer for Nikon D80 DSLR</u> I'm cheap and skint, yet I want to do timelapse photography with my Nikon D80 DSLR. Unfortnately that requires spending some cash on an intervalometer for time lapse photography which will set me back a sizeable chunk of cash. Or I could get a remote Listed under: <u>Video – Camera – Imaging Projects</u>                                                                                                    |
| 289. | Make Your Hat With Full Of Stars Using Arduino Top hats are cool; just like bow ties. Not only are they stylish, but they give you a lot of room for incorporating techno goodness. I recently had cause to buy a tuxedo, which necessitated a kilt, and then a top hat. You know how Listed under: Game – Entertainment Projects, Home Automation Projects                                                                                                    |
| 290. | <u>Arduino – Sonic range finder with SRF05</u> A guide to using the SRF05 Distance Sensor with Arduino in order to calculate distances from objects. In this case I'm also altering the output of an LED with PWM according to how close an object is to the sensor. So the nearer you are Listed under: <u>Metering – Instrument Projects</u>                                                                                                    |

291. Arduino Esplora Temperature Sensor This sketch shows you how to read the Esplora's temperature sensor. You can read the temperature sensor in Farhenheit or

| 292. | Knock Block using an Arduino board Knock Block: a modern knocking framework Man has long wrestled with Time. Also, with knocking on things and not getting the time of day. We propose a knocking platform through which these fundamental needs are met. This is illustrated with the Knock Block KUI and Listed under: Home Automation Projects, Projects                                                                                         |
|------|----------------------------------------------------------------------------------------------------|
| 293. | Arduino Analog Inputs This week is all about analog inputs for the Arduino. I'll show you how you can use a voltage divider circuit (see episode 3) and a variable resistor to make an analog sensor. [box type="note" color=" #202020 " bg="#ffbb00 " font="verdana" fontsize="14" radius="20 " border="#000" Listed under: <a href="Projects">Projects</a> , <a href="PWM Projects">PWM Projects</a>                                              |
| 294. | Intervalometer for Sony NEX 5n This intervalometer used infrared LED To built intervalometer you need: Arduino Nano (or Arduino-compability). I used Nano V3 Serial LCD Joystick Module IR Led and resistor ~200 Ohm Switch Push Button Plastic enclosure Battery 9V Schematic is very simple Step 2: Connection Serial LCD has Listed under: Metering – Instrument Projects                                                                        |
| 295. | <u>Arduino – Control a DC motor with TIP120, potentiometer and multiple power supplies</u> A quick circuit showing how to control the speed of a DC motor with a potentiometer with your Arduino board. Also shows how to use a TIP120 transistor to allow the Arduino control a larger power supply. Transistors are 3 pin devices, which via the Listed under: <u>Metering – Instrument Projects</u> , <u>Motor Projects</u>                      |
| 296. | Combo Blocks using an Arduino Project by CU Boulder Thinks That Think students: Michelle Bourgeois, Charles Dietrich, and Ben Link Imagine having a safe in which the combo is any small object of your choosing. Perhaps it's your favorite coffee mug, or a bat man figurine. This project is based Listed under: Home Automation Projects, Projects, Security – Safety Projects                                                                  |
| 297. | Fart Operated Random Channel TV Remote using an Arduino OK, I know that sounds weird, but bear with me for a moment. My Pops really enjoys two things; 1) channel surfing and 2) farting. So one day I was over at http://hackaday.com/ and read about a guy who used his Arduino to turn a Listed under: Home Automation Projects, Projects                                                                                                    |
| 298. | Haptic Proximity Module (HPM) for Low Vision users The Haptic Proximity Module (HPM) seeks to enable people with low vision, or other vision impairments, to engage with their direct surroundings through vibration feedback from a range detector, and do so cheaply with readily available components. The aim of this instructables is to share Listed under: <a href="Development Board - Kits Projects">Development Board - Kits Projects</a> |
| 299. | Control a DC motor with Arduino and L293D chip This is a quick guide with a bit of extra info (pin configurations etc) that I've learnt along the way on how to use the L293D with the Arduino, showing that we can: A) Use a supplemental power source to power the DC motor B) Listed under: Motor Projects                                                                                                    |
| 300. | Reaction Timer using an Arduino I am new to Arduino and wanted a project which would teach me different things. This got me involved with sound and the use of a LCD. This project is based on the Instructable posted by bertus52x11 which you can find here http://www.instructables.com/id/After-Dinner-Reaction-Time-Tester/. While Listed under: Clock – Timer Projects, Projects                                                              |
| 301. | Buzz Wire Alarm Clock Using Arduino Does it happen to you to slide your finger across your phone's screen and turn the alarm off just because you have automated this task and don't even need to open your eyes? Well, let me present to you the alarm clock that WILL Listed under: Clock – Timer Projects                                                                                                    |
| 302. | Making a 9v Battery DC power supply Rather than use the USB to power my Arduino board with a handy trip to the electronics store with some more knowledgeable people than I, I have constructed a 9Volt DC power supply. Taking a 9 volt battery, a 9v battery holder and a 2.1mm Listed under: Battery Projects                                                                                                    |
| 303. | Simple Ipod Controller using an Arduino This instructable will help you understand the iPod serial protocol, and how to send commands to an iPod using an Arduino. This instructable is only meant to show the basics of the protocol and is by no means complete. I only had enough hardware space Listed under: Projects, Sound – Audio Projects                                                                                                  |
|      |                                                                                                    |

304. 3 LED Crossfade with PWM and Arduino This ones quite simple, just mix/ crossfade 3 separate LEDs using Phase Width Modulation (PWM) and Arduino. You will

| 305. | Making a Mayan Tzolkin Calendar OK, I will admit that I am a little obsessed with things Mayan at the moment, which explains why I wanted to make a Mayan Tzolkin calendar. I modeled the general layout and fabrication on the very nice Sleek Word Clock by scottbez1 which you Listed under: Clock – Timer Projects                                                                                                    |
|------|----------------------------------------------------------------------------------------------------|
| 306. | Small form factor DIY Arduino on stripboard This board needs FTDI cable to program it. It is not Arduino compatible in the meaning of taking shields (just like every small form factor board isn't). But it has all the same pins (exept 3.3V power and Vin*) available as female headers. The input Listed under: Development Board – Kits Projects, How To – DIY – Projects, Projects                                                               |
| 307. | Build A Robot Snake Using Arduino Purpose This project was built for the Things that Think undergraduate/graduate class CSCI 4830-7 and CSCI 7000-7 for the University of Colorado at Boulder. Our group consisted of one graduate and two undergraduate students. We worked on the project for 8 weeks, most of the Listed under: Game – Entertainment Projects, Robotics – Automation Projects                                                       |
| 308. | Controlling a Servo with Arduino Very simple basics of building a circuit to control a servo using Arduino and PWM For this you will need:  Arduino Board – I'm using a Duemilanova ATMEGA328 Arduino Sketch software – I'm using version 0015 Arduino Servo Library found here save it to lib/targets/libraries Listed under: Motor Projects                                                                                                    |
| 309. | <u>Use your android phone sensors on the arduino</u> Hello, this is my very first step-by-step instructable, and today, we're going to learn how the sensors in your android smartphone can communicate with your arduino. In modern smartphones, there are a lot of useful sensors for an ingenious arduino project. I have a motorola Listed under: <u>Arduino Android</u> , <u>Internet – Ethernet – LAN Projects</u> , <u>Projects</u>             |
| 310. | Two ways to reset arduino in software If you want to RESET Arduino from the beginning without manually pressing the RESET button, there are a few ways. Here are two ways, using minimal wiring / circuitry. Step 1: Using 1 wire connected to the RESET pin 1. electronically, using only 1 wire Listed under: Arduino Programmer Projects                                                                                                    |
| 311. | Siduri – An Arduino Control Smart Coaster Siduri named after the Sumerian god of happiness and merriment, is a smart coaster for your drinks. It recognizes when a glass is near empty and then glows yellow to alert waiters that you will be in need of a refill soon. Designed specifically for Listed under: Home Automation Projects                                                                                                    |
| 312. | How I'm building my bi-copter with Android and Arduino Last year I was fascinated by the "How to build your own Quadrocopter" by Lenz Grimmer and decided that somehow I should try to do a similar thing. This talk is about the way I'm building a bi-copter using lessons learned for last year's talk Listed under: Arduino Android, Internet – Ethernet – LAN Projects, Projects, Robotics – Automation Projects                                  |
| 313. | <u>Discreet Data Logger using Arduino</u> There is no better way to hide a covert device than to stick it inside a larger conspicuous device. That said Essentially, this is a guide for making a data logging system for use with the breathalyzer microphone. To accomplish this, an Arduino and a Listed under: <a href="Interfacing(USB - RS232 - I2c -ISP">Interfacing(USB - RS232 - I2c -ISP)</a> Project Ideas, <a href="Projects">Projects</a> |
| 314. | A DVD Player Hack This is a description of an open source/open hardware project of a remotely controlled Arduino (Freeduino) based clock/thermometer utilising power supply and VFD panel from a broken DVD player in a custom made acrylic enclosure. The aim of the project was to demonstrate what could Listed under: Video – Camera – Imaging Projects                                                                                            |
| 315. | <u>Texting mat using arduino</u> Lusha and May created a "Text-Mat". This surface can allow the user to write and send messages using one's feet.  This text-mat is designed to send secret messages during meetings or classes. The design utilizes conductive fabric and thread, as well as a flora-board. The Listed under: <u>Home Automation Projects</u>                                                                                         |
| 316. | The KITT-duino, DIY Larson Scanner with an Arduino IMPORTANT: CODE IS NOW UPDATED. FIXES INCLUDE ADDING AN INTEGER VALUE TO MANIPULATE TIMING AND FIXING A DOUBLE-BLINKING LED. Thanks. It is my understanding that many Larson Scanners can only pulse from side to side. I felt that that needed to be changed, seeing as Listed under: CNC Machines Projects, How To – DIY – Projects                                                               |
|      |                                                                                                    |

317. Low cost digital microscope with automated slide movement using arduino This is an easy-to-implement product modification that will be extremely useful for

| 318. | Obstacle avoidance Arduino robot – build your own larryBot So after 5 previous versions that had various flaws, I now have an Arduino robot that actually works and although basic is very cheap – although there a probably a few more flaws so please point them out to me but this is a good Listed under: Robotics – Automation Projects                                                                                                    |
|------|----------------------------------------------------------------------------------------------------|
| 319. | <u>Water Tank Depth Sensor using Arduino</u> Water is a precious resource in many parts of the world, and many people rely on water tanks to supplement their water supply by storing collected rainwater or water pumped from a well or bore. But how do you measure how full a tank is? Listed under: <u>Sensor – Transducer – Detector Projects</u>                                                                                                    |
| 320. | Arduino Dragon Wings Hello World!! I am making this Instructables on how to make arduino controlled dragon wings. XD I planned on wearing these dressed as Smaug to 'The Hobbit Desolation of Smaug' premier but I didn't complete the entire outfit in time, but I will continue working Listed under: Game – Entertainment Projects                                                                                                    |
| 321. | <u>Augmenting Plant Behavior Through Robotics using Arduino</u> The PhytoBot is a semi-intelligent plant which responds to external stimulus (light intensity and light location) and responds to it as a phototropic plant would. Essentially it is designed as a piece of interactive artwork for operation over a long period of time. The motivation Listed under: <u>Projects</u> , <u>Robotics – Automation Projects</u>                                       |
| 322. | Rabbit Ears on a Cap using Arduino We are students from Singapore Polytechnic. After looking at the famous Necomimi Arduino Cat Ears, we decided to give it a try to help us familiarise ourselves with the accelerometer and the arduino. Using the materials that we had on hand, we managed to produce Listed under: Game – Entertainment Projects, Projects                                                                                                    |
| 323. | Geoweaver: A Walking 3D Printer Hexapod using arduino Geoweaver is a student designed (team members Jia Wu, Mary Sek, and Jeff Maeshiro) robot created in the Creative Architecture Machines advanced options studio at the California College of the Arts (CCA) in San Francisco, California, taught by Jason Kelly Johnson of Future Cities Lab Listed under: CNC Machines Projects                                                                                |
| 324. | <u>Programmable auto filter interface for C64 using Arduino</u> Overview A software / hardware combo that allows for control of the analog filter inside a Commodore 64 that is running Cynthcart from a host computer (eg, Macbok, PC). Software • 16-step filter sequencer • Set the speed of the filter sequence (with intervals between Listed under: <u>Arduino Programmer Projects</u> , <u>Interfacing(USB – RS232 – I2c -ISP) Projects</u> , <u>Projects</u> |
| 325. | Control Access of Arduino YÚN with MySQL, PHP5 and Python Hello Friends! Well, as you know, in September the new premiere shield of Arduino, Arduino YUN. This little friend has a Linux embedded system with which we can run anything you can think of (at least so far). While there is very little information on Listed under: Robotics – Automation Projects                                                                                                   |
| 326. | All in one Remote using Arduino Introduction August, 2007 One of my other hobbies is photography, and, about a year ago, I purchased a new digicam - a Panasonic FZ30. I joined the Panasonic forum on the dpreview site. One of the posters, a programmer and electronic hobbyist, designed a nifty wireless Listed under: Projects, Radio Projects                                                                                                    |
| 327. | Simple Arduino Wing Shield I buy a lot of these stackable Arduino header sets because they are handy for a lot of things. I make some breakout boards with them, I use them to add some clearance between a taller shield and the next shield that I am stacking Listed under:  Development Board – Kits Projects                                                                                                    |
| 328. | <u>Polar Plotter on Arduino and MakerBeams</u> The project A polar plotter is a plotter with a rotating, extendable arm. Its characteristics differ greatly from those of a traditional plotter, which in most areas have a superior design. You could say the polar plotter is more portable or something, but mainly I Listed under: <u>CNC Machines Projects</u> , <u>Projects</u>                                                                                |
| 329. | Build the Remote Control Bobble-head Bobbler! using arduino Bobble-heads!!! Every sports fan loves em, but they're kind of boring, just sitting frozen on your shelf I thought it might be fun to create an Automatic Bobble-head Bobbler something that can wake that old bobble-head up and get him nodding away. I finally found Listed under: Robotics – Automation Projects                                                                                     |
|      |                                                                                                    |

330. Clock with Meggy Jr RGB using Arduino There is a saying: "If all you have is a hammer, everything looks like a nail". Well, when I see a display, I think of clocks

| modion sensor liknew just what to make, a Motion Sensing Syet This instructable will hopefully finish with you having a working dmd, that Used under LED Plagets Sensor. Transduce: Detector Projects  333. Make An LED Cack Using Arching A 24-hour clock with hour, minute, and second indicators. Here's the catch, despite being a digital mer LED's it is still displaying using an analog method (cricest). This inhed making this clock months ago but did not bring it with me to school the Legisland under: Licks—Immer Projects. LED Projects.  334. Anduro Webserver Control Lights. Relays, Sensos, etc. In this project using only an Ardurio with an Ethemet shield. If the controlling one LED and a sensor, but you can apply this method to control a DC motions, buzzers, relays, stepper motors, etc. Overview: When you upload the code provided in this Listed under internet.—Ethernet—LAN Projects  335. Vebicle Telemetry Platform using Arduring Ever wondered what goes on under the hood of your car? Wish you could peek incide the engine management system and read values from it? Amonyot that your dishboard displays a cryptic "Check Engine" light tyep, the engine is still there) but gives absolutely no Listed under Lan Projects.  336. Weather Station Receiver using Ardurino The incredible popularity of home weather stations shows that it's not just farmers who are intered in the weather. Many people want to be able to track and record weather events within their local environment rather than relying on a storn autional weather service Listed under Sensor—Transducer—Detector Projects.  337. Andurino Receiver using Ardurino The incredible popularity of home weather stations shows that it's not just farmers who are intered in the weather Many people want to be able to track and record weather events within their local environment rather than relying on a storn autional weather service Listed under Sensor—Transducer—Detector Projects.  338. Andurino Receiver Project Ardurino The Linch decider wheel is basically a carniv       | 331. | <u>Let's cook: 3D scanner based on Arduino and Processing</u> Ever wonder of copypaste method, usable in real life, not only in virtual reality? Me too. It is 21th century, and those are nearer than most of all can imagine! This is possible thank to 3d scanners and printers. So let's try to scan something! Listed under: <u>How To – DIY – Projects</u>                           |
|----------------------------------------------------------------------------------------------------|------|----------------------------------------------------------------------------------------------------|
| (LEDs) it is still displaying using an analog method (pirclest). I finished making this clock months ago but did not bring it with me to school.  L. Listed under Clock — Timer Projects. LED Projects  Arduino Webserver. Control Lights. Relays. Servos. etc In this project using only an Arduino with an Ethemet shield. I'll be controlling one LED and a servo, but you can apply this method to control a DC motors, buzzers, relays, stepper motors, etc Overview. When you upload the code provided in this Listed under: Imemet — Ethernet — LAN Projects  335.   \[ \text{Vehicle Telemetry Platform using Arduino Ever wondered what goes on under the hood of your car? Wish you could peek inside the engir management system and read values from it? Annoyed that your dashboard displays a cryptic "Check Engine" light (yep, the engine is still there) but gives absolutely no Listed under: Car Projects  336.  \[ \frac{\text{Weathor Station Receiver using Arduino The incredible popularity of home weather stations shows that it's not just farmers who are intere in the weather. Many people want to be able to track and record weather events within their local environment rather than relying on a stor national weather service Listed under Sensor — Transducer — Detector Projects  337.  \[ \frac{\text{Arduino Receiver using Arduino The incredible popularity of home weather stations shows that it's not just farmers who are intered in the weather. Many people want to be able to track and record weather events within their local environment rather than relying on a stor national weather service Listed under Sensor — Transducer — Detector Projects  338.  \[ \frac{\text{Arduino Rece Pong Arcade We are going to be making a flashly beer pong table. The table lights up as cups are eliminated and old style arcade sounds are played. This games elevates the subtle art of BEER PONG to a new level. A sporting level. A competitive Listed under Arduino The Lunch decider wheel is basically a carnival-style wheel that spin                         | 332. | Motion Sensing Eye using arduino I have always wanted to make something with my LED dot matrix display, and so when I found a old alarm motion sensor I knew just what to make, a Motion Sensing Eye! This instructable will hopefully finish with you having a working dmd, that Listed under: LED Projects, Sensor – Transducer – Detector Projects                                      |
| LED and a servo, but you can apply this method to control a DC motors, buzzers, relays, stepper motors, etc. Overview: When you upload the code provided in this Listed under: Internet — Ethernet — EAN Projects  335.   **Mehicle Telemetry Platform using Arduino Ever wondered what goes on under the hood of your car? Wish you could peek inside the engire management system and read values from it? Annoyed that your dashboard displays a cryptic "Check Engine" light (yep, the engine is still there) but gives absolutely no Listed under: Car Projects  336.   **Weather Station Receiver using Arduino The incredible popularity of home weather stations shows that it's not just farmers who are intere in the weather. Many people want to be able to track and record weather events within their local environment rather than relying on a st or national weather service Listed under Sensor — Transducer — Detector Projects  337.   **Arduino Receiver Listed under Sensor — Transducer — Detector Projects  338.   **Arduino Reer Pong Arcade We are going to be making a flashy beer pong table. The table lights up as cups are eliminated and old style arcade sounds are played. This games elevates the subtle art of BEER PONG to a new level. A sporting level. A competitive Listed under Game — Entertainment Projects  338.   **Lunch Decider Wheel using arduino The lunch decider wheel is basically a camival-style wheel that spins every day at 11:45am and selects what is for lunch. It came about on account of my perpetual indecision on this very important culinary matter. In fact, this device does not than just decide Listed under: Game — Entertainment Projects  339.   **Arduino: Making a set of traffic lights THIS PROJECT IS STILL A WORK IN PROGRESS FEEDBACK APPRECIATEDIIThis tutorial will step you through the process of creating a set of controlable and configurable traffic lights whilst also teaching you the basics of Arduino. Some knowledge is needed and I highly recommend reading and Listed under: Car Projects. Pr                  | 333. | Make An LED Clock Using Arduino A 24-hour clock with hour, minute, and second indicators. Here's the catch, despite being a digital media (LED's) it is still displaying using an analog method (circles!). I finished making this clock months ago but did not bring it with me to school so I Listed under: Clock – Timer Projects, LED Projects                                         |
| management system and read values from it? Annoyed that your dashboard displays a cryptic "Check Engine" light (yep, the engine is still there) but gives absolutely no Listed under: Car Projects  336. Weather Station Receiver using Arduino The incredible popularity of home weather stations shows that it's not just farmers who are intered in the weather. Many people want to be able to track and record weather events within their local environment rather than relying on a st or national weather service Listed under: Sensor — Transducer — Detector Projects  337. Arduino Beer Pong Arcade We are going to be making a flashy beer pong table. The table lights up as cups are eliminated and old style arcade sounds are played. This games elevates the subtle art of BEER PONG to a new level. A sporting level. A competitive, Listed und Game — Entertainment Projects  338. Lunch Decider Wheel using arduino The lunch decider wheel is basically a carnival-style wheel that spins every day at 11:45am and selects what is for lunch. It came about on account of my perpetual indecision on this very important culinary matter. In fact, this device does mo than just decide Listed under: Game — Entertainment Projects  339. Arduino: Making a set of traffic lights THIS PROJECT IS STILL A WORK IN PROGRESS FEEDBACK APPRECIATEDII!This tutorial will step you through the process of traffic lights THIS PROJECT IS STILL A WORK IN PROGRESS FEEDBACK APPRECIATEDII!This tutorial will step you through the process of creating a set of controlable and configurable traffic lights whilst also teaching you the basics of Arduino. Some knowledge is needed and I highly recommend reading and Listed under: Car Projects, Projects  340. Brickduino [2, Parallel connector) This instructable is part of the "Brickduino" series. [Brickduino 1, LED] - I expect that you did the Brickduin under: Arduino LED Project Ideas  341. 3D Printed Webcam Controller The camera controller box is an easy way to rotate a webcam from a PC or remotely through the               | 334. | Arduino Webserver Control Lights, Relays, Servos, etc In this project using only an Arduino with an Ethernet shield. I'll be controlling one LED and a servo, but you can apply this method to control a DC motors, buzzers, relays, stepper motors, etc Overview: When you upload the the code provided in this Listed under: Internet – Ethernet – LAN Projects                          |
| in the weather. Many people want to be able to track and record weather events within their local environment rather than relying on a st or national weather service Listed under: Sensor — Transducer — Detector Projects  337. Arduino Beer Pong Arcade We are going to be making a flashy beer pong table. The table lights up as cups are eliminated and old style arcade sounds are played. This games elevates the subtle art of BEER PONG to a new level. A sporting level. A competitive Listed und Game — Entertainment Projects  338. Lunch Decider Wheel using arduino The lunch decider wheel is basically a carnival-style wheel that spins every day at 11:45am and selects what is for lunch. It came about on account of my perpetual indecision on this very important culinary matter. In fact, this device does mo than just decide Listed under: Game — Entertainment Projects  339. Arduino: Making a set of traffic lights THIS PROJECT IS STILL A WORK IN PROGRESS FEEDBACK APPRECIATED!!!This tutorial will step you through the process of creating a set of controlable and configurable traffic lights whilst also teaching you the basics of Arduino. Some knowledge is needed and I highly recommend reading and Listed under: Car Projects. Projects  340. Brickduino (2. Parallel connector) This instructable is part of the "Brickduino" series. (Brickduino 1. LED) - I expect that you did the Brickdui LED before you start with this instructable - Mainly this instructable is the same as the Brickduino LED! So if you want to skip all the List under: Arduino LED Project I deas  341. 3D Printed Webcam Controller The camera controller box is an easy way to rotate a webcam from a PC or remotely through the internet. 1. Materials and 3D files In this project I used a Teensy 2.0 micro-controller since it was available, but you can use any other MCU like an Artiny85 Listed under: Internet — Ethernet — LAN Projects, Video — Camera — Imaging Projects  442. Woooshing leds — Rotated animation by arduino This project allows you                        | 335. | <u>Vehicle Telemetry Platform using Arduino</u> Ever wondered what goes on under the hood of your car? Wish you could peek inside the engine management system and read values from it? Annoyed that your dashboard displays a cryptic "Check Engine" light (yep, the engine is still there) but gives absolutely no Listed under: <u>Car Projects</u>                                     |
| arcade sounds are played. This games elevates the subtle art of BEER PONG to a new level. A sporting level. A competitive, Listed und Game – Entertainment Projects  338.                                                                                                    | 336. | <u>Weather Station Receiver using Arduino</u> The incredible popularity of home weather stations shows that it's not just farmers who are interested in the weather. Many people want to be able to track and record weather events within their local environment rather than relying on a state or national weather service Listed under: <u>Sensor – Transducer – Detector Projects</u> |
| what is for lunch. It came about on account of my perpetual indecision on this very important culinary matter. In fact, this device does mo than just decide Listed under: Game – Entertainment Projects  339. Arduino: Making a set of traffic lights THIS PROJECT IS STILL A WORK IN PROGRESS FEEDBACK APPRECIATED!!!This tutorial will step you through the process of creating a set of controlable and configurable traffic lights whilst also teaching you the basics of Arduino. Some knowledge is needed and I highly recommend reading and Listed under: Car Projects, Projects  340. Brickduino (2. Parallel connector) This instructable is part of the "Brickduino" series. [Brickduino 1. LED] - I expect that you did the Brickdui LED before you start with this instructable - Mainly this instructable is the same as the Brickduino LEDI So if you want to skip all the List under: Arduino LED Project Ideas  341. 3D Printed Webcam Controller The camera controller box is an easy way to rotate a webcam from a PC or remotely through the internet. So the internet is the same and 3D files In this project I used a Teensy 2.0 micro-controller since it was available, but you can use any other MCU like an ATtiny85 Listed under: Internet – Ethernet – LAN Projects, Video – Camera – Imaging Projects  342. Woooshing leds – Rotated animation by arduino This project allows you draw in the air letters, symbols or other shapes - as you like. Controlled by the Arduino, the 7 simple leds blinking on and off - creating the illusion of floating text in the air. This combination of simple                                                                                                    | 337. | arcade sounds are played. This games elevates the subtle art of BEER PONG to a new level. A sporting level. A competitive, Listed under:                                                                                                    |
| through the process of creating a set of controlable and configurable traffic lights whilst also teaching you the basics of Arduino. Some knowledge is needed and I highly recommend reading and Listed under: Car Projects, Projects  340.  Brickduino (2, Parallel connector) This instructable is part of the "Brickduino" series. [Brickduino 1. LED] - I expect that you did the Brickduin LED before you start with this instructable - Mainly this instructable is the same as the Brickduino LED! So if you want to skip all the List under: Arduino LED Project Ideas  341.  3D Printed Webcam Controller The camera controller box is an easy way to rotate a webcam from a PC or remotely through the internet. So the same as the Brickduino LED! So if you want to skip all the sunder: Internet and I sunder: Internet and I sunder: Internet and I sunder: Internet and I sunder: Internet and I sunder: Internet and I sunder: Internet and I sunder: Internet and I sunder: Internet and I sunder: Internet and I sunder: Internet and I sunder: Internet and I sunder: I sunder: Internet and I sunder: I sunder: I s | 338. | <u>Lunch Decider Wheel using arduino</u> The lunch decider wheel is basically a carnival-style wheel that spins every day at 11:45am and selects what is for lunch. It came about on account of my perpetual indecision on this very important culinary matter. In fact, this device does more than just decide Listed under: <u>Game – Entertainment Projects</u>                         |
| LED before you start with this instructable - Mainly this instructable is the same as the Brickduino LED! So if you want to skip all the List under: Arduino LED Project Ideas  341. 3D Printed Webcam Controller The camera controller box is an easy way to rotate a webcam from a PC or remotely through the internet. So the internet are started and 3D files In this project I used a Teensy 2.0 micro-controller since it was available, but you can use any other MCU like an ATtiny85 Listed under: Internet – Ethernet – LAN Projects, Video – Camera – Imaging Projects  342. Woooshing leds – Rotated animation by arduino This project allows you draw in the air letters, symbols or other shapes - as you like. Controlled by the Arduino, the 7 simple leds blinking on and off - creating the illusion of floating text in the air. This combination of simple simple is the same as the Brickduino LED! So if you want to skip all the Listed under: Arduino LED Project Ideas                                                                                                    | 339. | through the process of creating a set of controlable and configurable traffic lights whilst also teaching you the basics of Arduino. Some                                                                                                    |
| 1: Materials and 3D files In this project I used a Teensy 2.0 micro-controller since it was available, but you can use any other MCU like an ATtiny85 Listed under: <a href="Internet-LAN Projects">Internet-Ethernet-LAN Projects</a> , <a href="Video-Camera-Imaging Projects">Video-Camera-Imaging Projects</a> Woooshing leds - Rotated animation by arduino This project allows you draw in the air letters, symbols or other shapes - as you like. Controlled by the Arduino, the 7 simple leds blinking on and off - creating the illusion of floating text in the air. This combination of simple leds blinking on and off - creating the illusion of floating text in the air.                                                                                                    | 340. | Brickduino (2. Parallel connector) This instructable is part of the "Brickduino" series. [Brickduino 1. LED] - I expect that you did the Brickduino LED before you start with this instructable - Mainly this instructable is the same as the Brickduino LED! So if you want to skip all the Listed under: Arduino LED Project Ideas                                                       |
| Controlled by the Arduino, the 7 simple leds blinking on and off - creating the illusion of floating text in the air. This combination of simple                                                                                                    | 341. |                                                                                                    |
| components with Listed under: <u>LED Projects</u>                                                                                                    | 342. | Wooshing leds – Rotated animation by arduino This project allows you draw in the air letters, symbols or other shapes - as you like.  Controlled by the Arduino, the 7 simple leds blinking on and off - creating the illusion of floating text in the air. This combination of simple components with Listed under: LED Projects                                                          |

343. <u>UnDecima Audio Output from Arduino</u> I already have one project where arduino outputs audio signal to USB speakers via software 10-bits PWM. In first, I was

| 344. | <u>Security / Automation Sensors using Arduino</u> Security system sensors such as motion detectors, reed switches, pressure mats, glass-break detectors, infra-red beams, and conductive film can be very handy for all sorts of things including home automation systems, interactive art installations - and sometimes even security systems! Almost all security system sensors Listed under: <u>Security - Safety Projects</u> , <u>Sensor - Transducer - Detector Projects</u>                       |
|------|----------------------------------------------------------------------------------------------------|
| 345. | <u>Interval Long Exposure Camera</u> There's a real beauty in long exposure photography. Hours and days and weeks and months and even years can be condensed onto a single frame, and that frame will catalog the constants in our fast paced and forever changing lives. However, the issue is that Listed under: <u>Video – Camera – Imaging Projects</u>                                                                                                    |
| 346. | <u>Lego Technic Car with Arduino + XBee Wireless Control</u> I was perusing Instructables one fine winter Saturday, when my 8 yo son came in and peered over my shoulder and saw this: http://www.instructables.com/id/RC-Lego-Car/ by sath02. My son is a huge fan of all things Lego, and loves robots and cars, and this was right Listed under: <u>Game – Entertainment Projects</u>                                                                                                    |
| 347. | <u>Visual Navigator Making it MOBILE using Arduino</u> Obstacle avoiding vehicle, continue in "3D Laser Range Finder" series (project 1, project 2). The basic idea is the same, measuring distance using red laser pointers, CCD analog camera and Arduino UNO. Modification was made in geometry. Two lasers were set for "far field" Listed under: <u>Game – Entertainment Project Ideas</u> , <u>Projects</u> , <u>Robotics – Automation Projects</u> , <u>Sensor – Transducer – Detector Projects</u> |
| 348. | The Adventure of Electricity: An interactive light diorama Where does electricity come from? Who invented the light bulb? How do cities use this technology today? These are just a few questions that we hope to address in this interactive diorama, The Adventure of Electricity! This project was designed for educational purposes so that Listed under: <a href="mailto:Game - Entertainment Projects">Game - Entertainment Projects</a>                                                             |
| 349. | 8x8x8 LED Cube with Arduino Mega (+Sound +PS controller +Game) This is a instructable which is based on the Cube by Chr, (http://www.instructables.com/id/Led-Cube-8x8x8/) by SuperTech-IT, (http://www.instructables.com/id/CHRs-8X8X8-LED-Cu) and by das-labor.org, (http://www.das-labor.org/wiki/Borg3d_Bauanleitung) but i think its better and easier. I started this Project without any skills from soldering toprogramming. First of Listed under: Game – Entertainment Projects                  |
| 350. | <u>Tears of Rainbow using an Arduino</u> It's time to release new updates for my first (ever) project with Arduino, "Color Light Music". From artistic perspective, VU BarGraph style (IMHO) is the best one for spectral dynamic representation, and not much could be improved on this side. But this time, it cross my Listed under: <u>Game – Entertainment Projects</u> , <u>Projects</u>                                                                                                    |
| 351. | <u>Joystick controlled Camera using Arduino</u> Hi, First of all, my English is not perfect =) I've seen many projects with Arduino that describes how to control 2 servo's with a joystick or use a lcd screen. All of the projects that i have seen are all seperate things. So i Listed under: <u>Interfacing(USB – RS232 – I2c -ISP) Projects</u> , <u>Projects</u> , <u>Video – Camera – Imaging Projects</u>                                                                                         |
| 352. | <u>HandSight: A Glove for the Blind to Feel Shapes and Navigate Obstacles</u> HandSight is a prototype glove to aid the blind. It can sense the lightness or darkness of a surface with tactile feedback from a vibration motor for each individual finger. It can also sense distance from physical objects or obstructions and indicate direction and distance Listed under: <u>Medical – Health based Projects</u>                                                                                      |
| 353. | Arduino IR Musical Stairs This is a small scaled musical stairs! It was a project that had a deadline; had only two days to build it. So, it is a very small scaled project, but still serves its purpose! IR Sensor (receiver) that I used is TSOP38238 from Adafruit, Listed under: Home Automation Projects                                                                                                    |
| 354. | Gyro Camera for Motorcycle using Arduino As seen in MotoGP Race, the rider is seen riding through corners while laying aside his bike to the left and right. But there is an interesting moment when the motor looks to collapse sideward, the front views remain horizontally. How could that be? Such Listed under: Car Projects, Projects, Video – Camera – Imaging Projects                                                                                                    |
| 355. | Building a device that clips to your belt Our goal in this step-by-step instructable is to build a device you can clip to your belt and wear throughout the day. This device will log data that, when downloaded to a back-end server system, will provide a report showing the location history of your Listed under: Clock – Timer Projects                                                                                                    |

356. <u>Hidden Wall Outlet Safe (w/Arduino Lock) using arduino</u> Stash your valuables where no one will ever suspect. Wall outlets are perfect for stashing valuables

| 357. | <u>Power Arduino with a cellphone</u> Old cellphones are easy to acquire and they have built in lithium charging circuitry. What a wonderful base for a power supply for small mobile things. I hooked up a cellphone to the arduino with the ability to charge the cellphone when you plug the Listed under: <u>Phone Projects</u>                                                                                                    |
|------|----------------------------------------------------------------------------------------------------|
| 358. | Intermediate Arduino: Inputs and Outputs using arduino Continuing from my Intro to Arduino post, this Instructable will go over some slightly more advanced topics with Arduino, specifically relating to controlling and managing many inputs and outputs. The next class covers how to connect the Arduino's inputs and outputs to MIDI. Parts List: Listed under: LED Projects                                                                                                    |
| 359. | EL Wire Hat: Sequenced and Sound Activated with Remote Control Welcome to the Instructable guide of my EL Wire hat with some fun features. The concept is an EL Wired hat with 8 sequenced EL wires controlled by a wired remote. Multiple speed controllable sequence modes are pre-programmed into an Arduino UNO, including a sound Listed under: Game – Entertainment Projects, Sound – Audio Projects                                                                                                    |
| 360. | Earth Globe Rotating With Arduino Or Raspberry Pi Controlled Stepper Motor using arduino This instructable describes how to upgrade your globe to a motorized version. It looks amazingly better on the shelf when it is slowly rotating, and any demonstration with your kids (to explain the day/night cycle or the seasons) will gain in interest. No need to Listed under: Motor Projects                                                                                                    |
| 361. | Construct A TV Remote Controlled Car Using Arduino Nothing is worse than loosing the controller that came with your remote control car.  Replace that sucker with an Arduino and the one remote that always seems to be around, the TV remote! Step 1: Materials The materials for this project are pretty straight forward Listed under: Car Projects, Game – Entertainment Projects                                                                                                    |
| 362. | Arduino Solar Cell Tester When I'm building Solar Shrubs and other solar-powered creations, I often scavenge cells from various off-the-shelf devices such as solar garden or security lights. But these cells are rarely labeled as to their voltage, current, and power output. So it's off to my bread-boarding station. First, I put each cell under Listed under: <a href="mailto:Battery Projects">Battery Projects</a> , <a href="Metering">Metering</a> — Instrument Projects, <a href="Projects">Projects</a> , <a href="Molecuts">Solar energy</a> <a href="projects">projects</a> |
| 363. | Capteur temperature choix du type de degres par infrarouge using arduino ENGLISH VERSION HERE Dans ce programme nous allons voir comment capter une température et afficher sa valeur sur un lecteur LCD en choisissant si on veut l'afficher en°C ou °F grâce à une télécommande infrarouge. Dans ce tuto j'utilise: -Une carte SainSmart (similaire à Arduino Listed under: LCD Projects                                                                                                    |
| 364. | Attiny serial monitor using arduino walkthrough AllIIIIIIIIIright dudes and dudets. Here is whats up, we're going to make attiny and arduino bestest of friends. If you have ever worked with capacitive switches you know how much it makes you want to smash your face into a wallNow imagine you have no Listed under: <a href="Development Board">Development Board</a> – Kits Project Ideas, <a href="Interfacing(USB - RS232 – I2c -ISP">Interfacing(USB - RS232 – I2c -ISP)</a> ) Project Ideas                                                                                       |
| 365. | <u>A World of Possibilities with Java ME + Bluetooth + Arduino</u> "This presentation shows how to easily go from user stories to automated integration tests that themselves read like user stories. You can accomplish this by using custom domain-specific languages. Too often our automated integration tests rely on coding and intimate technical knowledge of our systems, Listed under: <u>Internet – Ethernet – LAN Projects</u> , <u>Projects</u>                                                                                                    |
| 366. | Smart Snow Globe (gives snow day alerts) using arduino What does a smart snow globe do? It tells you if tomorrow's going to be a snow day! Is it snowing tonight? Will you have the day off from school or work tomorrow? Put this snow globe next to your bed when you go to Listed under: Radio Projects                                                                                                    |
| 367. | 4x4x4 interactive LED-cube with Arduino To explain my 4x4x4 interactive LED-cube published before, a bit more clear, I will try to make my first step by step instructable. This 4x4x4 cube is interactive by using the top four corner LEDs both as LEDs and as sensors that will react on Listed under: LED Projects, Projects                                                                                                    |
| 368. | IR Remote Controlled Color Changing Cloud (Arduino) CLICK HERE FOR THE UPDATED INSTRUCTABLE: http://www.instructables.com/id/IR-Rainbow-Cloud-ver-1/ This is a project I created for a Digital Art and Installations class. The class covered basics of several types of programming, and our projects were meant to be an interactive cross between art and technology. This was a fun Listed under: <a href="Game-entertainment Projects">Game-Entertainment Projects</a>                                                                                                    |

|      | Open Bitcoin ATM using arduino The world's first completely open-source Bitcoin ATM for Education and Experimentation. http://openbitcoinatm.org for more information. Step 1: Fabricate Box and Faceplate Out of a piece of 12"x12" aluminum sheet metal, cut two rectangles and drill six rivet holes and four holes to attach the bill acceptor Listed under: Robotics – Automation Projects                                                                                                    |
|------|----------------------------------------------------------------------------------------------------|
| 371. | Arduino Wii nunchuck and Wii motion plus with updated code for IDE 1.0.2 and LEDs So, I was trying to hack my Wii nunchuck because I want to control motors and lights with the Wii nunchuck. The first problem that I found was how to connect the control without an adapter, I was planning to make one, but when I Listed under: LED Projects                                                                                                    |
| 372. | <u>LED Dawn / Sunrise Alarm Clock, Nightlight &amp; Security Light – Arduino Compatible</u> As the nights gradually lengthened in autumn 2011, I discovered the joys of Arduino and thought that it would be a great way to implement something that I have wanted for a long while - a gentle way to wake up on a winter's morning Listed under: <u>LED Projects</u> , <u>Security – Safety Projects</u>                                                                                                    |
| 373. | <u>Programming the Arduino I/O pins</u> Overview The Arduino Uno is a microcontroller board based on the ATmega328 (datasheet). It has 14 digital input/output pins (of which 6 can be used as PWM outputs), 6 analog inputs, a 16 MHz ceramic resonator, a USB connection, a power jack, an ICSP header, Listed under: <u>Arduino Programmer Projects</u> , <u>Projects</u>                                                                                                    |
| 374. | Arduino, Sensors, and MIDI Now that you're up to speed on using Arduino's inputs and outputs, this Instructable will give you everything you need to get started using sensors to trigger MIDI notes from Arduino. This post is the last installment in a series of workshops I led at Listed under: Home Automation Projects                                                                                                    |
| 375. | Stripboard Arduino In this, my first Instructable I'm going to show you how to make a stripped down Arduino for a fraction of the price, using Stripboard/Veroboard. Material List: 1x Atmel ATMega168 = �2.65 1x Stipboard = 72p 1x 7805 Voltage regulator = 26p 2x LEDs = Listed under: Development Board – Kits Projects, Projects                                                                                                    |
| 376. | Control an Arduino With a Wristwatch (TI eZ430 Chronos). The watch The Texas Instruments eZ430 Chronos is a cool gadget. It has bidirectional radio communication, and a whole bunch of sensors: temperature, pressure, acceleration. In fact, it is a development kit for the MSP 430 (a low-power microcontroller), that TI packaged as a watch (pure Listed under: Clock – Timer Projects                                                                                                    |
| 377. | <u>SuperScope: Circuit Simulation through Arduino-Processing Interface</u> nto the program where you can physically manipulate them. Arduino tests for the value of the component (a capacitor, inductor, resistor, or waveform of specific frequency) then sends the data to Processing. Imported components can then be plugged into circuit schematics. SuperScope builds upon the Listed under: <a href="Interfacing(USB - RS232 - I2c - ISP)">Interfacing(USB - RS232 - I2c - ISP)</a> Projects, <a href="Projects">Projects</a> |
| 378. | Improved Simple Wing Shield using arduino Not too long ago, I made my own version of the popular Wing Shield out of some spare parts and scraps of perf board I had laying around. Instead of the screw terminals that the regular wing shield uses, I used some female headers that Listed under: Home Automation Projects                                                                                                    |
| 379. | A credit card sized Ethernet Arduino compatable controller board I love the Arduino as a simple and accessible controller platform for many varied projects. A few months ago, a purchased an Ethernet shield for my Arduino controller to work on some projects with a mate of mine - it was a massive hit Listed under: Development Board – Kits Projects, Internet – Ethernet – LAN Projects, Projects                                                                                                    |
| 380. | Make Your Own GRBL CNC Pendant So you just finished your DIY CNC machine, set up GRBL and even cut your first part. Now what? Well, did you know that as of GRBL v0.8 there are pinouts some really useful commands such as Cycle Start, Feed Hold and a Soft Reset? Listed under: CNC Machines Projects                                                                                                    |
| 381. | How to access 5 buttons through 1 Arduino input Using this method, I'll show you how you can access 5 (or even more) inputs through 1 Arduino pin. These buttons will only be read correctly if only one is pushed at any time though. As we go through it I'll explain whatever background info Listed under: How To – DIY – Project Ideas, LED Projects, Projects                                                                                                    |

382. LittleBitty Joe using arduino Say Hello to littleBitty Joe! Joe is my school's mascot! Speak to Joe and watch his eyebrows lift, whiskers vibrate, eyes illuminate,

This website uses cookies to improve your experience. We'll assume you're ok with this, but you can opt-out if you wish. ACCEPT Check Privacy Policy

https://duino4projects.com/advanced-view-arduino-projects-list/?page31074=5

29/63

| 383. | <u>Digispark DIY: The smallest USB Arduino</u> Digispark is an ATtiny85 based microcontroller development board come with USB interface. Coding is similar to Arduino, and it use the familiar Arduino IDE for development. Digispark is copyrighted by Digistump LLC (digistump.com) and the full license is here: http://digistump.com/wiki/digispark/policy Specification: Support for the Arduino IDE Listed under: <u>Development Board – Kits Projects</u> , <u>How To – DIY – Projects</u> , <u>Interfacing(USB – RS232 – I2c -ISP) Projects</u> , <u>Projects</u> |
|------|----------------------------------------------------------------------------------------------------|
| 384. | <u>3D-Printed Biologically-Inspired Robotics</u> I have been spending the last few months doing research into biologically inspired robotic structures. While my approach may seem formalistic in nature, these devices were simply a means for ultimately conducting social research. This desire stems from my experience building Simple Bots, and their Listed under: <u>Robotics – Automation Projects</u>                                                                                                    |
| 385. | <u>Light Clapper using arduino</u> This is a project that I quickly made one night because I wanted to 'clap' to turn off and on the light in my room! I have a small room for myself, so I basically have no other noise around. So, I was able to Listed under: <u>Home Automation Projects</u>                                                                                                    |
| 386. | RC Car Anti-Crash System Using Arduino Hi guys! So for my electronics class this year we were tasked with creating some kind of electronic gadget in order to demonstrate what we learned over the semester. Being a car-loving type of guy, I decided to get a cheap RC car and see Listed under: Car Projects, Projects, Security – Safety Projects                                                                                                    |
| 387. | Arduilay is An 8 Channel AC Relay Box For Use With Arduino Arduilay is an 8 channel AC relay box for use with Arduino, Max/MSP, Processing, etc. I designed this system as an alternative to the USB>DMX 4 channel relay option. While DMX gives you dimming control, the setup is easily 5 times as expensive as this Listed under: Development Board – Kits Projects                                                                                                    |
| 388. | ARDUINO Laser 3D Tracking or Range Finder The idea of using triangulation for distance measurements is well known since Pythagorean time, when his brilliant formula become available for mathematicians. What is new in this design, is lasers power control via "blooming" effect of CMOS camera. Here this "negative" effect was put to Listed under: Metering – Instrument Projects, Projects, Sensor – Transducer – Detector Projects                                                                                                    |
| 389. | <u>Cheap and effective Sous Vide cooker (Arduino powered)</u> Sous-vide cooking is a great new way of cooking food. I will not explain why and how it works here for great recipes and explanations, you can check out those guys: http://modernistcuisine.com/2013/01/why-cooksous Unfortunately, a good (and I mean precise to the half °C) sous-vide Listed under: <u>Home Automation Projects</u>                                                                                                    |
| 390. | <u>2 player Pong using Arduino</u> I started with the Instructable from Kyle Brinckerhoff; http://www.instructables.com/id/Ardu-pong-the-Arduino-based-pong-console/ Thanks Kyle! and the following at Make magazine http://blog.makezine.com/archive/2007/08/arduino-pong.html and I see the original code is attributed to Pete Lamonica Thanks Pete!! I am using the paddles instead of the joy stick and I have made Listed under: <u>Game – Entertainment Projects</u> , <u>Projects</u>                                                                             |
| 391. | ASCII Table using Arduino Demonstrates the advanced serial printing functions by generating a table of characters and their ASCII values in decimal, hexadecimal, octal, and binary. For more on ASCII, see asciitable.com Circuit image developed using Fritzing. For more circuit examples, see the Fritzing project page None, but the Arduino has to Listed under: How To - DIY - Projects, Projects                                                                                                    |
| 392. | A Simple and Very Easy Inverted Pendulum Balancing Robot Let's make a simple inverted balancing robot, and operate it. You need only half a day to do them, if you have an arduino and some materials. [a video of a robot you would make] introduction: After a few work with arduino, I have thought Listed under: Robotics – Automation Projects                                                                                                    |
| 393. | Wii Nunchuck Arduino Spirit Level Thanks to: http://jeonlab.wordpress.com/ Since I have read an article on todbot blog, I bought a couple of Wii Nunchucks from ebay. I don't remember how much I paid for them, but it was much cheaper than buying the accelerometer breakout boards. With the nunchuck data reading Listed under: <a href="Development Board">Development Board</a> – Kits Projects, Projects                                                                                                    |
| 394. | <u>Construct Nama Instrument 1.0 Using Arduino</u> A motion sensing soft-circuit interface. The following instructable will guide you through the construction of your own personalized Nama Instrument. I'd love to hear some feedback. Hope you like it and it serves you somehow!:) Access http://www.viraseres.com/nama to download the project's open source Listed under: <u>Game – Entertainment Projects</u> , <u>Home Automation Projects</u>                                                                                                    |

| 396. | OpenSquare – Write big with a RC car Hi there, You're going to transform any RC toy car into a big message writer that can be used to transform your city squares into witty messages, political statements or beautiful drawings, and for less than 20\$. The idea is to drop a trail of Listed under: Car Projects                                                                                                    |
|------|----------------------------------------------------------------------------------------------------|
| 397. | <u>Building a Sentry Gun with Laser Trip Wire System and Arduino</u> *NOTE* THIS PROJECT IS DONE BY A GROUP OF STUDENTS FROM SINGAPORE POLYTECHNIC. Concept: Trigger gun when laser is blocked by intruding object. Note: Tilting is included for expandability but not used in this project. Skill Level: Basic soldering and basic metal works Things You Listed under: <u>Home Automation Projects</u> , <u>Projects</u> , <u>Security – Safety Projects</u>   |
| 398. | <u>LJust Wanna Hold Your Hand</u> Conducting energy through people to stimulate tangible public interactions http://ijustwannaholdyourhand.com/ http://vimeo.com/56350598 What did we do? We put together an Arduino, some wire, a Mac mini and a DLP Projector, then created a pair of hands out of aluminum. We additionally 3D printed some wall plates Listed under: <u>Game – Entertainment Projects</u>                                                     |
| 399. | How to Control a Ton of RGB LEDs with Arduino & TLC5940 This video explains how to use the 16 channel PWM controller TLC5940 The CODE: //Texas Instruments TLC 5940 with Arduino //www.kevindarrah.com #include <spi.h>//Serial Peripheral Interface Library byte ch=0, chbit=0, spibit=0, spibyte=0;// variables used by tlc sub routine int SINData;//variable used to shift data to the Listed under: LED Projects, Projects, PWM Projects</spi.h>             |
| 400. | Forget Me Not- Remote Flower Watering Hi everyone, Lucy Matchett, Nicole Yi Messier, and Joselyn McDonald (Snax_and_Macs) made a remote flower-watering device so you can water your loved ones' plants when you water your own. We used Arduinos, a photoresistor, a servo, Arduino and Processing sketches, Spacebrew, and a little elbow Listed under: Home Automation Projects                                                                                |
| 401. | How to build an Arduino synth This is a super simple and easily customizable little synthesizer. This is my first time using the Arduino and also with acrylic, both I found very fun to work with though. This is also my first Instructables so hopefully I have explained this well enough Listed under: How To – DIY – Projects, Projects                                                                                                    |
| 402. | Palm Arduino V3 I design and create this Palm Arduino V3 prototype PCB, as I was tired of recreating Arduino Compatible on perf board every time I prototyping a new project, especially when I had to spend a lot of time tracing the wiring to see that I Listed under:  Development Board – Kits Projects                                                                                                    |
| 403. | Smart Distance Measuring Tape v2 After posting up the v1 of my project many people requested an more detailed instructable. So i decided to start with a new one with a little upgrades to my previous instructable. What does this thing do? Well its quite simple it is just an Listed under: Metering – Instrument Projects                                                                                                    |
| 404. | 2 Ways to Papercraft Stopmotion Good morning, please take a seat and watch that tofu wobble. This is not CGI, it is honest work of a papercraftsman. These are, in fact, 16 different papercubes that switch places in each frame. That technique is commonly known as replacement stopmotion. Problem: It only Listed under: Game – Entertainment Projects                                                                                                    |
| 405. | Building an Open Archival Scanning Robot Using Python and Arduino Project Gado is an initiative which aims to create an open-source archival scanning robot which small archives can purchase for \$500 and use to autonomously scan their photographic collections. This talk presents the Gado 2, a prototype Listed under: Internet – Ethernet – LAN Projects, Projects, Robotics – Automation Projects                                                        |
| 406. | Bird cage LED daylight simulation system Sometimes you get a chance to combine helping out your family with a nice hobby project In this case my father in law was looking for a lighting system for his bird breeding cages. A daylight simulation system to be exact. He asked me to Listed under: Home Automation Projects, LED Projects                                                                                                    |
| 407. | <u>Arduino Solar Shield – A DIY solar source for your projects without waiting for PCBs</u> This instructable is a basic version of Bley Joel's ("It's nine o'clock on a Saturday, the regular crowd shuffles in") Solar Shield, and it should work for most arduinos. I've tested it with SparkFun's Arduino Pro, and the new Leonardo. Myself and the other Solar Listed under: <u>How To – DIY – Projects</u> , <u>Projects</u> , <u>Solar energy projects</u> |

408. Audio Input to Arduino The easiest way to connect an audio signal to your arduino, is to build a simple 3 components (2 resistors plus cap) circuitry shown on

| <ul> <li>410. How to make a LED 7-segment display with or without Arduino I'm going to show you how to make with Arduino to create countdown timers, simple text, and more. I like to make original projects. I selection didn't find one like this. In fact, Listed under: LED Projects</li> <li>411. Ariadne – a 1st person maze on a 16×2 LCD using Arduino This game is a homage to Ariadne, the haven't seen the movie yet - watch this video again after you do (you can also watch it now - it's now vets). The nice thing about Listed under: Game – Entertainment Project Ideas, LCD Projects, Projects. The nice thing about Listed under: Game – Entertainment Project Ideas, LCD Projects, Projects to learn more about: -DC motor -Interfacing Arduino with your smartphone -Bluetooth mode more electronic projects, interesting news Listed under: Internet – Ethernet – LAN Projects, Motor Via Biological Make one of those." He didn't seem all that excited about that - I mean, what delectronics or HVAC? Well, now's Listed under: Temperature Measurement Projects</li> <li>413. DIY BioPrinter With Biological Materials Using Arduino Bioprinting is printing with biological mater squishier ingredients! There's a lot of work being done at research labs and big companies like Organics.</li> </ul>                                                                                                    | ing(USB – RS232 – I2c -ISP) Projects                                                                                                    |
|----------------------------------------------------------------------------------------------------|----------------------------------------------------------------------------------------------------|
| haven't seen the movie yet - watch this video again after you do (you can also watch it now - it's now - it's | . ,                                                                                                    |
| great to learn more about: -DC motor -Interfacing Arduino with your smartphone -Bluetooth mode more electronic projects, interesting news Listed under: Internet – Ethernet – LAN Projects, Motor Arduino Powered 3-zone thermostat I was looking at all those swoopy-zoomy internet connected a myself, "we should make one of those." He didn't seem all that excited about that - I mean, what delectronics or HVAC? Well, now's Listed under: Temperature Measurement Projects  DIY BioPrinter With Biological Materials Using Arduino Bioprinting is printing with biological materials.                                                                                                    | ot a spoiler, it's just funnier for inception-                                                                                                    |
| myself, "we should make one of those." He didn't seem all that excited about that - I mean, what d electronics or HVAC? Well, now's Listed under: <a href="Temperature Measurement Projects">Temperature Measurement Projects</a> DIY BioPrinter With Biological Materials Using Arduino Bioprinting is printing with biological mater                                                                                                    | ıle -L293D you can visit my website for                                                                                                    |
|                                                                                                    |                                                                                                    |
| organs, with an eye towards drug testing, and Listed under: <u>How To – DIY – Projects</u>                                                                                                    |                                                                                                    |
| 415. Simple RC car for beginners (Android control over Bluetooth). This is a simple project of Android Bluetooth. Arduino controller is used To control the car used Android-device with a built-in acceleromethe left - car turns to the left, tilt back - car Listed under: Car Projects, Game - Entertainment Projects.                                                                                                    | neter. Tilt forward - car goes forward, tilt to                                                                                                    |
| 416. Arduino Digital 7-Segment Thermometer This a guide for an Arduino version, but I am working on working, I will post another Instructable on how to make it. I'm sure you could make this same ther Listed under: <a href="Temperature Measurement Projects">Temperature Measurement Projects</a>                                                                                                    | , and the second second |
| 417. <u>Wi-Fi Body Scale with Arduino Board</u> In this post we present the design of a scale that connects to weight info on a Google Document. The project is composed of Arduino Uno board Wi-Fi shield ac data collection and I/O with Listed under: <u>Internet – Ethernet – LAN Projects</u> , <u>Medical – Health b</u>                                                                                                    | ditional shield that we used to manage                                                                                                    |
| 418. Playing Wave file using arduino This is a simple circuit to play wav files using arduino Nano V3.0, it specific wav file loaded to SD card. Step 1: Parts 1- Arduino Nano V3.0 (I used the chines version caunder: Sound – Audio Projects                                                                                                    |                                                                                                    |
| 419. Paint Pulse: Digital Water Marbling Paint Pulse is a project which seeks to build upon the water madigital behavioral additions. The idea is to design intricate, flowing patterns of paint directly on the the surface of paper. Expert Listed under: Other Projects                                                                                                    |                                                                                                    |
| 420. <u>Bubblesteen Bubble Machine using an Arduino</u> Is it a 3D Spherical Atmosphere Encapsulated Phos Gravity transparent Orb Machine! YES! Its The Bubblesteen Bubble Machine! The spherical miracle comes complete with robotic edge detection( when a bubble hits an Listed under: <u>Game – Enter</u>                                                                                                    | ohorous Printer? YES! Is it a CNC Anti                                                                                                    |

421. Cheap and Easy MP3 Shield for Arduino This is a follow up to an earlier Instructable for attaching the guts of a cheap clip MP3 player to an Arduino.

| 422. | Charlieplexed Arduino 8×8 LED Grid Display Shield made and simulated in 123D Circuits edit: Wow, this won an awesome prize! Very many thanks guys! Charlieplexing (http://wealoneonearth.blogspot.nl/2013/03/design-note-charlieplexing-led-matrices.html) is a powerful method for driving a large number of LEDs from a relatively small amount of IO pin and without using any extra components. The technique makes use of the fact Listed under: LED Projects |
|------|----------------------------------------------------------------------------------------------------|
| 423. | How to make a multi-layered acrylic and LED sculpture with variable lighting levels using Arduino Here you can find out how to make you very own n as made for the exhibition www.laplandscape.co.uk curated by art/design group Lapland. More images can be seen at flickr This exhibition runs from Wednesday 26 November - Friday 12 December 2008 inclusive, and had Listed under: LED Projects, Projects                                                      |
| 424. | Remote control via GPRS/GSM SMS(Arduino). Remote control, especially when this no ethernet or Wifi in the outdoor, has been a very profound things in the past. When I was a child, I always image that I have an equipment which can control all home appliances. Now, this becomes a reality, with Listed under: Home Automation Projects, Phone Projects                                                                                                    |
| 425. | Fairly Simple Simon – the evolution of an Arduino game Important notice: Final (i.e. relevant) version is at the last step of this instructable. If you want to build a Simon, that is the recommended version. The rest of the steps show how this evolved from a bare-bones game for LED 13 and Serial (i.e Listed under: Game – Entertainment Projects, Projects                                                                                                |
| 426. | <u>LilyPad Arduino Totoro Plush with Umbrella</u> Materials: For Totoro: Felt: 1 black, 3 grey, 1 white, 1 beige Needle Black Thread Poly-fil stuffing Cardstock Scissors Pins Pen or chalk DIY Totoro Plush Tutorial HERE Totoro Pattern HERE For Umbrella: 3 or 4 different types of fabric Felt: 1 grey, 1 black Listed under: <u>Game – Entertainment Projects</u> , <u>Home Automation Projects</u>                                                           |
| 427. | Arduino GSM shield This is a very low cost and simple Arduino GSM and GPRS shield. We use the module SIMCom SIM900. It's the cheaper module now available in the market. The module is not simple to mount by an hobbyst, so we use the Breakboard TDGGSM_900 Listed under: Development Board – Kits Projects, Phone Projects                                                                                                    |
| 428. | <u>Dogduino:The Automatic Dog Feeder using Arduino</u> Tired of having to find the dog food to feed the dog? Tired of having to get up early so your dog doesn't attack you for his food? Are just plain lazy? If you answered yes to any of these questions, this instructable is for Listed under: <u>Arduino Programmer Projects</u> , <u>Projects</u> , <u>Sound – Audio Project Ideas</u>                                                                     |
| 429. | Easy Programmable EL-Wire Wall Art Project with Cool-Neon using arduino Blank space, what to do?, what to do? Our hackerspace has a blank brick wall above the fireplace. It's been a cold winter so we've had a fair number of fires, but there is just something wrong about a blank brick wall. Well in this Listed under: Home Automation Projects                                                                                                    |
| 430. | <u>The Arduino OctoSynth</u> What is the OctoSynth you may ask? The octosynth is a polyphonic synthesizer that is able to produce eight Pulse Width Modulated tones that form together a musical scale. In English terms, it is a 8 key electronic organ that can play more than one  Listed under: <u>Projects</u> , <u>Sound – Audio Projects</u>                                                                                                    |
| 431. | Microcontrolled AC switch using arduino Always wanted to take total control of your electric appliances even without being at home? Well, thanks to this instructable you will be able to do that and much more. Some friendly suggestions before starting: Electricity is very dangerous, read and follow the "DANGER:" advices Listed under: Home Automation Projects                                                                                            |
| 432. | Representing audio through vibration with Arduino This project functions to display sound using vibration. You plug your iPod, computer, or TV into it and get tactile feedback representing the loudness of the audio. It can help deaf people to experience sound. Stuff you need: Arduino USB Cable Computer running Arduino software Listed under: Sound – Audio Projects                                                                                      |
| 433. | How to Build a Robot – The BeetleBot Welcome! I have been in robotics since I was a kid and I am very passionate by robotics. I learn BEAM robotics around 1997-98 and started building robots for a science faire project call "Insectroides" in 2001. http://robomaniac.solarbotics.net ( they change server and the website Listed under: Robotics – Automation Projects                                                                                        |
|      |                                                                                                    |

434. Psycho Scooter Scramble using an Arduino Psycho Scooter Scramble is a blind-driving electric wheelchair game. It consists of two riders, strapped into electric

| 435. | Mug Music: Turn Water Into an Instrument with Arduino and Chuck What if you could turn any conductive surface into an instrument? Like, saya mug of water? Best of all, it's cheap; you'll only need \$1 worth of extra electrical components (not including the Arduino). For this project, my friend Harvest and I combined Disney's Touché Listed under: Home Automation Projects                                   |
|------|----------------------------------------------------------------------------------------------------|
| 436. | Making Robots Using Android and Arduino udar Muthu gives a talk on Making Robots Using Android and Arduino at Droidcon India 2011 by HasGeek Listed under: Arduino Android, Projects, Robotics – Automation Projects                                                                                                    |
| 437. | <u>PORTABLE FORCED-AIR COOLING UNIT</u> here is growing interest in the commercial production of high-value specialty fruit such as strawberries, blackberries, raspberries, and blueberries. Much of the small fruit grown in North Carolina is currently marketed through pick-your-own establishments or roadside stands. A strong demand for these small fruit items Listed under: <u>Home Automation Projects</u> |
| 438. | Perfboard Hackduino Arduino-compatible circuit Never again will you have to dismantle a finished project just to reuse an Arduino board! This tutorial will go through the steps involved in fabricating your own Arduino-compatible circuit using just ~\$8 of parts (this includes the ATMega chip!). This is perfect for installing and embedding Listed under: Development Board – Kits Projects, Projects         |
| 439. | A solar tracking automatic motorized window blind retrofit using Arduino Buildings account for 20-40% of total energy use in developed countries. Window shades (or blinds) can help to reduce building energy use and improve visual comfort (i.e., reducing glare and increasing daylighting). A recent study showed that occupants are fairly inactive when operating manual roller Listed under: Motor Projects    |
| 440. | Flashlight tag using an Arduino board You probably know the game of flashlight-tag. You just run around in the dark on a campsite. You hold your flashlight and try to shine it on one of the other kids, without the other kids shining their lights on you. I wanted to make Listed under: Game – Entertainment Projects, Projects                                                                                   |
| 441. | <u>Fish Sensing</u> Overview Once again, my project was motivated by my curiosity to explore interesting and unfamiliar territory. I decided to see if I could make my own capacitive sensor and then use it in a project of some sort. After numerous fiascoes with Arduino and computers, I was Listed under: <u>Sensor – Transducer – Detector Projects</u>                                                         |
| 442. | StopIt! LED Game (powered by arduino). This project was inspired by this video from YouTube and the Pendulum Challenge Kit from Makershed.com. Its a simple game consisting of five LED lights and one pushbutton switch. The LEDs flash in a sequence and the player must press the button when the middle Listed under: Game – Entertainment Projects, LED Projects                                                  |
| 443. | Arduino 3-axis Mini Lazer Paper-Cutter Updated: 16/3 Add step 4, about using the stage. Updated: 18/3 Add photos (cutting vinyl adhesive sheet) Updated: 19/3 Add step 5, acting as pen plotter Updated: 20/3 Add laser engraving video (Wood) and photo Updated: 22/3 Add 2 drawings Listed under: Home Automation Projects                                                                                           |
| 444. | Arduino: an easier way to work with seven segment displays Ever have trouble programming code for seven segment displays? Well they made the 4511 to make things a whole lot easier. What the 4511 does is takes a 4 digit binary input value (ones and zeros), and converts it to a decimal value on a Listed under: LCD Projects, Projects                                                                           |
| 445. | Buddy the on-screen seal Robot I've made a video documentation of my midterm project for my 544 class. To keep it shorter, I didn't detail in the video that this is only a completed phase of a larger project: an autonomous robot seal. I was originally going to incorporate a Listed under: Robotics – Automation Projects                                                                                        |
| 446. | Arduino Joystick Breadboard with LCD Output Want to be able to control a couple of servos with a thumb-joystick? But don't know where to start? I don't have servos, but I can put you on the right track on how to do stuff when you move the thumbstick around. This instructable Listed under: Game – Entertainment Projects, LCD Projects, Projects                                                                |
|      |                                                                                                    |

447. LilyPad Arduino Stuffed Fox Toy For a class on technology in libraries, I had to create a project that used the LilyPad Arduino, and I chose to create a stuffed

| 448. | PCB on a Box using Arduino Board Sorry, but I hate cleaning windows, is one of my unfinished business as usual, but I had to do (at least) every time I wanted to etch a circuit board printed by traditional (and perhaps unorthodox) of stick it in cellophane and let natural light Listed under: Development Board – Kits Project Ideas, Projects                                                                        |
|------|----------------------------------------------------------------------------------------------------|
| 449. | Make A Arduino Candygrabber Machine I've seen a lot of ways to communicate to Arduino over the net, but none of them could handle pushing back the messages from Arduino to the client(you) in real time and vice versa. In this instructable you will learn how to connect to your Listed under: Game – Entertainment Projects, Projects                                                                                    |
| 450. | Arduino Hardware PWM for stepper motor drives With our new project, JustAddSharks, we are very keen to support the development of open source control software for laser cutters. We are more than happy for people to modify our laser cutters, replace the control system with something suitably open source and then let Listed under: Motor Projects                                                                    |
| 451. | How to build your very own Time Fountain using Arduino We have all seen the sweet videos on the tube! You know the magical water fountains that seems to "freeze" the water droplets in mid air, or even make them go backwards! I've been fascinated by these "magical" thingamabobs for quite some while now, and a Listed under: Clock – Timer Projects, How To – DIY – Projects                                          |
| 452. | Arduino MMAE Graduate Robotics This page provides general information to students enrolled in the EML 6808 course, Analysis and Control of Robot Manipulators. Prerequisites for the course are: EML 4312C, EML 5271, or C.I. Kinematics and dynamics of multibody systems. The topics to be covered include: basic components of Listed under: Robotics – Automation Projects                                               |
| 453. | Control your motors with L293D and Arduino After long research and trial and error, I have came up to a new walkthrough regarding this nice chip, the L293D. Each project is one project and each one has its own unique power configurations, so you must be aware of the best battery choice Listed under: Motor Projects, Projects                                                                                        |
| 454. | Barista championship brewing stopwatch • Introduction using arduino Upon the needs of the (2014) World Barista Championship Rules and Regulations, an adequate and precise time measuring is needed during the competition. These measurements are usually done by regular stopwatches with all the benefits (ease of use, common availability) and drawbacks (two stopwatches needed Listed under: Home Automation Projects |
| 455. | Arduino browser based remote control (linux) We have kids. I love them to bits but they keep hiding the remote control for the satellite and TV when they put the children's channels on. After this happening on a daily basis for several years, and after my darling wife allowing me to Listed under: Home Automation Projects, Projects                                                                                 |
| 456. | <u>Tiich System – Prototype Final Report</u> Introduction: Our main goal with the Tiich system is to design a teaching aid/tool which would replace the conventional whiteboard in a classroom environment. We want our system to be used as an electronic based white board, having all the written information easily be saved Listed under: <u>Sensor – Transducer – Detector Projects</u>                                |
| 457. | <u>Lilypad Arduino Rocket Ship Cape</u> I am taking a Children and Technology course for my MLS this semester, and one of our assignments is to create a toy using the LilyPad Arduino development board. The LilyPad Arduino is used to create e-textiles that you can program to do various things Listed under: <u>Home Automation Projects</u>                                                                           |
| 458. | Web-controlled Twittering Roomba using an Arduino I wanted to see if I could operate my Roomba remotely and get it to report its status via Twitter while I was away from home. I also wanted to make the device independent of a computer. This is the solution I came up with Listed under: Internet – Ethernet – LAN Project Ideas, Projects, Robotics – Automation Projects                                              |
| 459. | <u>DIY Arduino Nebulophone Synth</u> I originally wanted to purchase a Nebulophone but, my El-Cheapo price range didn't like the tag. I realized that I could program my own AtMega 328 by using ArduinoISP Then I found out that if the code was Arduino compatible, why not just use the Listed under: <u>How To – DIY – Projects</u> , <u>Phone Projects</u> , <u>Projects</u>                                            |

460. Make An Social Alarm Clock Using Arduino What it is: Sometimes we want to send special messages to the ones we love but they are sleeping. Soci Alarm Clock

| 461. | Cookies adminitrator box [Electronics only] using arduino At home the cookies disappear relatively fast. ¿Why? Well, principally because of me and my father. That's why my mother and my sister have to hide some to eat them later. It's embarrassing, I know, but it's because we are like "Oh, I want to Listed under: Home Automation Projects                                                                                                    |
|------|----------------------------------------------------------------------------------------------------|
| 462. | Arduino Fart-O-Meter OH NO! He didn't! Yes I did! My project is simple: Farting in a chair and sending the signal wirelessly to a panel that shows the intensity of the fart! Words of caution: Please do not force yourself to fart, you might shit in your Listed under: Metering — Instrument Projects, Projects                                                                                                    |
| 463. | One Touch Wardrobe using an Arduino I use Arduino Duemilanove With Motor Driver Shield Microcontroller ATmega168 Operating Voltage 5V Input Voltage (recommended) 7-12V Input Voltage (limits) 6-20V Digital I/O Pins 14 (of which 6 provide PWM output) Analog Input Pins 6 DC Current per I/O Pin 40 mA DC Current for Listed under: Home Automation Projects, Projects, Sensor – Transducer – Detector Projects                                                                                                    |
| 464. | Controlling an LED using a switch Concepts So you know what a switch is, but what can you do with it? One of the uses of a switch is to tell the controller to activate/deactivate different components. In this case we are going to use the switch to turn on and Listed under: <a "="" a="" about="" and="" as="" automation="" basically="" could="" education.="" electronics="" embedded="" entertainment="" from="" fun="" hole="" href="https://example.com/length/length/le&lt;/td&gt;&lt;/tr&gt;&lt;tr&gt;&lt;td&gt;465.&lt;/td&gt;&lt;td&gt;Nursery Rhyme Hat using arduino I created the Nursery Rhyme Hat for a class on youth and technology. I'm new to instructables and etextiles, so please bear with me! This is the first time I have used the Lilypad Arduino or any kind of soft circuit technology, so my coding Listed under: Home Automation Projects&lt;/td&gt;&lt;/tr&gt;&lt;tr&gt;&lt;td&gt;466.&lt;/td&gt;&lt;td&gt;Rainbow Mega Pong Clock using Arduino This is my take on the clasic Pong clock with an RGB back light that changes every time the date is displayed. A big thanks to mrnick1234567 and his http://www.instructables.com/id/Pong-Word-Clock/ I did want the light to change randomly through the day but it made a mess of Listed under: Clock – Timer Projects, Projects&lt;/td&gt;&lt;/tr&gt;&lt;tr&gt;&lt;td&gt;467.&lt;/td&gt;&lt;td&gt;Artist's Machine Tutorial 1 Part One Materials needed for tutorial Working BBB, RBBB, Arduino, or other Arduino compatible (BBB shown in photos) Solderless breadboard 22 gauge solid wire for use with breadboard 3 6mm momentary switches 8 LED's, any color 8 1k resistors, (470 ohm or 220 Listed under: Video – Camera – Imaging Projects&lt;/td&gt;&lt;/tr&gt;&lt;tr&gt;&lt;td&gt;468.&lt;/td&gt;&lt;td&gt;&lt;u&gt;LilyPad Arduino e-Reader Case&lt;/u&gt; For a youth and technology class, we were assigned the creation of an Arduino LilyPad project. I liked the idea of connecting the LilyPad project to literacy, so I chose to make a Kindle case that would play music [Hedwig's Theme from the Harry Potter Listed under: &lt;u&gt;How To – DIY – Projects&lt;/u&gt;&lt;/td&gt;&lt;/tr&gt;&lt;tr&gt;&lt;td&gt;469.&lt;/td&gt;&lt;td&gt;NESBot: Arduino Powered Robot beating Super Mario Bros for the NES This guide will take you through the steps to build an NES playing robot You will need: An Arduino Duemilanove (other boards will probably work, but you will have to adjust the steps for your device) Working NES Console Super Mario Bros. (Note: this must Listed under: Game – Entertainment Projects, Projects, Robotics – Automation Projects&lt;/td&gt;&lt;/tr&gt;&lt;tr&gt;&lt;td&gt;470.&lt;/td&gt;&lt;td&gt;Arduino V-Twin Flux Capacitor I SHALL CALL HIM " i="" is="" it="" just="" learn="" listed="" lot="" more="" of="" out="" pee-wee="" personal="" project="" projects<="" robot="" robotics="" small="" so="" started="" stuff="" td="" that="" this="" under:="" with="" –=""></a> |
| 471. | Tweeting Cat Door using an Arduino Note: to see everything on one page, please go to: www.tweetingcatdoor.com After receiving many emails requesting Instructions and Kits for building the "Tweeting Cat Door", I decided to make a version that is stand-alone and doesn't need a computer to be run and that Listed under: Home Automation Projects, Internet – Ethernet – LAN Projects, Projects                                                                                                    |
| 472. | The Photometric Camera and the CCDs The Photometric System The photometric camera for the SDSS consists of two TDI scanning CCD arrays, one, using 30 Tektronix/SITe 2048 x 2048 CCDs in a 5 by 6 array for five-color photometry, and the other using 24 2048 x 400 chips for astrometry and Listed under: Video – Camera – Imaging Projects                                                                                                    |

473. Mechanical Led Matrix Display. First of all we would like to thank everybody that helped organizing the 2nd edition of Arduino Jam, and especially the Jo3ri, who

| 474. | Simple and Impressive Business Card Printer At some point most tinkerers and makers have to take the plunge into the real world - the world of suits and dividends and business cards. Without going completely "American Psycho" on your asses: business cards are important. In many ways they are our keys Listed under: How To – DIY – Projects                                                                                                    |
|------|----------------------------------------------------------------------------------------------------|
| 475. | Interactive Logo using an Arduino first of all we would like to thank the organisation and especially the main sponsor, Capgemini, which made all of this possible. This project is a contribution to the first belgian Arduino Jam (2012). During the Arduino Jam 2012, me and two other colleagues put our heads together Listed under: <a href="LED Projects">LED Projects</a> , <a href="Projects">Projects</a>                                                                    |
| 476. | <u>Vacuum form an Arduino/Electronics Enclosure</u> If you have access to a vacuum former, or have constructed a DIY one to use, simply vacuum form a compact case to house your standalone electronics or Arduino project. I made this at techshop! www.techshop.ws Step 1: Bill of materials Material to vacuum form Listed under: <u>How To – DIY – Projects</u> , <u>Projects</u>                                                                                                  |
| 477. | Scratch 4 Arduino and Cybot Control (Rover basics). I've had a couple of Cybots as well as the Tom robots for a number of years - every so often they get dragged out and tinkered with. Now is this years turn. I have decided to try my hand at Arduino control of the Listed under:  Robotics – Automation Projects                                                                                                    |
| 478. | [Arduino] Linefollower with photoresistors I built a linefollower robot that could be used in many different ways, and I summed up my project in some steps. To begin with, all you need is the following parts: Step 1: Robot frame Parts List: -Robot frame -Two wheels -Two DC motors Listed under: Robotics – Automation Projects, Sensor – Transducer – Detector Projects                                                                                                    |
| 479. | Gas Cap using an Arduino board Since you've gotten into electronics, haven't you wondered if there is a fart sensor out there? I sure did. I discovered that if you use a methane sensor, especially the MQ-4, even at very low concentrations, it reads farts. What if you combined that into Listed under: Game – Entertainment Projects, Home Automation Projects, Projects                                                                                                    |
| 480. | <u>CrEST</u> Let's Set Up Your Arduino and Breadboard! Yep, for real: Let's Set Up Your Arduino and Breadboard! (use the instructions here, or flip to page 12 in your book) Step one: Dig through your kit and pull out your: Arduino Wooden Base Breadboard and Jumper Listed under: <u>Other Projects</u>                                                                                                    |
| 481. | New animatronic Eyes: Rock On! Someone had seen Peter Penguin or my Instructables on Animatronic Penguin Torso or Animatronic Eyes, and was working on a sculpture. He wanted to animate the sculpture when someone walked into the room and asked if I could do it. I thought about it for Listed under: Game – Entertainment Projects                                                                                                    |
| 482. | Multifunction Digital Thermometer using an Arduino This instructable will show you how to create a multifunction platform with a thermometer, chronograph (count up timer), count down timer, and light display. It is also intended to be a platform for other analog sensors or any other functions you can think of. Multifunction_Digital_Thermometer.zip71 Listed under: <a href="Projects">Projects</a> , <a href="Temperature Measurement Projects">Temperature Measurement</a> |
| 483. | Twitter Controlled Pet Feeder using an Arduino A great project for busy pet owners. This Twitter-Controlled pet feeder automatically dispenses food in response to activity on your Twitter account. The project is controlled by an Arduino and uses the Arduino Ethernet shield to receive data from Twitter. I hacked this automatic Pet Listed under: Home Automation Projects, Internet – Ethernet – LAN Projects, Projects                                                       |
| 484. | Bedtime Board using LilyPad Arduino For a class on youth and technology, we were assigned to a project using the LilyPad Arduino, a microcontroller board for making e-textiles. I decided to make a hanging board with a starscape that would light up and play a lullaby. I used cardboard, black cotton Listed under: Game – Entertainment Project Ideas                                                                                                    |
| 485. | Singing Olaf Bag (Frozen) Using Arduino For my children and technology class, we were challenged to make a product using a Lilypad Arduino. I am currently obsessed with the movie Frozen, so I decided to create something using one of the most iconic characters of the movie, Olaf. I used a Listed under: Game – Entertainment Projects, Sound – Audio Projects                                                                                                    |

486. Arduino MicroControllers, Card Readers, 3D Printing, GS4, Flip Camera! Episode 3 of AndroidTec, Formed by members thamind (Jon) chaostic (Lewis) &

Androids! Jason also made a guest appearance!... Listed under: <a href="Machines Projects">CNC Machines Projects</a>, <a href="Development Board">Development Board</a> — <a href="Kits Projects">Kits Projects</a>, <a href="Memory">Memory</a> — <a href="Storage">Storage</a></a> Projects, Projects, Video - Camera - Imaging Projects

- 487. Randomized Arduino Drum Machine I like drum machines. However they are not always the easiest to build. I wanted one that is: A. Simple, Yet Powerful-If it uses lots of components then it is too complicated B. Sound-It's not a a drum machine if it "beeps" C. Easily Modifiable-If..... Listed under: Projects, Sound – Audio Projects Arduino Automatic Temperature & Humidity Controller for Pets Jack and Jose, a pair of beautiful hamster, has accompanied me over 100 days 488. and nights. Their soft white fur makes me guiet and warm, especially when I coding in the winner. But the very tragic things happened in the last week. As the cold..... Listed under: Temperature Measurement Projects 489. 9 Volt battery adapter for Arduino This is super simple but very useful if you are in a hurry or just like to do things yourself and on the off chance you didn't know, this is about the easiest way to add mobile power to your Arduino. After looking at a..... Listed under: Battery **Projects** 490. Touch Sensitive Audio Desk Trays- Arduino After having completed my first Arduino project (which can be found here) I wanted to try and create something that had more of a practical use. My idea behind this project was a way of aiding the visually impaired. By the end of this project..... Listed under: <u>Sensor – Transducer – Detector Projects</u> 491. RGB lamp with Custom Moodlamp Library using Arduino I wanted to have an easily programmable RGB light to toss into a Jack 'O Lantern for Halloween. Who really wants a dull pumpkin in these days of pumpkin pimping madness. So I set to work building a pocket tin sized RGB lamp that could..... Listed under: <u>Game – Entertainment Projects</u>, <u>LED Projects</u>, <u>Projects</u> 492. Homemade Magic Lamp Card Box using an Arduino A robot is a virtual or mechanical artificial agent. In practice, it is usually an electromechanical machine which is guided by computer or electronic programming, and is thus able to do tasks on its own (http://en.wikipedia.org/wiki/Robot). Well, today you will learn exactly how to build..... Listed under: Home Automation Project Ideas, How To – DIY – Projects, Projects High Five Camera Using Arduino Can I tell you a secret? I don't like handshakes. I really don't. Handshakes just make me feel dirty. It's too 493. impersonal. It's a gesture with no soul and reeks of a corporate entity. Why must we limit ourselves to this one boring interaction? Of..... Listed under: Game - Entertainment Projects, Video - Camera - Imaging Projects 494. Twitter Mention Mood Light using Arduino Twitter Mention Mood Light -- a mood light that alerts you when @username is mentioned on Twitter. This is a simple intro in how to control your Arduino from Twitter. If you are new to Arduino Twitter / Arduino Processing Twitter / Arduino Python Twitter..... Listed under: <u>Internet – Ethernet – LAN Projects</u> Arduino makes 2D Level This is a project for Arduino to make a 2D Level, aimed at beginners. Arduino draws a circle on an LED Matrix that 495. moves around according to readings from a 2D Accelerometer. Objectives: \* Learn how to draw a circle using simple Math's \* Learn..... Listed under: CNC Machines Projects, LED Projects, Projects CSCE 236 Embedded Systems 1 Instructions This is a group assignment for you to work on during class. You only need to hand in one copy 496. of this, but make sure that the names of all of your group members are on this sheet to receive credit. Complete all of..... Listed under: Other **Projects** 497. Arduino Etch-A-Sketch Clock I've seen various Arduino driven Etch-A-Sketch clocks on the web, but none with instructions (is it some kind of secret? Is someone planning on making it rich in the Etch-A-Sketch Clock global market?). I've used Arduino, but never used stepper motors, real time clocks,..... Listed under: Clock - Timer Projects Blinky Fish using an Arduino Assembly instructions for an add-on board for the Arduino. \*\*\*\* FOR INSTRUCTIONS FOR MARCH 2013, 498. KICKSTARTER PROJECT GO HERE http://www.instructables.com/id/Blinky-Fish-Kickstarter-Project/ \*\*\*\*\*\*\*\*\*\* It has some LED's and a button. It connects to digital pins 9-13 and ground. My hope is that this will be useful to people that want to..... Listed under: Game - Entertainment Projects, LED Projects, Projects 499. Second degree equation solver with Arduino This instuctable is about making sort of a calculator that enables the user by using an analog 12-digit keyboard

| 500. | Home Alert: Arduino + Cloud Messaging On A Large Display In the age of mobile phones, you would expect that people would be responsive to your call 24/7. Or not. Once my wife gets home, the phone stays buried in her hand bag, or its battery is flat. We don't have a land line. Calling Listed under: Home Automation Projects, Internet – Ethernet – LAN Projects                                                |
|------|----------------------------------------------------------------------------------------------------|
| 501. | Make A Simple Arduino Book clock This book clock was inspired by florinc and the impresive selection of clocks like the wise clock3 etc http://www.instructables.com/member/florinc/ My girlfriend likes reading books and there is always a pile of them around the house, however to be able to build this for her birthday Listed under: Clock – Timer Projects, Projects                                           |
| 502. | DNA Melting Part 2: Lock-in Amplifier and Temperature Control In Part 2 of the DNA Melting Lab you will make revisions to allow greater control of your instrument and to reduce the effects of noise. You will add a pulse-width modulation (PWM) heater controller to enable careful control of the heating and cooling rates Listed under: Temperature Measurement Projects                                         |
| 503. | Control Any Circuit With a TV Remote (and an Arduino) Most of the buttons on a remote control are never used. So why not use them to control appliances and other electronics around your house. In this project, I am going to show you how to use an Arduino to decode the signal from your Listed under: Home Automation Projects, How To – DIY – Projects                                                          |
| 504. | <u>ElectroFried electronic shock game using Arduino</u> The ElectroFried is a game with a shocking fun level. ElectroFried is developed for the Global Game Jam 2011 in Antwerp in design center the winkelhaak. The Team Jekkos/ Cinezaster decided to make a simple game based on colliding electrons. With a nasty side effect, a Listed under: <u>Game – Entertainment Projects</u> , <u>Projects</u>              |
| 505. | Reginald: a UDP surveillance bot; control via the Internet using Arduino Reginald started from the simple, yet bold idea to control a bot from anywhere in the world with a live video feed. What I wasn't expecting was for Reginald to develop into an involved, feature rich project. With my work and money, I was able Listed under: Internet – Ethernet – LAN Projects, Projects, Robotics – Automation Projects |
| 506. | Hacking a Powerglove using Arduino First of all lets get this out of the way It's so bad This is going to be showing how to hack the Nintendo Powerglove. By hack I mean tap into the flex sensors and use the buttons and d pad and add anything you want. In Listed under: Game – Entertainment Projects, Projects, Sensor – Transducer – Detector Projects                                                          |
| 507. | <u>Chur-Robot</u> Electrical Components The electrical components are the five motors and their associated circuits, the buttons, and the thermocouple. The Circuit We are controlling two stepper motors, three servos, a thermocouple, and a set of buttons using an Arduino. Our final circuit diagram looks like this: Listed under: <u>Robotics – Automation Projects</u>                                         |
| 508. | <u>Build a Complete AVR System and Play Mastermind using Arduino</u> The game Mastermind has been around a long time, and I remember getting a board version with colored pegs when I was a kid. I love this game, as it is solvable simply by pure logic. One player (or a computer/microcontroller) chooses a sequence of Listed under: <u>Game – Entertainment Projects</u> , <u>Projects</u>                       |
| 509. | Sensor Arduino Lab 2013 This lab most recently revamped by Edgar Berdahl and Wendy Ju. Chris Carlson, possibly Bill Verplank, and others have likely contributed. For this lab you need your Satellite CCRMA kit, a laptop computer with Ethernet adaptor to program it, and some headphones with a mini Listed under: Sensor – Transducer – Detector Projects                                                         |
| 510. | <u>Universal Remote Laser Tag Using Arduino</u> Blast away your friends for hours on end with this custom laser tag system. Who needs to pay to play in an arena when you can make your very own game? Best of all, no special equipment is required, because the "guns" are regular universal Listed under: <u>Game – Entertainment Projects</u>                                                                      |
| 511. | Arduino from Evil Mad Scientist ATmegaxx8 Target Board I have been making my own Arduino's on strip-board but recently bought some of the Evil Mad Scientist ATmegaxx8 Target Boards. While they weren't designed as an Arduino board they are perfect to use as they have: - places for the crystal and capacitors (XTL Listed under: <a href="Development Board">Development Board</a> - Kits Projects               |

512. Computer Controlled Aiming Method Design: The rotational motion produced by the motor is transformed into linear motion through the use of a standard

| 513. | Arduino based Etch A Sketch Laser Cutter In this project I take an Arduino Mini Pro connect it to a custom made Etch A Sketch panel and use it to control a Blacknose laser cutter. The result is hours of crazy laser cutting fun, which we will be taking round most of Listed under: <a href="Machines Projects">CNC</a> <a href="Machines Projects">Machines Projects</a>                                           |
|------|----------------------------------------------------------------------------------------------------|
| 514. | Roll-A-Way Rover using an Arduino Age Group: 13 - 18 My experimental rover that I built from a Roll-A-Way alarm clock that was on clearance for \$5. It can be controlled via the numeric section of a keyboard when the serial port is connected to a computer or a Wii Listed under: Clock – Timer Projects, Projects, Robotics – Automation Projects                                                                 |
| 515. | The Pick and Place Machine for Surface Mount Devices ¿What questions need to be resolved? ¿How to recognize the origin of the table? The table is the piece of the machine where you place your board, and is critical for the pick and place operation. I've thinking in a limit switch system. Will Listed under: Other Projects                                                                                      |
| 516. | <u>Beginner Arduino</u> The Arduino is a pocket-sized computer (also called a "microcontroller") that you can program and use to control circuits. It interacts with the outside word through sensors, leds, motors, speakers even the internet; this makes it a flexible platform for lots of creative projects. Some Listed under: <u>Development Board – Kits Projects</u>                                           |
| 517. | <u>Design of small scale smart home system</u> DESIGN OF A SMALL SCALE SMART HOME SYSTEM Gabriel Johnson and Chance Kelsoe INTRODUCTION Design of a smart home system with a LabView/Arduino interface In this project we made use of an Arduino Duemilanove and LabView to design an easy to use graphical interface to represent Listed under: <u>Home Automation Projects</u>                                        |
| 518. | Arduino WiFi Garage Door Opener Ever come home in the rain to find the door locked and your keys elsewhere? No? Lucky you then! For those who have had such an experience or never wish to, this project will let you open your garage door with nay but a smartphone/tablet/laptop/WiFi-thing Listed under: Home Automation Projects, Internet – Ethernet – LAN Projects                                               |
| 519. | Auduino Lo-fi Synth for Arduino Hello again. Today I'd like to show you the Auduino. That's right, the Auduino is a Lo-fi Granular Synth that works on arduino. It uses some analog pins and a digital pin. I had loads of fun making and playing with it so I'd love Listed under:  Projects, Sound – Audio Projects                                                                                                   |
| 520. | Ambient Etch-a-Sketch We built a pseudo Etch-A-Sketch emulator that modifies its appearance based on the user's environment – the temperature and light conditions. Instead of only drawing horizontal and vertical lines, we can draw curved lines by changing the slope of the current line to be drawn Listed under: Game – Entertainment Projects                                                                   |
| 521. | <u>The iDial – Critical Making Personal Identity Augmentation Device</u> In this critical making project, we will be making a personal iDial, which will give you, the wearer, the ability to reflect on your personal identity in a private space, and then spatially and temporally dislocate your 'private self' into public conversation! You might be Listed under: <u>Sensor – Transducer – Detector Projects</u> |
| 522. | <u>Using a laser pointer and a matrix LED as a two-dimensional input device</u> Laser Command is a game which I build using a 8x8 matrix LED and an Arduino Mini. This game was developed as a "sample" class project in S10-05833 Gadgets, Sensors and Activity Recognition in HCI. The class is taught by Scott Hudson at Carnegie Mellon Listed under: <u>LED Projects</u>                                           |
| 523. | Arduino Model Rocket Launcher for 3D Printed Rockets When I was a kid, I loved playing with Estes Rockets, so I decided to get back into the hobby but using all of my maker skizzls. So here's a really cool Arduino Rocket Launcher launching 3D Printed rockets from my MakerBot Rep2! Enjoy! Fully Listed under: Game – Entertainment Projects                                                                      |
| 524. | <u>LED Super Mario Piranha Plant using an Arduino</u> We are going to make an Arduino control LED Piranha Plant :] Step 1: What you'll need Arduino Uno 9 Resisters 9 LEDs - Red, Yellow, Orange is best since they need less amperage PIR sensor 9v battery arduino wall plug (you'll be cutting the connection Listed under: <u>Game – Entertainment Projects</u> , <u>Projects</u>                                   |
|      |                                                                                                    |

525. THE CUBE: A 3D Vibration Jigsaw Puzzle "THE CUBE" is a 3D jigsaw puzzle, with the added feature that a puzzle piece vibrates for approximately a second when

| 526. | <u>DIY handmade Hexapod with arduino (Hexdrake)</u> Hello, I'm David and in this instructable I'll show how I made this hexapod whose name is Hexdrake. Since I was 16 I became interested in electronic and later in robotics. After getting some level and programming skills using arduino I decided to build a Listed under: <u>How To – DIY – Projects</u> , <u>Robotics – Automation Projects</u>                                                                                                    |
|------|----------------------------------------------------------------------------------------------------|
| 527. | Arduino Relay Motor Control Circuit Connect the Arduino outputs with 5 volt power to the relay coils. Use a separate 9 or 12 volt battery for powering the motor. Connect the 9 or 12 volt power to the relay contacts and the motor. Be sure to avoid connecting the 9 Listed under:  Motor Projects                                                                                                    |
| 528. | NFC Computer Unlocker Quit pulling your hair out over incorrect passwords. Using an Arduino Leonardo and Adafruit's NFC shield, you can unlock your computer with an NFC card. The Arduino reads the NFC card's unique identifier and once it receives the correct one, it uses the Arduino Leonardo's Listed under: Arduino Programmer Projects, RFID - NFC projects                                                                                                    |
| 529. | <u>I2C Communication With An Infrared Temperature Sensor</u> Introduction Contents [hide] 1 Introduction 2 What You'll Need to Know 3 Things You'll Need 4 Connect the temperature sensor 5 How the Temperature Sensor Works 6 Install the External Libraries 7 Program the Microcontroller 8 Conclusion In this lab, you'll see synchronous serial communication in Listed under: <u>Internet – Ethernet – LAN Project Ideas</u> , <u>Sensor – Transducer – Detector Project Ideas</u> , <u>Temperature Measurement Project Ideas</u> |
| 530. | Arduino Mini-Shields This is a set of simple, small form-factor, mini-shields that I created almost by accident. As I made more and more of them, I realized that they could be really useful. What started out as a way to use some spare parts, turned into a Listed under:  Development Board – Kits Projects                                                                                                    |
| 531. | Making a program start using a switch Connecting the Switch To connect the switch to the Arduino, you will need the switch, two jumper wires, and a $10k\Omega$ (brown-black-orange) resistor. Once you have all the required parts, you will need to wire the switch to the Arduino using the breadboard. NOTE: The Listed under: Arduino Programmer Projects                                                                                                    |
| 532. | ArduinoISP Bootloader/Programmer Combination Shield I started recently to get interested in building Arduino based robots. Since it is a traumatizing process to take any creation apart, I am opting to keep mine alive and kicking. To lower the cost of this strategy it seems obvious to switch from the Listed under: Arduino Programmer Projects, Projects                                                                                                    |
| 533. | Arduino Light Following Robot Overview This instructable will use three photoresistors (light dependent resistors) and an Arduino to control the motion of a robot. Any common robot chassis can be used for the robot. The light sensors will be mounted on the left side, right side and front of Listed under: Robotics – Automation Projects                                                                                                    |
| 534. | A wireless voice-controllable household system Motivation top We design a smart home control system which allow people control their home devices by voice command at home. This is a wireless, voice control system. People could control almost all the facilities at home including lights, fans or even back ground music Listed under: Home Automation Projects                                                                                                    |
| 535. | Arduino desktop application on java in LAN Description: here we have created an java desktop application using neatbeans. this application turn on led on arduino. this application also work in your LAN. Step 1: Assigning MAc and IP to Arduino board UPLOAD THIS PROGRAM TO ARDUINO. ALSO CHANGE YOUR MAC AND IP Listed under: RTOS – OS Projects                                                                                                    |
| 536. | Magpi: The Micro Arduino Gaming Platform Interface Here's a retro hand-held gaming console I built with my son. It uses an Arduino micro-controller, a small LCD screen, push-buttons, a 3D printed case and home-grown "PC" board. It's really pretty easy to solder and put together. My son & I wrote two games Listed under: Game – Entertainment Projects                                                                                                    |
| 537. | Arduino Double Dice Jewelry Box w/ Secret Switch This was a fun project. Push the red button, watch the dice "ROLL " then stop on a random roll most every time. The hart of this game is the ATMEL ATmega328P on a stand alone board. Powered by 4 AA NiMD batteries. Can you Listed under: Arduino Programmer Projects, Home Automation Projects, Projects, Security – Safety Projects                                                                                                    |

538. <u>D.I.Y Pneumatic Linear Actuators</u> The D.I.Y. movement has many implications for the future of creativity and commerce. The impact of inventing what one needs

| 539. | Flashing LED Top Tube Pad for your bike using Arduino Well it's that time of year again. That's right, the sun is going down early, and it's getting hard to avoid logging some miles on your bike after dark. You likely have great lights front and rear already, but what about on the sides of Listed under: Car Projects, Game – Entertainment Projects, Home Automation Projects, LED Projects, Projects                                 |
|------|----------------------------------------------------------------------------------------------------|
| 540. | Sugarcube MIDI Controller Using Arduino This project is a portable, Arduino-powered, grid-based MIDI controller that boots up into a variety of apps to do lots of things with sound. It has 16 backlit buttons, used as both inputs and outputs to give the controller some visual feedback. 2 potentiometers give Listed under: LED Projects                                                                                                 |
| 541. | Fun Shway Display using an Arduino Build a nice looking LCD display with buttons for mounting on the wall. Key Features: 2 line by 24 character LCD display controlled with 4 I/O's (74HC164). Back light control of LCD. 6 Buttons connected to 1 analog pin. LM335 and LM334Z temp sensors. Adjustable Listed under: LCD Projects, Projects                                                                                                  |
| 542. | <u>Build Your Own Sourcemeter Using Arduino</u> This is an explanation and set of building plans for a USB-powered sourcemeter with a personal computer interface. The sourcemeter uses an open-source Arduino microprocessor and the user interface uses the open-source Processing environment. The sourcemeter was designed as a homemade current-voltage (IV) tester to measure the IV Listed under: <u>Metering – Instrument Projects</u> |
| 543. | Build a Controllable Coffee Roaster from an Air Popcorn Popper I have a passion for coffee. I also have a passion for electrical engineering. Why not combine them? This Instructable describes how I transformed a hot air popcorn popper into a completely controllable coffee roaster! Follow these instructions to re-purpose and hack your West Bend Listed under: Home Automation Projects                                               |
| 544. | Xtreme Buzzwire-4-2 Arduino Jam project This project is part of the Arduino Jam 2012. First of all we would like to thank the organization and especially the main sponsor, Capgemini, which made all of this possible. At the Arduino Jam, during the brainstormsession, we came with the idea to make a classic Listed under: Game – Entertainment Projects, Projects                                                                        |
| 545. | <u>ESM – External Serial Monitor Using Arduino</u> Sometimes I needed an external serial monitor like the Serial Monitor in the Arduino Editor, to see what is going on. So I made one. The first picture shows an example how could be it designed. For the ESM I used an Atmel Atmega328 (based Listed under: <u>LCD Projects</u>                                                                                                    |
| 546. | Arduino USB LOG: Made a correction/modification Step 3 and added a picture step 5. So many Arduino users have RBBBs(Really Bare Bones Board (Arduino)) or Anarduinos or Boarduinos that could use a USB interface to program and power them but don't want to spend \$15-20 for a Listed under: <a href="mailto:lnterfacing(USB - RS232 - I2c -ISP">lnterfacing(USB - RS232 - I2c -ISP)</a> Projects                                           |
| 547. | Control TV functions using Analog input and Arduino Have you ever wanted to use a good old knob to control your TV volume instead of repeated button pushing? Or make it controlled by light? Do you want your remote to be replaced by an awesome arduino and let it do the hard work Listed under: Home Automation Projects, Projects, Radio Projects                                                                                        |
| 548. | DC Motor Control Using an H-Bridge using arduino Overview In this tutorial, you'll learn how to control a DC motor's direction using an H-bridge. To reverse a DC motor, you need to be able to reverse the direction of the current in the motor. The easiest way to do this is using an Listed under: Motor Projects                                                                                                    |
| 549. | <u>Digital Clock Design Using Arduino</u> Introduction This design project utilizes an Arduino MEGA2560 with an ATMEGA1280-16AU microcontroller to create a digital clock. The clock will be able to save time when disconnected from power, and it can be powered from a USB connection or from the wall outlet. The clock Listed under: <u>Clock – Timer Projects</u>                                                                        |
| 550. | <u>AVR Programming Tutorial</u> This tutorial introduces programming for AVR microcontrollers. It uses the ATmega328p found on Arduino boards, but works with straight AVR C and a bare microcontroller. It covers the basic information you need to get started, whether or not you've used Arduino or other microcontrollers previously Listed under: <u>Arduino Programmer Projects</u>                                                     |

551. Sound Reactive LED Strip Using Arduino THERE MAY BE 9 STEPS BUT I PROMISE THIS ONE IS QUICK AND EASY! In this Instructable I will be showing you how

| 552. | Power your Arduino with a Hand-Cranked Battery If you've ever wanted to power your Arduino or AVR from a battery for development testing (batteries have different power delivery qualities than, say, transformed AC or even a regulated wall wart in DC) testing but were tired of going through batteries (Hey, I admit Listed under: Battery Projects, Projects                            |
|------|----------------------------------------------------------------------------------------------------|
| 553. | <u>Heat-Seeking Desk Fan (using Arduino)</u> Summary: The following is a step by step guide on how to make a Heat-Seeking Desk Fan from an Arduino microcontroller, a computer fan, a servo, and an infrared temperature sensor. The device scans the room periodically, automatically pointing itself in the hottest direction (ideally towards Listed under: <u>Home Automation Projects</u> |
| 554. | Proximity sensing mouse wheel scroller using Arduino List of tools: 1. Exacto 2. Arduino Nano / USB chord (Mini-B) 3. Dremel / Drill 4. Paper & Pencil 5. Sharp IR Sensor (2Y0A21 F) 6. Hot glue gun 7. Solder gun / Solder 8. A small mirror Ok so you might ask, why Listed under:  Projects, Sensor – Transducer – Detector Projects                                                        |
| 555. | Make a Desktop Tamagotchi Using Arduino One day I was sitting behind my desk at work and I got that weird need to build something, after looking around for a bit I got my eye on an LED matrix and that sparked an idea in my head: "I WANNA MAKE Listed under: Game – Entertainment Projects, LED Projects                                                                                   |
| 556. | Twitter Enabled Text to Speech using an Arduino Let the world know what you're eating for breakfast with an 80's style vocal synthesizer! This project uses an Arduino to send your Twitter stream to a voice generator chip called the SpeakJet. The setup that I use here can also be extended to other Listed under: Internet – Ethernet – LAN Projects, Projects, Sound – Audio Projects   |
| 557. | Microcontrollers: The Basics Different kinds of computers are designed for different purposes. The computer at the heart of your laptop is optimized for different pupposes than the one in your phone or the one in your mouse. The simplest computers are those that are designed to take inout Listed under: Development Board – Kits Projects                                              |
| 558. | Raspberry Pirate Radio This simple hack turns your Raspberry Pi into a powerful FM transmitter! It has enough range to cover your home, DIY drive-in movie, a high school ball game, or even a bike parade (depending on the stragglers). PiFM software not only boldly enhances the capability of Listed under: Radio Project Ideas                                                           |
| 559. | Arduino Lilypad Slipper Automatic Foot Massager I made a little automatic slipper foot massager with the Lilypad Arduino and some of the Lilypad Vibe Boards for the actual massager. The sensor it uses is a Lilypad Accelerometer that I'm only using as a basic tilt sensor. Essentially it detects when the Listed under: Home Automation Projects, Medical – Health based Projects        |
| 560. | Holiday Dreidel Light Display for Roof using Arduino This Instructable details how to build a holiday dreidel display for your roof. It uses coat hanger wire, rope light, and an Arduino controller to control a fading demo mode and a "spin" mode. In the demo mode, the symbols fade in and out, going Listed under: Home Automation Projects, Projects                                    |
| 561. | <u>LEGO + Arduino = Brickduino (1. the LED)</u> I know LEGO has the Mindstorms-set that probably is great, but wouldn't it be even better (and cheaper) to hack your regular bricks into your own micro controller controlled LEGO? Well I think so! I had this idea for a long time, but to many Listed under: <u>Arduino LED Project Ideas</u>                                               |
| 562. | <u>John Doherty's Lab Notebook</u> January 9, 2013 (1 hour): Met as a team after class to discuss preliminary project proposal. January 10, 2013 (2 hours): Met as a team after class to finish writing preliminary project proposal. WEEK 01 SUMMARY Accomplishments: Submitted preliminary project proposal. Weekly Work Total: 3 Listed under: <u>Internet – Ethernet – LAN Projects</u>    |
| 563. | Arduino Robot V2 (Fast) Also Voice Controlled This is my second version of my arduino robot after "Build your first robot". My Second version is slightly complicated as compared to my first one but offers better features. In this instructable I'm going to show you how to build a fast robot which Listed under: Robotics – Automation Projects                                          |

564. <u>Breathalyzer Microphone using an Arduino</u> The breathalyzer microphone is a system for the inconscpicuous collection of blood-alcohol content level data sets.

| 565. | <u>PowerBox: The Safe AC Power Meter</u> Introduction We designed a device that measures and graphs various aspects of AC power and acts as a computer-controlled remote switch. With the recent push for green energy and environmental friendliness, more and more people are concerned about their personal daily power usage. We developed Listed under: <u>Motor Projects</u>                                                                                          |
|------|----------------------------------------------------------------------------------------------------|
| 566. | Make an Oscilloscope Using the SainSmart Mega2560 with the TFT LCD shield and the 3.5 "color touch screen This instructable will show you how to build a portable Touch Screen Oscilloscope for less than 40 U\$! The oscilloscope is one of the most powerful electronic instruments that is available to electronics hobbyist, experimenters, and engineers. It is mainly used to measue time-varying signals Listed under: LCD Projects, Medical – Health based Projects |
| 567. | Talking Darth Vader Binary Clock In this instructable I am going to show you, how to paint a black and white image of Darth Vader and bring it to life by adding a binary clock and making it talk. If you are not a big Star Wars fan, don't worry Listed under: Clock – Timer Project Ideas                                                                                                    |
| 568. | Robot shield for Arduino Board The idea behind this post is to bring together some robot designs and trasform them in a new device with new hardware and standard software (arduino of course) and so easier to use. These robots have three things in common: a mechanical structure, the hardware Listed under: Projects, Robotics – Automation Projects                                                                                                    |
| 569. | Small DC Motor Pwm Speed Controller The photo depicts a speed controller, wired on a breadboard which allows you to vary the resistance in the potentiometer in order to, in effect, control the speed of the small DC motor. The big picture problem is creating an efficient PWM motor controller that Listed under: Motor Projects                                                                                                    |
| 570. | <u>Capacitive Sensing + Open Frameworks + SPACEBREW</u> This is a step-by-step on how to connect Arduino to OpenFrameworks using Spacebrew. More specifically our project focuses on the awesomeness of Capacitive Sensing to alter OF projections to create an awesome tactile experience! What the process will involve: Arduino -> Processing -> SpaceBrew -> Listed under: <u>Sensor - Transducer - Detector Projects</u>                                               |
| 571. | Arduino Personal Soundtrack Hoodie This was inspired by Raj's personal soundtrack shirt in Big Bang Theory S3, E16, "The Excelsior Acquisition". You can now buy them online but it's much more fun to make your own and it's possible now that buttons designed for use in electronic clothing are Listed under: Home Automation Projects, Projects, Sound – Audio Projects                                                                                                |
| 572. | <u>Programming an ATtiny w/ Arduino 1.0</u> This tutorial shows you how to program an ATtiny45, ATtiny45 or ATtiny44 or ATtiny84 microcontroller using the Arduino software. These are small, cheap (\$2-3) microcontrollers that are convenient for running simple programs. The ATtiny45 and ATtiny85 have eight legs and are almost identical, except that the Listed under: <u>Arduino Programmer Projects</u> , <u>Interfacing(USB – RS232 – I2c -ISP) Projects</u>    |
| 573. | <u>Charliexplexed LED Clock – Arduino</u> One of my clocks stopped working – and it happened to be a clock my wife likes a lot. Went to the repair shop and the guy said that he didn't have the spare parts and could not repair this. So – I thought – Listed under: <u>Clock – Timer Projects</u> , <u>LED Projects</u>                                                                                                    |
| 574. | Star Jar Geiger counter triggered LED decoration using Arduino This instructable builds on top of the Geiger counter triggered LED decorations I made last year. This version powers the Geiger counter from the Arduino (itself now powered from a mains adaptor, so I no longer need to keep feeding them batteries) and the LEDs Listed under: Calculator Projects, Game – Entertainment Projects, Home Automation Projects, LED Projects, Projects                      |
| 575. | Arduino Cat Detector SD Card Logger I used: an Arduino Uno a Parallax PIR Motion Sensor and a Seeed Studio SD Card Shield Arduino, shield, sd card, logging shield, storage, logger Check out This instructable on PIRs in case you didn't know what it is: http://www.instructables.com/id/PIR-Motion-Sensor-Tutorial/ Step 1: Connect your PIR Listed under: Memory – Storage Projects, Security – Safety Projects, Sensor – Transducer – Detector Projects               |
| 576. | Physical Computing with Arduino Digital pins 1-7 are generally used as input pins and Digital pins 8-13 are used as output pins. Digital pins 9-11 can be used as analog output pins. That is, they can send they can send signal of variable voltage. 5/15/2012 Getting started with Arduino Listed under: Calculator Projects                                                                                                    |

577. Pi...In A Single Digit using an Arduino Ah yes. It has been a long time since I posted an Instructable...well here goes: It has been a while since I have been

| 578. | <u>Printer to vinyl cutter hack</u> Vinyl cutters are used in the sign writing industry, and are great for making stickers, signs and graphics. I would like to thank Instructable members silverjimmy and Groover for their fantastic laser cutter instructables, without which I would not of been able to complete this Listed under: <u>CNC Machines Projects</u>                                                 |
|------|----------------------------------------------------------------------------------------------------|
| 579. | Auto reset stuff with Arduino Have a problem with my wireless bridge. It works for a some time then, despite it saying everything it fine, refuses to connect wirelessly. All it needs is to be turned off and on again and it works again (for a while!). I decided that Listed under:  Internet – Ethernet – LAN Projects, Projects                                                                                 |
| 580. | Automatically water your small indoor plant using Arduino + pump Have you ever wanted a little plant to brighten up your desk or home, but you're afraid that you'll forget to water it? Fear no longer! Using an Arduino, a scavenged wall-wart, and a peristaltic pump, you can set up your plant to be watered Listed under: Home Automation Projects, Motor Projects                                              |
| 581. | Solar Module Using Either Arduino UNO or TI Launchpad This page maintains the necessary documentation (hardware & software) for recreating the Solar Hardware Module ("Solar Module") using either Arduino UNO or TI Launchpad. Prior to creating the solar module, we performed several experiments using a custom built solar panel fixture. For more information on Listed under: Solar energy projects            |
| 582. | <u>Arduino-Powered Vocal Effects Box</u> This Arduino-powered vocal effects box pitch shifts and distorts incoming audio signals to produce a wide variety of vocal effects. This project is my first experiment with real-time digital signal processing using Arduino. It samples an incoming microphone signal at a rate of about 40kHz, manipulates Listed under: <u>Projects</u> , <u>Sound – Audio Projects</u> |
| 583. | Momentary Switch as Digital Sensor In many cases switches are just switches. They directly control the flow of electricity to an appliance, flashlight or mains-voltage lamp. An example of this is the switch on the wall in your living room. In many cases nowadays however, switches are digital sensors, meaning Listed under: Sensor – Transducer – Detector Projects                                           |
| 584. | Simple and reasonably accurate pedometer system Our final project for ECE 4760 provides a simple but effective exercise monitoring system of the user's walk or run. With an increase of the number of health conscious individuals hoping to remain fit, we designed a system that allows the user to keep track Listed under: Metering – Instrument Projects                                                        |
| 585. | Smart Thermal + Arduino Many times we are faced with a heat containing coffee and don't know if the fluid is at the proper temperature and it is impossible to know just by looking at the bottle ended up losing time with a coffee that is cold and we Listed under: Temperature Measurement Projects                                                                                                    |
| 586. | Bacon Alarm Clock – Arduino This is a project I came up with that was inspired by my love for bacon! This is an alarm clock that is designed to wake you up with the smell of bacon. With the help of an arduino the alarm clock will already have Listed under: Clock – Timer Projects, Home Automation Projects                                                                                                    |
| 587. | <u>Arduino-Controlled Chemical Foam Spewing Pumpkin</u> If the thought of dozens of tricker-or-treaters in gross-out costumes knocking down your door makes you want to spew, have we got the pumpkin for you! Every time the Arduino-Controlled Chemical Foam Spewing Pumpkin encounters a trick-or-treater at your doorstep, it spews burning chemical foam Listed under: <u>Game – Entertainment Project Ideas</u> |
| 588. | Arduino controlled webcam panner This is an instructable to show how to mount a webcam on a servo in a meccano frame and controlling it via an Arduino board. For a while now I was looking to do something more than blinking LEDs with my Arduino. This idea came Listed under: Internet – Ethernet – LAN Projects, Projects, Video – Camera – Imaging Projects                                                     |
| 589. | Robotic Arm Trifecta (Science Olympiad). In the fall of 2012, we set out to construct a robotic arm for the Science Olympiad competition that would be capable of performing the required set of tasks efficiently and to perfection. This instructable will attempt to guide you through the thought processes used Listed under: Robotics – Automation Projects                                                     |
|      |                                                                                                    |

590. Interactive Magic Mirror with Candy Dispenser For Halloween 2012 I created an interactive Magic Mirror. The Magic Mirror has a sonar (PING)))) sensor that

| 591. | Arduino FIO Tutorial Overview The Arduino Fio is a microcontroller board based on the ATmega328P (datasheet) runs at 3.3V and 8 MHz. It has 14 digital input/output pins (of which 6 can be used as PWM outputs), 8 analog inputs, an on-board resonator, a reset button, and holes Listed under: Battery Projects                                                                                                    |
|------|----------------------------------------------------------------------------------------------------|
| 592. | The Motivational Moody Workout T-Shirt using an Arduino I call this project "The Motivational Moody Workout T-Shirt". Basically what I wanted to do was a t-shirt that makes you want to get out in the open and work out. To make that work, I sewed a LilyPad arduino onto a t-shirt and Listed under: Game – Entertainment Projects, Home Automation Projects, Projects                                                                                                    |
| 593. | Self-Balancing Robot Using Arduino First of all I want to apologize for my English, if you don't understand something, please, ask. I know that a self-balancing robot is not new, but when I started this project I found a lot of information, but never in the same site, I Listed under:  Robotics – Automation Projects                                                                                                    |
| 594. | Interface and Application Programming My sensors have not been functioning too well with my computer, as every time I try to connect the hello.light or hello.mic boards and run python through my terminal, I either get the error "resource busy", or my computer completely freezes! Therefore, I decided to Listed under: Arduino Programmer Projects                                                                                                    |
| 595. | Artemis & Apollo: Dancing with Arduino and light detection According to Ancient Greek mythology, Artemis and Apollo were immortal twins born ages ago on a rocky island in the Aegean Sea. Artemis, her hunting bow poised and fleet feet padding the forest floor, reigned as Goddess of the Moon. Her twin brother, Apollo, strummed Listed under: Game – Entertainment Project Ideas                                                                                                    |
| 596. | <u>Arduino+Stepper Motor Camera Slider</u> This is a trial and error / design and development process which I followed in developing a camera slider for creating time-lapse video clips on my DSLR camera. The idea came from using standard Aluminium extrusions I have available at hardware stores, and create a Listed under: <u>Motor Projects</u> , <u>Video – Camera – Imaging Projects</u>                                                                                                    |
| 597. | <u>Urban Sensing Networks using Arduino</u> Often government data sets available to us online are taken from major nearby metropolitan areas or infrastructural centers. With an easy to follow introduction to new softwares and technologies the "urban sensor kit" allows anyone to obtain location specific information and share that information with Listed under: <u>Sensor – Transducer – Detector Projects</u>                                                                                                    |
| 598. | FINAL Touch sensor with arduino The tutorials we used. http://www.instructables.com/id/Touche-for-Arduino-Advanced-touch-sensing/? ALLSTEPS http://www.instructables.com/id/Calm-Relaxed-Interaction-Plant-Plus-1/?ALLSTEPS Download arduino software and the processing software. From their respective websites. Processing.org arduino.cc All of the supplies we used: (we didn't include the water bottle as a sensing object, and used an inductor instead of a coil) Arduino Listed under: Sensor – Transducer – Detector Projects |
| 599. | Arduino powered Lucky Cat as physical Webcounter Everybody wants to know how many pageviews your own website has. But see what's happening you need some analytics code and stuff like this. I wanted to be connected to the wold when I'm sitting on my couch so I connected my Lucky Cat to Listed under: Game – Entertainment Project Ideas                                                                                                    |
| 600. | RFID touch screen Automated Bar – Barduino v2.0 with Facebook Integration! Got an Arduino? Like parties / alcohol? Can't be bothered to make your own bar quality cocktails? Make a Barduino! Its back, with new features in v2.0: Facebook integration - Facebook registration Page to track and graph drink consumption Touchscreen with gesture support RFID user Listed under: Internet – Ethernet – LAN Projects, RFID - NFC projects, Sensor – Transducer – Detector Projects                                                      |
| 601. | Stripboard Arduino shield for programming ATtiny45 and ATtiny85 This instructable (entered in the Arduino Challenge contest - you can vote for it above) shows how to make a stripboard Arduino shield for programming either ATtiny45 or ATtiny85 microcontrollers with an Arduino, as per these tutorials from the High-Low Tech group at MIT: Arduino Listed under: Arduino Programmer Projects, Interfacing (USB – RS232 – I2c -ISP) Projects, Projects                                                                              |
| 602. | Schematic Entry and PCB layout In this lab you will be using a program to enter a schematic and lay out a printed circuit board (PCB) that will then be manufactured. At this point of the semester you don't know enough to design your own circuit, so I am giving Listed under: How To – DIY – Projects                                                                                                    |

603. <u>IMP-ERSONATOR: Electric Imp + Arduino + Wave Shield = Remote Sound File Player</u> This Instructable will demonstrate how to make a remotely activated sound

| 605. Intuitive Vibrotactile Feedback Educational Feedback Devices The goal of the project is to come up with an affordable yet generic feedback device to be used for educational purposes. A chemistry learning environment is developed to demonstrate a specific our device, in which users can manipulate ions and feel Listed under: Internet – Ethernet – LAN Projects  606. Bird Proof Squirrel Feeder & Solar Powered Camera using Arduino The Solar Powered-Bird Proof Squirrel Feeder w\ Camera will squirrels to retrieve seeds, nuts, and corn kernels without worrying about those pesky birds stealing all their food. While your squirels squirrels to retrieve seeds, nuts, and corn kernels without worrying about those pesky birds stealing all their food. While your squirels projects of your feeder, you'll enjoy lovely digital photos to entertain and Listed under: Home Automation Projects, Video – Imaging Projects  607. How To Build A Arduino Mood Lighting This instructable will show you who to build a rgb lighting system with an Arduino. You control it with an iPod/iPhone/iPad using touchOSC. In my previous instructable I showed how to control one rgb led in this you heaps with a Listed under: LED Projects, Projects  608. Combination Circuit for Digital and Analog Goals Understand the Analog Signals and use your knowledge to program your Arduin play music Get known of the Seven-segment display and use your Arduino Board together with the Shift Register to control the the Second Week you will be Listed under: CNC Machines Projects | t her a cheap<br>age. It flew |
|----------------------------------------------------------------------------------------------------|-------------------------------|
| squirrels to retrieve seeds, nuts, and corn kernels without worrying about those pesky birds stealing all their food. While your squithe spoils of your feeder, you'll enjoy lovely digital photos to entertain and Listed under: Home Automation Projects, Video – Imaging Projects  607. How To Build A Arduino Mood Lighting This instructable will show you who to build a rgb lighting system with an Arduino. You control it with an iPod/iPhone/iPad using touchOSC. In my previous instructable I showed how to control one rgb led in this you heaps with a Listed under: LED Projects, Projects  608. Combination Circuit for Digital and Analog Goals Understand the Analog Signals and use your knowledge to program your Arduino play music Get known of the Seven-segment display and use your Arduino Board together with the Shift Register to control the the Second Week you will be Listed under: CNC Machines Projects                                                                                                    |                               |
| control it with an iPod/iPhone/iPad using touchOSC. In my previous instructable I showed how to control one rgb led in this you heaps with a Listed under: <a href="LED Projects">LED Projects</a> Combination Circuit for Digital and Analog Goals Understand the Analog Signals and use your knowledge to program your Ardu play music Get known of the Seven-segment display and use your Arduino Board together with the Shift Register to control the the Second Week you will be Listed under: <a href="CNC Machines Projects">CNC Machines Projects</a>                                                                                                    | uirrel enjoys                 |
| play music Get known of the Seven-segment display and use your Arduino Board together with the Shift Register to control the the Second Week you will be Listed under: <u>CNC Machines Projects</u>                                                                                                    |                               |
|                                                                                                    |                               |
| Animatronic Tentacles with Arduino ***Disclaimer***This instructable is documentation for a work in progress. Although the project complete, it has reached a place where I believe it can begin to be beneficial to other makers. The concept for this project was space a friend suggested I Listed under: <a href="mailto:Game-Entertainment Project Ideas">Game-Entertainment Project Ideas</a>                                                                                                    | •                             |
| 610. <u>LilyPad Arduino Sensor Demo Mat</u> This tutorial shows you how to create a sensor demo mat for the LilyPad Arduino. I wanted a could experiment with the different sensors, but also something that I could use to show examples of what can be done without uploading Listed under: <u>Sensor – Transducer – Detector Projects</u>                                                                                                    | •                             |
| Build Your Own BARBOT using Arduino Ever wanted a robotic liquor server? I purchased a Lynxmotion robotic arm last year and (deci) to play around with. I had it serial controlled with a joystick and it was a great way to start in robotics. More recently I wan Listed under: Robotics – Automation Projects                                                                                                    |                               |
| Highly maneuverable search and rescue robot Finalized Prototype Shown below is the finalized prototype. The purpose of the prototype to demonstrate the feasibility of a small, highly maneuverable search and rescue robot. As such, the completed prototype was such a Capabilities include a ground speed of 10 inches per second, battery Listed under: Medical – Health based Projects, Robotics Projects                                                                                                    | uccessful.                    |
| 613. How to make and use the arduino as an Isp for an ATtiny85 In this instructable I will show you how you can make your own Attin programming shield for the arduino and then use the arduino as a programmer. Usually If you don't have a shield you can do a version to program the ATtiny. (Step1) Listed under: Arduino Programmer Projects, Projects                                                                                                    | _                             |
| DIY Super Bright LED Skate Lights You might remember my first set of lights that I put on my dad's skates. Well those weren't briand they were a lot of work because I didn't know how to make PCBs. In this i'ble I'll cover how to make your own Listed under Projects                                                                                                    | 5                             |
| 615. Interactive LED box Using Arduino Project Goal The goal of this project is to create a low resolution display of graphical art that is people who are handling it. My basic idea is to create such a "magic box" with a LED matrix on one side. It should be Listed under the projects                                                                                                    |                               |

616. RoboDolly The Birth of RoboDolly The conception of the RoboDolly can be traced back to my senior year of high school. This aluminum ornament evolved

| 617. | <u>Brushless Gimbal with Arduino</u> This is a Spring 2014 Electronics project at Pomona College created by Andreas Biekert and Jonah Grubb. Thanks to Professor Dwight Whitaker, Tony Grigsby and the Pomona Physics Department. Our goal with this project was to create a 2 axis brushless gimbal controlled solely by Listed under: <u>Video – Camera – Imaging Projects</u>                                                                                          |
|------|----------------------------------------------------------------------------------------------------|
| 518. | Plush toy, singing with Mommy's voice This Instructables is about upgrading a plush toy to give it the ability to sing when baby presses its belly. Most importantly: it will not play a stupid pre-recorded music, but actually sing mommy's songs, with mommy's voice! This project started with two Listed under: Game – Entertainment Project Ideas, Sound – Audio Project Ideas                                                                                      |
| 619. | Biometric Sensing Computer Mouse In the past five weeks, we have considered and built three projects, ranging from: optical sensing, electromyography (EMG), and galvanic skin response detection. Initially, our project was using an optical sensor and EMG to detect finger movement for applications, such as: playing piano and Morse Listed under: Sensor – Transducer – Detector Projects                                                                          |
| 520. | BabyTrackr I found a pressure sensor matrix that we could adapt to a pressure sensor patch on the stomach of the women in labor on this webpage (see below). It gives instructions how to build a pressure sensor by using two pieces of cloth and conductive Listed under:  Medical – Health based Projects                                                                                                    |
| 521. | Mechanical Bull for Dolls This mechanical bull was created as a weekend hobby. The creation process was simple and did not last more than two hours. The materials I already had at home. For those who wish to make an equal, will be a good opportunity to recycle materials  Listed under: Game – Entertainment Project Ideas                                                                                                    |
| 522. | <u>Custom Arduino Shield and Sensors</u> Overview: This instructable will construct a series of custom sensor modules and an Arduino shield. Such modules are available from many different sources, but fans of the Instructables website would probably find satisfaction in making their own. Each module will be a set size of Listed under: <u>Sensor – Transducer – Detector Projects</u>                                                                           |
| 623. | How To Make The Easiest Breadboard Arduino-Compatible Sanguino-Equivalent Okay so the Title is indeed a bit of a mouthful lol! Ive been needing to mess around with a desire for MORE Input/Output pins than the Arduino UNO and nowadays the UNO uses an Atmega328 microcontroller, & its limited to only about 20 Listed under: <a href="Development Board">Development Board</a> – Kits Projects                                                                       |
| 524. | <u>Head Mouse – Game controller or disability aid using Arduino</u> My kids wanted to have a head controlled mouse for playing Minecraft - they wanted to move their heads and have the field of view move. I decided that was a challenge I couldn't resist, so I decided to build a movement controlled mouse using Listed under: <u>Game – Entertainment Projects</u> , <u>Medical – Health based Projects</u>                                                         |
| 525. | Build Your Own Arduino Web server The Arduino Ethernet Shield is a sweet toy!!! Everybody, from the beginner who got their Arduino yesterday and hasn't slept since, to the hard core pro who learned c as a second language, can learn how to use the Ethernet Shield and have lots of Listed under: Arduino Programmer Projects                                                                                                    |
| 526. | Open source multi-channel EEG/ECG/EMG Introduction Electrodes on the skin can be used to measure muscle (electromyography, EMG) brain (electroencephalography, EEG) and heart (electrocardiogram, ECG/EKG) activity. These electrophysiological measures are popular for clinical, research and hobbyist applications (such as brain computer interfaces). Most commercial systems are "medical grade" – these Listed under: Sensor – Transducer – Detector Project Ideas |
| 527. | Connect 4 Binary Clock using an Arduino Welcome ladies and gents! As an entrepreneur, I'm always looking for great projects to share.  Myself and two other classmates recently put together a project for our Master's of Engineering program in Technical Entrepreneurship, and we're thrilled to share our vision with you. Remember that Listed under: Clock – Timer Projects, Projects                                                                               |
| 528. | <u>Speech-controlled Game Boy Advance using arduino</u> This is a project I worked on for my electronics class at Pomona College. Thanks to Professor Dwight Whitaker and Tony Grigsby for their help and guidance throughout this project, and credit to Jonathan Wong for the idea for this project! Also, here's a list Listed under: <u>Game – Entertainment Projects</u>                                                                                             |

| 630.                  | AC Dimmer Circuit: 46 Green wire is zero_cross signal, goes to Arduino digital pin 2 in. Yellow wire is light dimming signal, comes from Arduino digital pin 11. The LED on board should dim or fade along with the AC light source. Fading will not work until AC power Listed under: <a href="Interfacing(USB - RS232 - I2c - ISP">Interfacing(USB - RS232 - I2c - ISP)</a> ) Projects                                          |
|-----------------------|----------------------------------------------------------------------------------------------------|
| 631.                  | Extra inputs for Arduino with a keyboard The Arduino is perhaps the coolest thing on earth. There are many types, the Uno, the Mega, the Pro, the Pro Mini, etc. etc. But one thing that often can be a problem is that you only have a limited number of inputs and outputs Listed under: Game – Entertainment Projects, Interfacing (USB – RS232 – I2c -ISP) Projects                                                           |
| 632.                  | Motion Sensing Digital Camera & Alarm using Arduino Welcome to my instructable on how to make an Arduino-controlled motion sensing camera and alarm! The motivation behind this project, which I worked on in my electronics class at Pomona College, was the need to keep away varmints (particularly raccoons) that were digging up my Listed under: Sensor – Transducer – Detector Projects, Video – Camera – Imaging Projects |
| 633.                  | Easy Electronics Organization using Arduino Like many other electronic enthusiasts I need to have a constant supply of materials in order for us to keep building, hacking, or just playing around with electronics. However as probably any of us have come to realize we need a lot of space and Listed under: Home Automation Projects                                                                                         |
| 634.                  | A Planar 2-DOF Haptic Device for Exploring Gravitational Fields For our project, we built a planar, 2 degree-of-freedom haptic device for educational use. The design is based on a 5-bar mechanism. We wanted to build a device that would have the versatility to teach various concepts, but would still be relatively affordable (as the Listed under: Sensor – Transducer – Detector Projects                                |
| 635.                  | X-Track – Wireless music visualization and tracker X-Track is a prototype wireless device which connects you to the music, by providing entertainment with its bright beat-synched LEDs and tracking your moves so that you can later learn how much you enjoyed the night, and which parts were especially moving you. Remote wireless Listed under: Sound – Audio Project Ideas                                                 |
| 636.                  | Make a Musical Bench using Arduino The Musical Bench is an exhibit which makes music when people touch, kiss, or hold hands. It uses a micro-controller to detect changes in resistance, via the copper armrests, and plays high or low notes depending on how much current flows through you and a Listed under: Sound – Audio Projects                                                                                          |
| 637.                  | Portable Haptics System Hardware Mobile Phone There is a wide selection of mobile phones on the market. For our development, we chose Nokia 6210 Navigator due to its ability to run Java, accompanied by Bluetooth communication, and its small form factor. The phone mainly acts as a remote control Listed under: Sensor – Transducer – Detector Projects                                                                     |
| 638.                  | Robo-Mobile – A Homemade Bluetooth Robot using arduino Background This robot is one I built to learn. Before this project I did get my feet wet with a few small scale Arduino projects like an ultrasonic robot, (that would move backwards until it was a certain distance away from the wall,) and I Listed under: Robotics – Automation Projects                                                                              |
| 639.                  | <u>Knockdown Warning Indicator (Redux)</u> This week I continued developing a device that warns of the potential of a knockdown – the process by which an over-canvassed sailing ship is lain over on her beam-ends during a squall. The potential for sinking at this point is high, especially if there Listed under: <u>Security – Safety Projects</u> , <u>Sensor – Transducer – Detector Projects</u>                        |
| 640.                  | Smartphone controlled Arduino tank using Annikken Andee Hi guys, I am Robin, one of the developers of Annikken Andee. Just a few weeks back we were invited to be a part of Arduino Day Singapore 2014. On the day of the event, we showcased a missile-firing lego-crushing smartphone controlled Tank built using Listed under: Phone Projects                                                                                  |
| 641.                  | Bitcoin Price Ticker (almost) from scratch using Arduino as ISP Hello everyone! I decided to create this tutorial on how to make a Bitcoin Price Ticker. Well, this is only a prototype and I will make a smaller edition with a more pleasant design and some other features at a later time. However, this serves Listed under: Internet – Ethernet – LAN Projects                                                              |
| 642. <u>Passive S</u> | ensors – Detecting Light and Motion Equipment: Arduino UNO microcomputer, PC with Arduino IDE installed, and a USB cable. CdS                                                                                                    |

| 643.                   | Machine Design Using Arduino The assignment for this week is to automate the machine assembled two weeks ago. For this Roxanna mille the Arduino's shield for controlling the steppers, but Alejandro found that we haven't all the components for stuffing, specially the A3982 - stepper motor driver, so as Listed under: How To – DIY – Projects                                                                                          |  |  |
|------------------------|----------------------------------------------------------------------------------------------------|--|--|
| 644.                   | <u>Tracking Cat Eyes via Kinect using Arduino</u> This instructable was made as part of the CS graduate course "Tangible Interactive Computing" at the University of Maryland, College Park taught by Professor Jon Froehlich. The course focused on exploring the materiality of interactive computing and, in the words of MIT Professor Hiroshii Ishii, Listed under: <u>Game – Entertainment Projects</u>                                 |  |  |
| 645.                   | Build Simon Game Using Arduino High Level Description: For part 3 of the lab, our group decided to build a "Simon" game. Our game setup uses 3 buttons and 4 LEDs. Each button corresponds to one LED and the 4th LED is used to indicate an error. The game starts Listed under:  Game – Entertainment Projects                                                                                                    |  |  |
| 646.                   | Musical Exercise: Workout Shirt MP3 Player Powered by Exercise using Arduino People love listening to music while exercising. Music provides the motivation needed for individuals to keep exerting energy and get in shape. So, because people enjoy listening to music while exercising, what if an MP3 player only played an individual's music while they are active? Listed under: Game – Entertainment Projects, Sound – Audio Projects |  |  |
| 647.                   | ANDROID BASED ROBOTICS While the field of robotics is continuously expanding at a remarkable rate and better performing robots are created every year, robotics still remains out of reach for many students and researchers. The main reasons for this difficulty are the high complexity of the hardware and Listed under: Robotics – Automation Projects                                                                                   |  |  |
| 648.                   | Bird Feeder Monitor using Arduino This is a project to monitor the number of birds that visit my bird feeder, as well as record the amount of time spent feeding. I used an Arduino Yún and a capacitive touch sensor, Adafruit CAP1188, to detect and record the birds feeding. On Listed under: Home Automation Projects                                                                                                    |  |  |
| 649.                   | 5x5x5 LED Cube – Orientation Independent 3D Display Introduction Our project, in one sentence, is an orientation independent 3D LED display. We were inspired by various videos on youtube of similar cubes but also by the idea of creating an interactive 3-dimensional display. We built a 5x5x5 LED cube display and controller Listed under: LED Projects                                                                                |  |  |
| 650.                   | <u>Talking Arduino Heart Rate Monitor</u> My partner and I wanted to make heart rate monitor that does more than simply measure a user's heart rate. Our heart rate monitor talks! Each button gives a verbal description of its functionality and makes the measurements visible on the screen. This monitor will Listed under: <u>Medical – Health based Projects</u>                                                                       |  |  |
| 651.                   | <u>Creating A SoundBox Using Arduino</u> Ideas and Sketches Squat Coach – Detects the depth of your squats and assesses your form. Flex sensor is positioned to run up the back of knee joint Etch-A-Sketch – Arduino version of Etch-A-Sketch game. Users control stylus with 2 rotational potentiometers Adaptive Lighting – Listed under: <u>Sound – Audio Projects</u>                                                                    |  |  |
| 652.                   | <u>Digital I/O with Arduino Boards</u> Readings in Physical Computing Ch 6. pgs 87-136 (this week and next week) Ch 7: Serial Communication [137-143; 149-150; 153-161] Before the lab You should have already successfully installed the Arduino environment on your laptop, built the LED circuit, and successfully load/run the "blink" program to Listed under: <u>Development Board – Kits Projects</u>                                  |  |  |
| 653.                   | Maze Solving Robot In this instructable I will be showing you how to build a maze solving robot. This is actually my 3rd attempt at making one. The first was a complete failure. The second was alright at finding the end of the maze, but it could not Listed under: Robotics – Automation Projects                                                                                                    |  |  |
| 654.                   | Zigbee Wireless Relay Control and Power Monitoring System Introduction We designed a system for wirelessly controlling relays and monitoring current. This is used for a home load simulation. By wirelessly turning relays on and off by sending commands from a PC to a microcontroller we can change the total load (current) to our Listed under: Metering – Instrument Projects                                                          |  |  |
| 655. <u>Breathal</u> y | zer using an Arduino What is a breathalyzer you may ask? It is a device for estimating blood alcohol content (BAC) from a breath sample. In simple                                                                                                    |  |  |

| 656. | How to Make a PIP-Boy using an Arduino So what exactly is a PIP-Boy, you ask? For those unfamiliar, a PIP-Boy is a device used by the protagonist in the popular Fallout series of video games for navigation, radiation detection, data storage/playback, and inventory management. Being a major fan of the franchise, I Listed under: <a href="mailto:Game-Entertainment Projects">Game - Entertainment Projects</a> , <a href="Projects">Projects</a> |
|------|----------------------------------------------------------------------------------------------------|
| 657. | Arduino Leonardo Pinout Diagram Arduino Leonardo Introduction: The Arduino Leonardo is a microcontroller board based on the ATmega32u4 (datasheet). It has 20 digital input/output pins (of which 7 can be used as PWM outputs and 12 as analog inputs), a 16 MHz crystal oscillator, a micro USB connection, a power jack, an ICSP Listed under: Pinouts                                                                                                 |
| 658. | NFC Ring Lock Box using Arduino Hi everybody! Welcome to my first instructable! I apologize in advance for my poor level in English. In this step-by-step guide I am going to teach you how to build a simple and very cheap NFC Ring Lock Box! Step 1: What you'll need Listed under: Security – Safety Project Ideas                                                                                                    |
| 659. | Arduino Digital Switch Code This is basic for your arduino projects, input switch read from digital input. When ever switch pressed, LED will turn on. [caption id="attachment_4235" align="aligncenter" width="600"] PushButton_arduino_code[/caption] Instruction; 1) Connect cathode lead of LED (shorter lead) to ground pin and anode lead of LED Listed under: How To - DIY - Projects, Projects                                                    |
| 660. | ADXL3xx Accelerometer using an Arduino This tutorial shows you how to read an Analog Devices ADXL3xx series (e.g. ADXL320, ADXL321, ADXL322, ADXL330) accelerometer and communicate the acceleration to the a personal computer. This tutorial was built using the breakout boards from Sparkfun. The adafruit accelerometer breakout board also works, though Listed under: Metering – Instrument Projects, Projects                                     |
| 661. | 4x4x4 LED-cube based Arduino and Flower protoboard This instructable will teach you how to build your 4x4x4 LED cube with Flower ProtoBoard and control by Arduino. Why is Flower ProtoBoard? not ProtoBoard? Because of I often use protoboards to test out if a new idea works in practice. I do not use Listed under: Game – Entertainment Projects, Home Automation Projects, LED Projects, Projects                                                  |
| 662. | <u>DIY Arduino FM Radio Shield</u> I've been visiting local convenience store (Dollarama, here in Montreal, Canada) and notice nice looking FM Radio, just for only \$3. Why not to try to interface it to my lovely Arduino? Idea looks quite challenging, the same time what is the point in interfacing Listed under: <u>How To – DIY – Projects</u> , <u>Projects</u> , <u>Radio Projects</u>                                                         |
| 663. | SOLAR POWERED ARDUINO WEATHER STATION In country like India most of the people are dependent on agriculture. For effective planning in agriculture weather forecast is of utmost importance. So farmers are always interested in the Weather Forecasts. As farmers stay in remote areas, they have to wait for the news updates in tv, Listed under: Solar energy projects                                                                                |
| 664. | Arduino and L293D Robot (Part 1). Here is part 1 of the Arduino and L293D Robot. This is part of a series of instructables leading to a Line follower Robot. This is a basic Robot made by controlling two motors via the L293D chip through an Arduino Board. I have done this project in Listed under: Projects, Robotics – Automation Projects                                                                                                    |
| 665. | How To Build An Easy Robot Turtle Using Arduino The synthduino is a fun Arduino project to do and as a beginner it is a great way to learn new things about Arduino's many features. With only using household items to build the synthduino you will be satisfied with the finishing project and feel Listed under: Game – Entertainment Projects                                                                                                    |
| 666. | An FM Stereo Broadcaster PLL using Arduino I have two good AM transmitters - one I'd built using a single 6888 Tube plus an old KnightKit Broadcaster that I'd refurbished, as well as a high-quality solid state transmitter from SSTRAN that I use to play music over the several antique AM radios I've repaired Listed under: Projects, Radio Projects                                                                                                |
| 667. | Burning the Bootloader on ATMega328 using Arduino UNO as ISP I had one remote controlled project that needed an Arduino running 24/7 but I didn't want to leave my \$32 Arduino UNO, so I decided to buy some pieces and created my own Arduino. The most important part was buying the microcontroller. These were my Listed under: <a href="Interfacing(USB - RS232 - I2c -ISP">Interfacing(USB - RS232 - I2c -ISP)</a> ) Projects, Projects            |
|      |                                                                                                    |

668. Arduino Servo Basic Code In arduino projects, you might add servo to your projects. This short tutorial, show you the basic how arduino and servo works

|      | is 10- 330 ohm resistors 10- LED's 1-3.3m resistor 1-Solid core wire (this will serve as the probe) breadboard, wires, battery & Listed under <u>Projects</u> , <u>Sensor – Transducer – Detector Projects</u>                                                                                                    |
|------|----------------------------------------------------------------------------------------------------|
| 570. | How to use a 1602 16X2 LCD display with Arduino, TI Launchpad, and standalone MSP430 video instructions. I show how to use a standard 16X2 LCD display in three different use cases. 1. With an Arduino Uno 2. With a TI Launchpad MSP430 running Energia 3. Directly on a breadboard on an MSP430G2553 running Energia This LCD display is low cost Listed under: LCD Projects, Projects                                     |
| 571. | Home automation system using Arduino and SIM900 GSM module Hi there! As I've almost finished my studies at Faculty of Engineering, I ha to make a graduation project and my thought was to make a jaw-dropping thing (I know that's hilarious ) to show everybody that I'm a good prototype maker and I Listed under: Home Automation Projects                                                                                |
| 572. | How to control 8 leds using Arduino UNO hey guys this is my first arduino project plz comment how u feel. Step 1: Things u need As this is easy project for beginner's so parts are also simple Parts: 1- Arduino uno or any other board will work 1-Beardboard 9- jumper wires or Listed under: LED Projects, Projects                                                                                                    |
| 573. | Arduino LED Bar Graph Code The bar graph - a series of LEDs in a line, such as you see on an audio display - is a common hardware display for analog sensors. It's made up of a series of LEDs in a row, an analog input like a potentiometer, Listed under: LED Projects, Projects                                                                                                    |
| 574. | Arduino Guitar Tuner Build your own electric guitar tuner using the Arduino! I decided to make this because I wanted to experiment with audio input and frequency detection. I used Amanda Ghassaei's method for Arduino Frequency Detection in order to get frequency readings using the Arduino. I used LEDs that Listed under: Sound – Audio Projects                                                                      |
| 575. | <u>Paper Electronics: Make Interactive, Musical Artwork with Conductive Ink using Arduino</u> If you've ever wanted to bring a piece of paper to life now is your chance. This instructable will take you through all the necessary steps to create an amazing interactive flyer or artwork. This even flyer is no ordinary piece of print. It is printed using Listed under: <u>Projects</u> , <u>Sound – Audio Projects</u> |
| 576. | Arduino-based master clock for schools If your school, or kids school, or other location relies on a central master clock that is broken, you may have a use for this device. New master clocks are available of course, but school budgets are under extreme pressures, and it really is a Listed under: Clock – Timer Projects, Projects                                                                                    |
| 577. | Rainbowduino Sign using Arduino The Rainbowduino is a variant of the Arduino and among other things is capable of driving an 8x8 RGB LED matrix. I had just finished a backyard re-model and was in need of an entrance sign. Step 1: Carving and Painting the Sign I had Listed under: LED Projects                                                                                                    |
| 578. | Another Arduino Traffic light After working with the arduino and not knowing what the heck I'm doing I made Another simple traffic light. I looked around the web to find one that looks about normal and came across none. They seemed too fast. So, I found and modded some Listed under: Car Projects, Projects                                                                                                    |
| 579. | <u>Electronic Music Box Powered by Arduino (sort of)</u> Music is the most universal means of expression. Regardless cultural language or age the idea conveyed though music would not differ much. It is safe to say everyone loves music, one type or another. When one's favourite piece is played there is a overwhelming desire Listed under: <u>Sound – Audio Projects</u>                                              |
| 580. | Aqua Garduino Mini @hydroFishAqua82 Arduino Powered Micro Aquaponic System with Pi Camera and Twitter Feed We are creating an automated aquaponic system with mobile updates via Twitter. Sensors and motors will be controlled from an Arduino while the entire system including mobile updates, will be orchestrated by a Raspberry Listed under: Home Automation Projects                                                  |

| 682.                  | My Arduino In Circuit Programmer This Lazy Old Geek is also an Arduino Geek. If you are an Arduino Geek, one of the common microcontrollers used by Arduinos is the Atmega328 chip. In order to use Arduino software, the Atmega must have bootloader software on it. Okay, so I bought Listed under: Arduino Programmer Projects, Projects                                                                                                    |
|-----------------------|----------------------------------------------------------------------------------------------------|
| 683.                  | BLDC Motor Control with Arduino There is a lot of interest these days among hobbyists in controlling brushless DC (BLDC) motors, which have improved performance and better energy efficiency over traditional DC motors, but are more difficult to use. Many off-the-shelf products exist for this purpose. For example, there are Listed under: Motor Projects                                                                                   |
| 684.                  | <u>Beginner Programming of Arduino</u> This video is from a meeting of the Kids and Technology Meetup group in Washington DC. The youth who show up to these free meetings are eager to learn advanced uses of computers. The presenters were John Dukovich and Hugo Estrada Listed under: <u>Arduino Programmer Projects</u> , <u>Projects</u>                                                                                                    |
| 685.                  | Arduino Button Mouse Control Code Using the Mouse library, you can controls a computer's onscreen cursor with an Arduino Leonardo, Micro, or Due. This particular example uses a five pushbuttons to move the onscreen cursor. Four of the buttons are directional (up, down, left, right) and one is for a Listed under: <a href="mailto:lnterfacing(USB - RS232 - I2c -ISP">lnterfacing(USB - RS232 - I2c -ISP)</a> ) Projects, Projects         |
| 686.                  | Arduino String Character Functions Code The String functions charAt() and setCharAt() are used to get or set the value of a character at a given position in a String. At their simplest, these functions help you search and replace a given character. For example, the following replaces the colon in Listed under: Development Board – Kits Projects, Projects                                                                                |
| 687.                  | Arduino-Radio Controlled Hydrogen Blimp The blimp is controlled by a transmitter on the ground, operated by a human. There are three control levers one for each motor, and one for the servo that rotates the axis they're attached to. You push / pull to make the motors speed up Listed under: Projects, Radio Projects                                                                                                    |
| 688.                  | Arduino Switch (case) Statement, used with serial input An if statement allows you to choose between two discrete options, TRUE or FALSE. When there are more than two options, you can use multiple if statements, or you can use the switch statement. Switch allows you to choose between several discrete options. This tutorial Listed under: <a href="Interfacing(USB - RS232 - I2c -ISP">Interfacing(USB - RS232 - I2c -ISP)</a> ) Projects |
| 689.                  | Potentiometer or variable resistor control LED Code The if() statement is the most basic of all programming control structures. It allows you to make something happen or not depending on whether a given condition is true or not. It looks like this: if (someCondition) { // do stuff if the condition is true } [Get Code] Listed under: LED Projects, Metering – Instrument Projects, Projects                                               |
| 690.                  | MultiSerial Mega using Arduino Sometimes, one serial port just isn't enough! When trying to communicate with multiple serial enabled devices, while also sending info back to the main serial window, a few extra RX/TX ports can be a welcomed thing. This example makes use of one of Arduino Mega's Listed under: Development Board – Kits Projects, Projects                                                                                   |
| 691.                  | Arduino 7 segment Displays Digital Clock With Charlieplexing LEDs This is my second instructable. I just had a mood of making a digital watch. But wanted to make it a learning process. I already had a sanguino i could have easily used that Atmega644 chip. it would have been more than enough. But i Listed under: Clock – Timer Projects, Home Automation Projects, Projects                                                                |
| 692.                  | <u>Autonomous Arduino Car</u> My questions for the Make-to-Learn Youth Contest What did you make? This goal of this project was to take commonly available electronic equipment and create an inexpensive, self-controlled vehicle. In simpler terms, this is an attempt at basic autonomy. It uses an arduino logic Listed under: <u>Car Projects</u> , <u>Game – Entertainment Projects</u> , <u>Projects</u>                                    |
| 693.                  | Remake the Mosquito Killer using Arduino Hi, everyone, i would like to introduce how i remake my mosquito killer here. With this remaking, my mosquito killer become "Smart", and really facilitate my life. I rented a room in very remote place to save my money, in the summer, the biggest trouble Listed under: Home Automation Projects, How To – DIY – Projects, Projects                                                                   |
| 694. <u>Instagran</u> | n Inspired DIY Photo-Booth using Arduino I decided to build a simple photo-booth as a fun addition for events, this goes through the basic steps of                                                                                                    |

| 695. | How to connect Arduino and RFID On this instructable I will try to show how to interface a RFID sensor with the Arduino. I am using the RFID sensor from seeedstudio the serial version of it. There are a few parts you will gonna need. I also bought some RFID keys Listed under: <a href="Ideas">Ideas</a> , <a href="Interfacing(USB - RS232 - I2c -ISP">Interfacing(USB - RS232 - I2c -ISP)</a> ) <a href="Project Ideas">Project Ideas</a>                                                                                                    |
|------|----------------------------------------------------------------------------------------------------|
| 696. | The Arduino Weather Station I've always been interested in monitoring my local weather, and noticed the difference between what weather.com and accuweather.com think my local weather is, and what I see out the window. I also wanted better control over my heating and A/C system. As a computer and Listed under: <a href="Ideas">Ideas</a> , <a href="Interfacing(USB - RS232 - I2c -ISP) Project Ideas&lt;/a&gt;&lt;/td&gt;&lt;/tr&gt;&lt;tr&gt;&lt;td&gt;697.&lt;/td&gt;&lt;td&gt;Arduino GPS Datalogger Do you want to log some GPS data onto an SD card using your Arduino? Do you already own a Sparkfun microSD shield and GPS module? Did you try the Adafruit Sheild (although it is awesome and cheap) but it stole all of your pins? Listed under: GPS Based Project Ideas, Ideas&lt;/td&gt;&lt;/tr&gt;&lt;tr&gt;&lt;td&gt;698.&lt;/td&gt;&lt;td&gt;&lt;u&gt;Serial Communications with Arduino&lt;/u&gt; At this point you should have a robot that can think on its own, we need to be able to tap into its thought process. See what he sees. Make some of his decisions for him. in essence, we need to be able to guage Listed under: &lt;u&gt;Ideas&lt;/u&gt;, &lt;u&gt;Interfacing(USB – RS232 – I2c -ISP) Project Ideas&lt;/u&gt;&lt;/td&gt;&lt;/tr&gt;&lt;tr&gt;&lt;td&gt;699.&lt;/td&gt;&lt;td&gt;Make Money with Arduino **** ENTERED IN THE HURRICANE LASERS CONTEST**** What would I do with a Laser Cutter? Build Simple Robotic Kits to teach people a Hobby that I Love. Ever wanted to make some money from your projects? This Instrutable will show you how to Simply interface a coin Listed under: &lt;a href=" ideas"="">Ideas</a> , Other Project Ideas |
| 700. | <u>Build an RFID time-clock system using Arduino</u> With this project you can build an RFID time-clock system to keep track of employees, children and more. Updated 18/03/2013 Recently I was listening to a friend who has three teenage children, of whom needed to arrive home before their parent. Unfortunately the parent needs Listed under: <u>Clock – Timer Projects</u> , <u>Projects</u> , <u>RFID - NFC projects</u>                                                                                                    |
| 701. | <u>Drifter – Arduino controlled RC car</u> Drifter is based on a cheap RC toy car I found at Toys'r'us, named 'Fast lane Monster Drift'. I think it's the same model Frits has been used in an episode of TLIHR. It doesn't work well, you get what you pay for. But it is a Listed under: <u>Car Projects</u> , <u>Projects</u>                                                                                                    |
| 702. | House Temperature Monitor using Arduino Recently a family member had his furnace fail while he was away from his house for a long period of time in the winter. His pipes burst and caused quite the mess. This project describes a temperature sensor that broadcasts the temperature in his house to the Listed under: Home Automation Projects, Projects, Temperature Measurement Projects                                                                                                    |
| 703. | <u>Time Lapse Digital Camera using Arduino</u> Following the instructable here, I was able to turn an old digital camera into a time lapse camera using an arduino, a relay, and an open source software program called makeAVI (windows). To modify the camera I disassembled the camera cover and removed the button that Listed under: <u>Projects</u> , <u>Video – Camera – Imaging Projects</u>                                                                                                    |
| 704. | Arduino Knight Rider Code Arduino Knight Rider light effect, a simple variation of blink code. Parts List; 1) 5x 5mm red LED 2) 1x Arduino 3) 5x 330Ω resistor 4) Jumper wire Instruction; 1) Connect all LED as diagram below, make sure cathode lead of LED at ground Listed under: LED Projects, Projects                                                                                                    |
| 705. | The Self-Balancing Robot using Arduino Introduction The idea of this project was to design and construct a robot that consists of a body and two wheels that would be able to balance on its own. This behavior is similar how a segway (a new mode of transportation) works. Our goal Listed under: Projects, Robotics – Automation Projects                                                                                                    |
| 706. | How To Build Arduino Thermal Camera My recent arduino project was to build thermal camera on the cheap using an ir sensor and some pan/tilt hardware. If you look at the device picture to the left there is also acoustic range finder mounted to the top. The device works by sweeping Listed under: Projects, Video – Camera – Imaging Projects                                                                                                    |

707. Arduino MP3 Player I present this new Arduino project: A full MP3 player based on Arduino. As you can see in the photo, the idea was to build a standalone

| 708. | Analog VU meter and Clock using Arduino This project brings back the old time Analog VU Meter, with the added functionality of a neat looking clock! When you turn off your music the meters automatically swing into to clock mode. Behind it all is the popular and easy to use Arduino. This Listed under: Calculator Projects, Metering – Instrument Projects, Projects                                                                                                    |  |
|------|----------------------------------------------------------------------------------------------------|--|
| 709. | Arduino MIDI Foot Pedal Keyboard The Origin My dad is a musician. He can play a multitude of instruments. However, he only has two arms, BUT he also has legs! That's when we decided that we would reuse the foot pedals from an old organ and convert them into an Listed under: Game – Entertainment Projects, How To – DIY – Projects, Projects                                                                                                    |  |
| 710. | Arduino Police Strobe Light Code Arduino Police Strobe Light effect, another simple variation of blink code. Arduino Police Strobe Light effect, another simple variation of blink code. Parts List; 1) 2x 5mm red LED 2) 2x 5mm blue LED 3) 1x Arduino 4) 4x 330 $\Omega$ resistor 5) 1x 10k $\Omega$ potentiometer Listed under: Car Projects, LED Projects, Projects                                                                                                    |  |
| 711. | Arduino RFID Lock The Arduino RFID lock How does it work? The Arduino RFID lock is a lock that can be opened easily, but is secure. The lock works with a server database that can register card codes. On the door there is a RFID reader connected to Listed under: Projects, RFID - NFC projects, Security – Safety Projects                                                                                                    |  |
| 712. | 48×8 SCROLLING MATRIX LED DISPLAY USING ARDUINO CONTROLLER A monochrome (single colour) LED dot matrix display is used for displaying the Characters and Symbols which is interface with a microcontroller. This project will deliberate on displaying a scrolling text message on a 48×8 LED dot matrix display. The microcontroller used is Arduino Uno Listed under: LED Projects, Projects                                                                                                    |  |
| 713. | Connecting Arduino LCD Display Code LCD display is great way to display output from your arduino when it not connected to your computer. The common display used in arduino projects is 16×2 parallel LCD display which compatible with the Hitachi HD44780 driver. It can easily recognize with it 16 pin Listed under: LCD Projects, Projects                                                                                                    |  |
| 714. | Build a fully featured Arduino Thermostat In this post I will attempt to describe the steps I took to build the arduino based thermostat shown in the following videos. The first video was taken when around just half of the coding of the menu system was complete, but gives you a Listed under: Projects, Temperature Measurement Projects                                                                                                    |  |
| 715. | <u>DIY FSK RFID Reader using Arduino</u> This page is describes the construction of an RFID reader using only an Arduino (Nano 3.0 was tested, but others may work), a hand-wound wire coil, and some assorted low cost common components. Credits The hardware and software designs for this project are based in Listed under: <u>How To – DIY – Project Ideas</u> , <u>Projects</u> , <u>RFID - NFC projects</u>                                                                                     |  |
| 716. | Arduino Voltmeter Code This arduino projects show how to make voltmeter with your arduino. It use voltage divider concept to estimate the voltage input. Instruction; 1) Connect all jumper wire as shown in diagram. Upload this code to your arduino /* Voltmeter Voltmeter base on voltage divider concept. Code based on: http://www.clarenceho.net:8123/blog/articles/2009/05/17/arduino-test-voltmeter Coded by: arduinoprojects101.com */ Listed under: Metering – Instrument Projects, Projects |  |
| 717. | Arduino Temperature Sensor Code This arduino projects show how to read Celsius and Fahrenheit temperature with LM35 temperature sensor. Parts List; 1) 1x 16×2 parallel LCD display (compatible with Hitachi HD44780 driver) 2) 1x Arduino 3) 1x 10kΩ potentiometer 4) LM35 temperature sensor 5) Jumper wire Instruction; 1) Listed under: Projects, Sensor – Transducer – Detector Projects, Temperature Measurement Projects                                                                         |  |
| 718. | Web Server using Arduino In this example, you will use your Ethernet Shield and your Arduino to create a simple Web server. Using the Ethernet library, your device will be able to answer a HTTP request with your Ethernet shield. After opening a browser and navigating to your Ethernet Listed under: Internet – Ethernet – LAN Projects, Projects                                                                                                    |  |
| 719. | Arduino Stopwatch Code Arduino projects, running stopwatch on arduino. Arduino projects, running stopwatch on arduino. Parts List;1) 1x 16×2 parallel LCD display (compatible with Hitachi HD44780 driver)2) 1x Arduino3) 1x 10k $\Omega$ potentiometer4) 1x 10k $\Omega$ resistor5) 1x switch6) Jumper wire Instruction; 1) Connect all jumper wire as shown in Listed under: Clock – Timer Projects, Projects                                                                                         |  |

720. LED Show using Arduino Esplora This example shows you how to read the values from the joystick. The output will be displayed through the serial monitor and

| 721. | Arduino RPM Counter / Tachometer Code Arduino projects, make arduino rpm counter with arduino. Instruction;1) Connect all jumper wire as shown in diagram. 2) Connect IR LED to digital pin 13. 3) Connect IR Phototransistor (dark) to digital pin 2. Make sure shorter lead connected to digital pin 2 and Listed under: Metering – Instrument Projects, Projects                                                                                    |  |  |  |
|------|----------------------------------------------------------------------------------------------------|--|--|--|
| 722. | Arduino HC-SR04 How to use Ultra Sonic Sensor Arduino HC-SR04 The Arduino HC-SR04 is different from most of those commonly seen on the market, which have 4 pins compared to 3 pins. But the operation principle is the same, transmit signal, and depends on when the signal is received to estimate the distance Listed under: <a href="Interfacing(USB - RS232 - I2c -ISP">Interfacing(USB - RS232 - I2c -ISP)</a> ) Projects, Projects             |  |  |  |
| 723. | Arduino Hexapod Robot Arduino Hexapod Robot Design I will show you how to build an arduino hexapod robot, from building the body, to how to implement the algorithm. To learn about the implementation of the algorithm, read this first, if you are not sure what is IK, read Listed under: Projects, Robotics – Automation Projects                                                                                                    |  |  |  |
| 724. | Real-Time Arduino GPS Tracker with iPhone app [INTRO] This past semester, I decided to build a GPS receiver with an iPhone app that tracks it for my semester project. Here is a step-by-step tutorial to show you how you can build your own. [OVERVIEW] Architecture of my Real-Time GPS Tracker project. I'll Listed under: Blog, GPS Based Projects, Phone Projects, Projects                                                                      |  |  |  |
| 725. | Arduino GPS Tracking System This was easily the most time I've spent producing an Arduino Tutorial. I've been sporadically walking around NYC with this Arduino GPS for weeks as I've tweaked the code and gotten it just right. If it wasn't obvious from the title, this tutorial will teach you Listed under: Featured, GPS Based Projects, Projects                                                                                                |  |  |  |
| 726. | A arduino library for the MAX7221 and MAX7219 These two chips provide an easy way to control either an array of 64 Led's or up to eight digits made of 7-segment displays with a minimum of electronic components. Besides the chip itself you will need only a single resistor and one or two Listed under: Other Projects, Projects                                                                                                    |  |  |  |
| 727. | An amplifier for Arduino For my project, the Arduino output is not enough so digging on the net and asking to a friend some help, I managed to build an amplifier to feed my 3 computer fans. This circuit can be used as an amplifier to switch on and Listed under: <a href="Interfacing(USB - RS232 - I2c - ISP">Interfacing(USB - RS232 - I2c - ISP)</a> Projects, <a href="Projects">Projects</a> , <a href="Projects">Sound - Audio Projects</a> |  |  |  |
| 728. | Arduino temperature controlled PC Fan Oscar Gonzalez gives us a simple tutorial for speed controlling a PC FAN and reading a LM35 temperature sensor with an Arduino microcontroller. He covers the use of an optocoupler, PWM (Pulse Width Modulation) and reading analog voltages with the Arduino. He even has a Listed under: Projects, RTOS – OS Projects, Temperature Measurement Projects                                                       |  |  |  |
| 729. | <u>Power (Energy) Meter using Arduino</u> Part 1. Analog Front-End. Opto-Isolator. Looking at the Power Quality Analyzer display, I was wandering, if there is any error in the measurement results, introduced by transformer. Overall THD picture doesn't change much, suspiciously drawing same chart in the morning and in the evening, when Listed under: <u>Metering – Instrument Projects</u> , <u>Projects</u>                                 |  |  |  |
| 730. | <u>Audio VU Meter using Arduino</u> Biasing AC input using resistor divider and scaling up / down if necessary; Sampling fast and accurately using direct access to Control Registers of ADC and Timer1; Subtract whatever was added at step #1 from result of Analog / Digital conversion and Square; Average / Listed under: <u>Metering – Instrument Projects</u> , <u>Projects</u> , <u>Sound – Audio Projects</u>                                 |  |  |  |
| 731. | <u>True Analog Audio Volume Control using Arduino</u> ow my Arduino can precisely measure audio input (VU meter), and obviously, next thing that comes to mind right after measurements, is regulation or control. There are many different ways how to electronically adjust audio volume or level of AC signal. I'll name a few: Listed under: <u>Projects</u> , <u>Sound – Audio Projects</u>                                                       |  |  |  |
| 732. | Sound Localization using Arduino Well, it's elementary simple in theory, how to do sound localization based on phase difference of signals, that received by two spatially distant microphones. The Devil, as always, in details. I've not seen any such project created for arduino, and get curious if it's possible at Listed under: Projects, Sound – Audio Projects                                                                               |  |  |  |
|      |                                                                                                    |  |  |  |

733. Speech Synthesizer using Arduino Synthesized speech was for a long time the Holy Grail of computing, and back in the 1980s when a 4MHz CPU made your

| 734. | Spectrum Analyzer, Arduino project with FFT algorithm The basic idea was to create color organ / spectrum analyzer on arduino board, try to minimize quantity of external components, like analog filters, LED display drivers, etc. Spend a lot of time in search on internet I was able find only two ! Listed under: Game – Entertainment Projects, Home Automation Projects, Projects                                                                                                    |  |  |  |
|------|----------------------------------------------------------------------------------------------------|--|--|--|
| 735. | Arduino Sound Alarm I've just completed my second Arduino project, a sound level detector which sets off an "alarm" when there's the sound level is to high for too long. I built it for use in a school that wants to provide visual feedback to students when they Listed under: Projects, Security – Safety Projects, Sound – Audio Projects                                                                                                    |  |  |  |
| 736. | MEGAshield KIT for Arduino MEGA 2560 R3 and Arduino DUE ARDUINO MEGA 2560 REV3 The MEGA 2560 is designed for more complex projects. With 54 digital I/O pins, 16 analog inputs and a larger space for your sketch it is the recommended board for 3D printers and robotics projects. This gives your projects plenty of Listed under: Development Board – Kits Projects, Projects                                                                                                    |  |  |  |
| 737. | How To Control A Stepper Motor With An Arduino Uno Overview Stepper motors fall somewhere in between a regular DC motor and a servo motor. They have the advantage that they can be positioned accurately, moved forward or backwards one 'step' at a time, but they can also rotate continuously. In this lesson you will Listed under: Motor Projects, Projects                                                                                                    |  |  |  |
| 738. | Arduino controlled Bluetooth-bot This instructable will show you how to convert an old toy R/C car from the thrift-store (\$1.50) into a bluetooth controlled robot. To make the conversion, you will need an Arduino (any type), an L298N dual 2-amp motor-controller (or similar), and a bluetooth serial adapter Listed under: <a href="Projects">Projects</a> , <a href="Robotics">Robotics</a> – Automation Projects                                                                          |  |  |  |
| 739. | Arduino Battery As many of you may know, this Lazy Old Geek loves Arduinos. Many of my projects are portable and need a battery source: http://www.instructables.com/id/Arduino-Pedometer/ http://www.instructables.com/id/Arduino-Nokia-LCD-Sensors/ http://www.instructables.com/id/Ultrasonic-Tape-Measure/ All pricing was determined about early 2012. So, I've been using Adafruit 6 AA Battery holder \$5.00 https://www.adafruit.com/products/248 Listed under: Battery Projects, Projects |  |  |  |
| 740. | <u>Data Logger Project using an Arduino</u> This is a data logger I made for my class. I couldn't find any instructions that I could use to make the Arduino record the light brightness and the temperature. Then display the temperature and the light value on the LCD then Save it to  Listed under: <u>Projects</u> , <u>Sensor – Transducer – Detector Projects</u> , <u>Temperature Measurement Projects</u>                                                                                |  |  |  |
| 741. | Arduino & Visual Basic 6 Light Controller This instructable is something like a tutorial for new VB users. It shows how to create a parser base VB6 program to interact with Arduino circuit. Basically, interaction is in the form of serial communication via the USB port. This is my practice after learning Listed under: Other Projects, Projects                                                                                                    |  |  |  |
| 742. | Arduino LCD Twitter display a.k.a. the gratuitously complicated bidirectionally communicating Arduino-based scrolling Twitter display and notifier This project was mainly done as an excuse to learn how to use character LCD displays with my Arduino, and figure out how to make a bidirectional serial protocol. One major design Listed under: Internet – Ethernet – LAN Projects, LCD Projects, Projects                                                                                     |  |  |  |
| 743. | Arduino Touch Screen Room Control Hey everyone, I finally finished my touch panel for my bedroom wall and am here to show you how i made it. Unfortunately its not installed in my wall yet as I might be moving and don't want to make anymore holes in my walls, Listed under: Home Automation Projects, Projects                                                                                                    |  |  |  |
| 744. | Very Simple Arduino Electric Lock This is a instructable for a very simple Arduino controlled electric lock. The key idea here is to be very simple as this was more of a proof of concept prototype type of thing. The Arduino is used as a switch to control the lock Listed under Projects, Security – Safety Projects                                                                                                    |  |  |  |
| 745. | Simple Parking Sensor using Arduino My car has only parking sensor for the Reverse, so when I enter the Garage there is no way to know if am close enough to the wall to allow the door to close or too close that I can hit the wall with Listed under: Car Projects, Projects, Sensor Transducer – Detector Projects                                                                                                    |  |  |  |

746. <u>Arduino Weather Station Part3, Rain</u> So one of my last projects was adding a weather vane to my Arduino weather station.

to add a rain gauge to it even though we don't get much rain in the high desert. Most digital rain gauges...... Listed under: <u>Projects</u>, <u>Sensor – Transducer – Detector Projects</u>

- 747. simpleTweet 01 python using Arduino Arduino Python Twitter (Windows) In this instructable we'll modify my simpleTweet\_00 and rewrite the Processing code with Python. You can expect an ignorant walkthrough by an illiterate noob, but maybe that's just what you're looking for. Before you begin: If you need help installing Python,..... Listed under: <u>Development Board – Kits Projects</u>, <u>Projects</u> 748. Arduino Home automation This is a relatively simple controller for controlling equipment in your home. At the moment I control my central heating, security and lighting. By sending commands from my home computer. My homeeasy central heating controller hack. http://www.instructables.com/id/BampQ\_homeeasy\_home\_automation\_central\_heating\_c/ I am also able to login remotely from..... Listed under: Home Automation Projects, LED Projects, Projects 749. Arduino 4x4x4 LED Cube Overview: This instructable will cover the building process of an 4x4x4 LED Cube. I will be using an Arduino to control the LEDs. Since the Arduino (Freeduino) has a total of 20 pins (including the analog pins) we will not need to have any multiplexing..... Listed under: <u>Game – Entertainment Projects</u>, <u>Home Automation Projects</u>, <u>LED Projects</u>, <u>Projects</u> 750. Color Changing Night Light with ATtiny using Arduino I wanted to create something for my wife as a present and this is what I came up with. This is a dark activated color changing night light. It has a sensor that can tell when the room light is turned off. This then will..... Listed under: <u>Game – Entertainment Projects, Home Automation Projects, LED Projects, Projects</u> 751. LED Dot Matrix Display using an Arduino In this project, you shall again use two sets of shift registers. These will be connected to the rows and columns of the dot matrix display. You will then show a simple object, or sprite, on the display and animate it. The main aim of..... Listed under: LED Projects, Projects 752. Simple Relay Shield for Arduino Shield to control 6 relay, 6 digital input and 6 analog input with Arduino Duemilanove, Arduino UNO. The digital inputs and relay outputs are equipped with an LED that indicates the status. The circuit diagram is very simple: Step 1: Schematics and PCB In this..... Listed under: <u>Development Board – Kits Projects</u>, <u>Projects</u> 753. Squirt - Arduino, motion activated water cannon Squirt is a motion activated water cannon using Arduino. This was designed for use in the garden but as it's winter we tested it in the bathroom. It works! True motion tracking is expensive and complicated so this system activates when the victim moves into..... Listed under: Home Automation Projects, Motor Projects, Projects 754. Arduino Pedometer Problem: So my nutritionist (doesn't everyone have a nutritionist) suggested I should increase my exercise which primarily consists of walking my dog. She even gave me a chart of activities and calories burned. Here's an example. http://www.nutristrategy.com/caloriesburned.htm Well, being a LAZY OLD GEEK, I decided...... Listed under: Metering - Instrument Projects, **Projects** Arduino Mega Pinout Diagram Arduino Mega Introduction: The Arduino Mega is a microcontroller board based on the ATmega1280 755. (datasheet). It has 54 digital input/output pins (of which 14 can be used as PWM outputs), 16 analog inputs, 4 UARTs (hardware serial ports), a 16 MHz crystal oscillator, a USB..... Listed under: Pinouts, Projects 756. <u>Traffic Lights Beginner Arduino Project</u> This is a beginners project for the Arduino. I am using the Arduino Uno but should work with little or no modification on other arduino models. Setting up the hardware is very easy. This project is more of a training tool for learning how to program..... Listed under: Car Projects, LED Projects, Projects 757. Arduino + Temperature + Humidity A simple temperature sensor using one LM35 Precision Temperature Sensor, Humidity Sensor and Arduino, so you can hookup on your future projects. The circuit will send serial information about the temperature and humidity so you can use on your computer. I have taken data..... Listed under: Projects, Temperature Measurement Projects Marble Disorder – a marble maze simulator with tilt switches using Arduino Marble Disorder is a borderline case of Marble Madness 758. simulates a marble maze by sensing the box's orientation with 2 tilt switches. Stop the press: there's a new and more intuitive version that doesn't require the spin knob (See video). I keep documenting the original..... Listed under: Game - Entertainment Projects, Projects
  - 759. Turing Alarm for Arduino NOTE: This Instructable is currently incomplete. I will finish it before September 19. I started this project after seeing Nick Johnson's

| 760. | Arduino Electronic Dice using random numbers This instructable will show you how to make an electronic dice with minimal experience using 7 LEDs, resistors, jumper wires, and of course the arduino (or arduino clone). I wrote this instructable for anyone to easily follow along and learn more about the arduino. Questions Listed under: <a href="Development Board">Development Board</a> – Kits Projects, Projects                                                 |  |
|------|----------------------------------------------------------------------------------------------------|--|
| 761. | <u>LED Hat Display with Pong using an Arduino</u> A while ago, as my first microcontroller project, I made a Pong game on a 5x7 LED display, but then nothing became of it. Recently I was given a hard hat as part of a uniform (for an engineering competition) and told to customize it, Listed under: <u>Game – Entertainment Projects</u> , <u>LED Projects</u> , <u>Projects</u>                                                                                     |  |
| 762. | <u>Temperature Control For Kitchen Appliances using Arduino</u> In this Instructable, I will step through controlling the temperature of most kitchen appliances. As an example, I will use an old Westbend Poppery popcorn maker (aka. coffee roaster), but these same techniques will be applicable to most hot plates, coffee makers, and waffle irons Listed under: <u>Home Automation Projects</u> , <u>Projects</u> , <u>Temperature</u> <u>Measurement Projects</u> |  |
| 763. | Arduino Binary Alarm Clock This Instructable will show you how to build an binary alarm clock, with a touch sensor snooze button. This is my first instructable and my first real arduino project, I hope you like it! I bought an arduino a while back and I think it's Listed under: Clock – Timer Projects, Projects                                                                                                    |  |
| 764. | Build An RFID Door Lock Using Arduino I wanted to make an easy and secure way to enter my garage. RFID was the best way to unlock my door, even with my hands full I can unlock the door and push it open! I built a simple circuit with a basic ATMega Listed under: Home Automation Projects, Projects, RFID - NFC projects, Security – Safety Projects                                                                                                    |  |
| 765. | Wireless Altoids Display using an Arduino This Instructable will show you how to modify an Altoids tin for a wireless 2x16 character display.  Using an Altoids tin was inspired by the need to have a small yet protective enclosure for a pair of Xbee modules recently bought from Sparkfun. I purchased the Listed under: LCD Projects, Projects                                                                                                    |  |
| 766. | <u>Fun Sun-tracking Arduino</u> The Just-For-Fun Sun-tracker using the Arduino and two servos. This device, along the lines of the most useless toy, is not so much for function as it is for fun. But as with many things, you can't spell function Listed under: <u>Projects</u> , <u>Sensor – Transducer – Detector Projects</u>                                                                                                    |  |
| 767. | Reaction Time Tester using an Arduino A month ago I knew nothing about Arduino and nowmy first project! Looking back, this project combines allmost all of the tutorials that I have read in this short period: blinking LED, push button, piezo and LCD display. A useful project for every beginner! I Listed under: Clock – Timer Projects, Projects                                                                                                    |  |
| 768. | <u>Kid's Game to Arduino Enigma Machine</u> The technology behind Enigma machines and the work done to crack them has influenced cryptography, cryptanalysis, and computer science in general. If you're unfamiliar with Enigma machines, it's a device that was developed near the end of World War I, then used extensively by the Listed under: <u>Game – Entertainment Projects</u> , <u>Projects</u>                                                                  |  |
| 769. | <u>DIY Arduino or The DIY-Duino</u> THIS ENTIRE TUTORIAL IS ALSO AVAILABLE ON MY WEBSITE AT http://www.theparsley.com/arduino/diy/quote the Arduino website: "Arduino is an open-source electronics prototyping platform based on flexible, easy-to-use hardware and software. It's intended for artists, designers, hobbyists, and anyone interested in creating interactive objects or environments." Listed under: How To – DIY – Projects, Projects                    |  |
| 770. | Steering Wheel Drive R/C Car with Arduino IP Control Car was launched in 2001. I make the similar function car utilizing commercialized products. The concept of Car No.02 is to utilize commercialized products, and I am an amateur in electrical. So, do not blame me that the system is not sophisticated, i.e Listed under: Car Projects, Projects, Robotics – Automation Projects                                                                                    |  |
| 771. | Make A Digital Clock From Scratch using arduino In some point in the life of every electronics hobbyist the need to make a clock is borned, in my case it was about a month after I soldered my first part on a board, but back then I didn't have the right tools, parts Listed under: Clock  — Timer Projects, Projects                                                                                                    |  |

772. Arduino Processing Audio Spectrum Analyzer In this Instructable I am going to show how to make a program in Processing that analyzes sound on your

| Arduino Solar Tracke: What is does: It swarches for the brightest light source like the sun. Step 1: How it works flow it works: I'd may of 4 LDRs with sheets between them The withe stips are the LDRs. When the stick on top is Listed under: Projects. Secsor - Trachest Control Projects.  Type: BC Anduino Bobo; Wanted to make your own robot but couldn't afford the fancy H. Bridge ICs or etch your own PCBP Want a dirty method of making your own wheeled robot? Then you're in luck, but if you want to make your own wheeled robot AND Lit Projects. Bobotics - Automation Projects.  My Adduino WordClock The initial project, and certainly the one to which many were inspired is that of Doug Jackson. http://www.instructables.com/id/See-Word-Clock-Aduino-version/ also inspired by http://www.informsolder.com/flog/2011/1/8/ word-clock-Mint http://www.instructables.com/id/See-Word-Clock-Aduino-version/ also inspired by http://www.informsolder.com/flog/2011/1/8/ word-clock-Initial http://www.instructables.com/id/See-Word-Clock-Pipe 1. The Marteria file is for materials for the board deper you plan to make the electronics, if you Listed under: Clock - Timer Projects. Projects  Type: Clocken Licht Timer.using an Arduino The wife is into raising chickens and may that the daylight savings is getting near she wantee keep the egg laying production in high gear. According to the material bat she reads, chickens will maintain their egg laying production to high gear. According to the material bat she reads, chickens will maintain their egg laying production.  Watersonic Range Finder with an AffamyS using an Adduing I'm here to show you how to use a HC-SRO4 Ultrasonic Range Finder will Artifys S. Step 1. Program Listed under AffamyS S as well as programming the AffamyS using the wonderful shield that randorio created. List of materials. AffamyS Program Library Arduino Uro HC-SRO4 Ultrasonic Range Finder and Library Jumper Wires Breadboard AffamyS Step 1. Program Listed under AffamyS Step 1. Program Listed under Step 1                     | <u>Plantduino Greenhouse using an Arduino</u> This summer I wanted to combine my two loves of plant science and engineering. Thus I am constructing my very own greenhouse in my backyard. I am an undergrad, and as any former student knows, this means I move around constantly, and I am not Listed under: <u>Home Automation Projects</u> , <u>Projects</u> |                                                                                                    |  |  |
|----------------------------------------------------------------------------------------------------|----------------------------------------------------------------------------------------------------|----------------------------------------------------------------------------------------------------|--|--|
| dirty method of making your own wheeled robot? Then you're in luck, but if you want to make your own wheeled robot ANDLibrojects. Babotics.—Automation Projects  776. My Arduino WordClock: The initial project, and certainly the one to which many were inspired is that of Doug Jackson. http://www.instructables.com/id/The-Word-Clock-Arduino-version/ also inspired by http://www.highonsolder.com/islog/2011/1/8/ word-clock.html http://www.instructables.com/id/Sieek-word-clock/ Step 1: The Materials The list of materials for the board deper you plan to make the electronics, if you Listed under: Clock - Timer Projects. Projects  777. Chicken Light Timer using an Arduino The wife is into raising chickens and now that the daylight savings is getting near she wanted keep the egg laying production in high gear. According to the material that she reads, chickens will maintain their egg laying production in high gear. According to the material that she reads, chickens will maintain their egg laying production in high gear. According to the material that she reads, chickens will maintain their egg laying production in high gear. According to the material that she reads, chickens will maintain their egg laying production in high gear. According to the material that she reads, chickens will maintain their egg laying production in high gear. According to the material that she reads, chickens will maintain their egg laying production in high gear. According to the material that she reads, chickens will maintain their egg laying production in high gear. According to the material that she reads, chickens will maintain their egg laying production in high gear and chickens and their she was a HC-SR04 Ultrasonic Range Finder will have projects. Projects all Ultrasonic Range Finder and Library lumper Wires Breadboard Altiny85 step 1: Program Listed under Drojects Projects. Projects automated platform that adjusts automatically with an Arduino. Well, the Listed under: Projects, Sensor Transducer – Detector Projec                          | · · · · · · · · · · · · · · · · · · ·                                                                                                    | of 4 LDRs with sheets between them The withe stip                                                     |  |  |
| http://www.instructables.com/ds/Teh-Word-Clock-Adulino-version/ abo inspired by http://www.inspinostoler.com/blog/2011/1/8/ word-clock.html http://www.instructables.com/ds/Sleek-word-clock/ Step 1: The Materials The list of materials for the board deper you plan to make the electronics, if you Listed under: Clock – Timer Projects, Projects  777. Chicken Light Timer using an Ardulino The wife is into raising hickens and now that the daylight savings is getting near she wantee keep the egg laying production in high gear. According to the material that she reads, chickens will maintain their egg laying prod they get Listed under: Clock – Timer Projects, CNC Machines Projects. Projects  778. Ultrasonic Range Finder with an Aftiny85 using an Ardulino I'm here to show you how to use a HC-SR04 Ultrasonic Range Finder with an Aftiny85 as well as programming the Aftiny85 using the wonderful shield that randofo created. List of materials: Aftiny85 Program Library Ardulino Uno HC-SR04 Ultrasonic Range Finder and Library Jumper Wires Breadboard Aftiny85 Step 1: Program Listed under Metering – Instrument Projects. Projects  779. Auto Leveling Laser Cross using Ardulino So this Lazy Old Geek purchased a Laser Cross. I created a manual place Cross to aligning stuff on my drill press: http://www.instructables.com/id/ManualLevelingLaser/Cross/ Well, being a Geek I decided to make a automated platform that adjusts automatically with an Arduino. Well, the Listed under: Projects. Sensor – Transducer – Detector  780. Arduino 2-axis servo solar tracker What is a solar tracker? A solar tracker can increase the efficiency of a solar panel by up to 100% this by always keeping the panel perpendicular to the incoming rays of sunlight, here's an equation to prove this: P = AW sin Listed under: Projects Sensor – Transducer – Detector Projects  781. Arduino True Random Number: Generator This is just a fun project I have been working on in the last little while. If you like this inst consider voting for it in the Ardu                         |                                                                                                    | dirty method of making your own wheeled robot?                                                        |  |  |
| keep the egg laying production in high gear. According to the material that she reads, chickens will maintain their egg laying prod they get Listed under: Clock — Timer Projects, CNC Machines Projects, Projects  778.   **Ultrasonic Range Finder with an ATtiny85 using, an Arduing I'm here to show you how to use a HC-SR04 Ultrasonic Range Finder with ATtiny85 as well as programming the ATtiny85 using the wonderful shield that randofo created. List of materials: ATtiny85 Program Library Arduino Uno HC-SR04 Ultrasonic Range Finder and Library Jumper Wires Breadboard ATtiny85 Step 1: Program Listed undereing — Instrument Projects, Projects  779.   **Auto Leveling Laser Cross using Arduino So this Lazy Old Geek purchased a Laser Cross. I created a manual leveling Laser Cross to aligning stuff on my drill press: http://www.instructables.com/id/ManualLevelingLaserCross/ Well, being a Geek I decided to make a automated platform that adjusts automatically with an Arduino. Well, the Listed under: Projects, Sensor — Transducer — Detector.  780.   **Arduino 2-axis servo solar tracker What is a solar tracker? A solar tracker can increase the efficiency of a solar panel by up to 100% this by always keeping the panel perpendicular to the incoming rays of sunlight, here's an equation to prove this: P = AW sin Lis Sensor — Transducer — Detector Projects  781.   **Arduino True Random Number Generator.** This is just a fun project I have been working on in the last little while. If you like this instructions of the projects of the sensor of the sensor of the                     | on/ also inspired by http://www.highonsolder.com/blog/2011/1/8/arduino-<br>ock/ Step 1: The Materials The list of materials for the board depends on how                                                                                                    | http://www.instructables.com/id/The-Word-Clock-/word-clock.html http://www.instructables.com/id/S     |  |  |
| ATtiny85 as well as programming the ATtiny85 using the wonderful shield that randofo created. List of materials: ATtiny85 Program Library Arduino Uno HC-\$R04 Ultrasonic Range Finder and Library Jumper Wires Breadboard ATtiny85 Step 1: Program Listed un Metering – Instrument Projects. Projects  779. Auto Leveling Laser Cross using Arduino So this Lazy Old Geek purchased a Laser Cross. I created a manual leveling Laser Cross to aligning stuff on my drill press: http://www.instructables.com/id/ManualLevelingLaserCross/ Well, being a Geek I decided to make a automated platform that adjusts automatically with an Arduino. Well, the Listed under: Projects, Sensor – Transducer – Detector  780. Arduino 2-axis servo solar tracker What is a solar tracker? A solar tracker can increase the efficiency of a solar panel by up to 100% this by always keeping the panel perpendicular to the incoming rays of sunlight. here's an equation to prove this: P = AW sin Lis Sensor – Transducer – Detector Projects  781. Arduino True Random Number Generator This is just a fun project I have been working on in the last little while. If you like this inst consider voting for it in the Arduino Challengel Anyone who has experience with programming will have probably used random number code. These random Listed under: Calculator Projects, Projects  782. Bubble Alarm Clock Makes Waking Up Fun using Arduino Waking up to a buzzing alarm clock sucks. I'm one of those people who do wake up before the sun is out (or has been out for many hours). So what better way to make waking up fun than having a bubble Listed under: Clock – Timer Projects, Game – Entertainment Projects, Home Automation Projects, Projects  783. Uno The Arduino Robot Age: 13 Meet Uno the Arduino powered robot. Some functions include a blinking nose, moving antennas, head, IR distance sensor, twin motor gear box and rotation counters. Uno is made with relatively easy to obtain parts. This project good introduction to Arduino. robotskp475 KB Step 1: Materials Mate                      | naterial that she reads, chickens will maintain their egg laying production if                                                                                                    | keep the egg laying production in high gear. Acco                                                     |  |  |
| aligning stuff on my drill press: http://www.instructables.com/id/ManualLevelingLaserCross/ Well, being a Geek I decided to make a automated platform that adjusts automatically with an Arduino. Well, the Listed under: Projects, Sensor – Transducer – Detector.  780. Arduino 2-axis servo solar tracker What is a solar tracker? A solar tracker can increase the efficiency of a solar panel by up to 100% this by always keeping the panel perpendicular to the incoming rays of sunlight, here's an equation to prove this: P = AW sin Listensor – Transducer – Detector Projects  781. Arduino True Random Number Generator This is just a fun project I have been working on in the last little while. If you like this instructions for it in the Arduino Challengel Anyone who has experience with programming will have probably used random number code. These random Listed under: Calculator Projects, Projects  782. Bubble Alarm Clock Makes Waking Up Fun using Arduino Waking up to a buzzing alarm clock sucks. I'm one of those people who to wake up before the sun is out (or has been out for many hours). So what better way to make waking up fun than having a bubble Listed under: Clock – Timer Projects, Game – Entertainment Projects, Home Automation Projects, Projects  783. Uno The Arduino Robot Age: 13 Meet Uno the Arduino powered robot. Some functions include a blinking nose, moving antennas, head, IR distance sensor, twin motor gear box and rotation counters. Uno is made with relatively easy to obtain parts. This project good introduction to Arduino. robotskp475 KB Step 1: Materials Material and tools • Foam board Listed under: Projects, Robotic Automation Projects                                                                                                    | ful shield that randofo created. List of materials: ATtiny85 Programming                                                                                                    | ATtiny85 as well as programming the ATtiny85 usin<br>Library Arduino Uno HC-SR04 Ultrasonic Range Fin |  |  |
| this by always keeping the panel perpendicular to the incoming rays of sunlight, here's an equation to prove this: P = AW sin Lis Sensor – Transducer – Detector Projects  781. Arduino True Random Number Generator This is just a fun project I have been working on in the last little while. If you like this instruction consider voting for it in the Arduino Challengel Anyone who has experience with programming will have probably used random number code. These random Listed under: Calculator Projects, Projects  782. Bubble Alarm Clock Makes Waking Up Fun using Arduino Waking up to a buzzing alarm clock sucks. I'm one of those people who to wake up before the sun is out (or has been out for many hours). So what better way to make waking up fun than having a bubble Listed under: Clock – Timer Projects, Game – Entertainment Projects, Home Automation Projects, Projects  783. Uno The Arduino Robot Age: 13 Meet Uno the Arduino powered robot. Some functions include a blinking nose, moving antennas, head, IR distance sensor, twin motor gear box and rotation counters. Uno is made with relatively easy to obtain parts. This project good introduction to Arduino. robot.skp475 KB Step 1: Materials Material and tools • Foam board Listed under: Projects, Robotic Automation Projects                                                                                                    | ManualLevelingLaserCross/ Well, being a Geek I decided to make an                                                                                                    | aligning stuff on my drill press: http://www.instruct                                                 |  |  |
| 782. Bubble Alarm Clock Makes Waking Up Fun using Arduino Waking up to a buzzing alarm clock sucks. I'm one of those people who do to wake up before the sun is out (or has been out for many hours). So what better way to make waking up fun than having a bubble Listed under: Clock – Timer Projects, Game – Entertainment Projects, Home Automation Projects, Projects  1783. Uno The Arduino Robot Age: 13 Meet Uno the Arduino powered robot. Some functions include a blinking nose, moving antennas, head, IR distance sensor, twin motor gear box and rotation counters. Uno is made with relatively easy to obtain parts. This project good introduction to Arduino. robot.skp475 KB Step 1: Materials Material and tools • Foam board Listed under: Projects, Robotic Automation Projects                                                                                                    |                                                                                                    | this by always keeping the panel perpendicular to t                                                   |  |  |
| to wake up before the sun is out (or has been out for many hours). So what better way to make waking up fun than having a bubbl Listed under: Clock – Timer Projects, Game – Entertainment Projects, Home Automation Projects, Projects  Uno The Arduino Robot Age: 13 Meet Uno the Arduino powered robot. Some functions include a blinking nose, moving antennas, head, IR distance sensor, twin motor gear box and rotation counters. Uno is made with relatively easy to obtain parts. This project good introduction to Arduino. robot.skp475 KB Step 1: Materials Material and tools • Foam board Listed under: Projects, Robotic Automation Projects                                                                                                    | experience with programming will have probably used random numbers in                                                                                                    | consider voting for it in the Arduino Challenge! Any                                                  |  |  |
| head, IR distance sensor, twin motor gear box and rotation counters. Uno is made with relatively easy to obtain parts. This project good introduction to Arduino. robot.skp475 KB Step 1: Materials Material and tools • Foam board Listed under: Projects, Robotic Automation Projects                                                                                                    | s). So what better way to make waking up fun than having a bubble party                                                                                                    | to wake up before the sun is out (or has been out f                                                   |  |  |
| 704 Arguino Pacad Auto Timor The Needs Last week around at works had enother usual an architectural to force with the control of the second and the second at works and the second at works are second as a second at works are second as a second at the second at the second | ers. Uno is made with relatively easy to obtain parts. This project provides a                                                                                                    | head, IR distance sensor, twin motor gear box and good introduction to Arduino. robot.skp475 KB Ste   |  |  |
| 784. <u>Arduino Based Auto Timer</u> The Need: Last week around at work I had another usual un-usual problem to face with. Having to mak mechanisms n components to work with-in seconds or fracs at times I kind-of knew this was always coming. And invariably so my Listed under: <u>Clock – Timer Projects</u> , <u>Projects</u>                                                                                                    | ·                                                                                                    | mechanisms n components to work with-in second                                                        |  |  |

785. Carduino- A simple Arduino robotics platform with its own library. This is, as the title says, an Arduino-based robotics platform, with its own library. The

| 786. | <u>Building a semi Smart, DIY boat with Arduino and some other sensors</u> I based this off of this really nice instructables.com post for building a water bottle boat, with some additions for obstacle avoidance and light-guided control. I used Arduino as a microcontroller, an ultrasonic sensor in the front, a few simple switches on the side of the boat, Listed under: <u>Game – Entertainment Projects</u> , <u>Projects</u> , <u>Sensor – Transducer – Detector Projects</u>                                                                                                    |  |  |
|------|----------------------------------------------------------------------------------------------------|--|--|
| 787. | Remote controlled webcam using Arduino Web-enable your interactive sensors over desktop, smartphone and tablet devices. This tutorial describes in detail how to use the free SensorMonkey service to remotely control a pan and tilt webcam attached to an Arduino using nothing more than a simple webpage. The webpage can be Listed under: <a href="Internet - Ethernet - LAN Projects">Internet - Ethernet - LAN Projects</a> , <a href="Yrojects">Projects</a> , <a href="Yrojects">Video - Camera - Imaging</a> <a href="Projects">Projects</a>                                                                                                    |  |  |
| 788. | Bike Speedometer using an Arduino Monitor your road speed using the Arduino. This project uses a magnetic switch (also called a reed switch) to measure the speed of one of the bike's wheels. The Arduino calculates the mph, and send this information out to the LCD screen on the handlebars Listed under: Metering – Instrument Projects, Projects                                                                                                    |  |  |
| 789. | <u>Waveform Generator using an Arduino</u> Waveform generators (also called function generators) are useful for testing and debugging circuits. I often use them to test the frequency response of electronics components like op amp and sensors. This waveform generator is powered by an Arduino. It outputs four waveshapes: sine, triangle, pulse, Listed under: <u>Metering – Instrument Projects</u> , <u>Projects</u>                                                                                                    |  |  |
| 790. | LED Matrix with Game Controller using an Arduino This project was built for my introductory electronics class at the University of Waterloo in Canada. This was my first introduction to electronics and therefore, my first project. Follow these steps to build a 16 x 16 LED array with a wall (different colored LED Listed under: LED Projects, Projects                                                                                                    |  |  |
| 791. | Sous-vide Arduino Shield *NOTE* THIS PROJECT IS DONE BY A GROUP OF STUDENTS FROM SINGAPORE POLYTECHNIC Sous-vide (/suË□Ë□viË□d/; French for "under vacuum")[1] is a method of cooking food sealed in airtight plastic bags in a water bath for a long time—72 hours in some cases—at an accurately determined Listed under: LCD Projects, Projects                                                                                                    |  |  |
| 792. | Audio Output using an Arduino Generate sound or output analog voltages with an Arduino. This Instructable will show you how to set up a really basic digital to analog converter so you can start generating analog waves of all shapes and sizes from a few digital pins on an Arduino Listed under: Projects, Sound – Audio Projects                                                                                                    |  |  |
| 793. | Audio Input using an Arduino Board Send sound into your Arduino. This Instructable will show you how to prepare audio so that it can be sampled and processed by an Arduino to make sound responsive projects and audio effects. (This article is a companion to another Instructable I've written about building Listed under: Projects, Sound – Audio Projects                                                                                                    |  |  |
| 794. | <u>DIY Arduino Motor Shield</u> Today, I'm going to show you how to make an Arduino motor shield (driver) at a low cost. It works splendidly, it posses almost all the characteristics of the original Arduino motor shield. It's almost considered as a clone. The original Arduino motor shield the characteristics of the original Arduino motor shield. It's almost considered as a clone. The original Arduino motor shield the characteristics of the original Arduino motor shield. It's almost considered as a clone. The original Arduino motor shield (driver) at a low cost. It works splendidly, it is almost considered as a clone. The original Arduino motor shield (driver) at a low cost. It works splendidly, it is almost considered as a clone. The original Arduino motor shield (driver) at a low cost. It works splendidly, it is almost considered as a clone. The original Arduino motor shield (driver) at a low cost. It works splendidly, it is almost considered as a clone. The original Arduino motor shield (driver) at a low cost. It works splendidly, it is almost considered as a clone. The original Arduino motor shield (driver) at a low cost. It works splendidly, it is almost considered as a clone. The original Arduino motor shield (driver) at a low cost. It works splendidly is always at a low cost. It works are the low cost of the original Arduino motor shield (driver) at a low cost. It works are the low cost of the low cost of the low |  |  |
| 795. | Arduino Board Step Sequencer I was wondering about on making a sequencer, a big 16 step sequencer was what I wanted to make. To it's full extension with lots of features including single leds for each step, midi input and output, etc. Then I realised that I should start from a Listed under: How To – DIY – Projects, Projects                                                                                                    |  |  |
| 796. | Localizer with SIM908 module using Arduino The device is based on a GSM/GPRS module with included GPS. Its main function is to determine and communicate its own geographical position using, on the choice, the cellular phone reference system or the GPS. Its small dimension due to the use, for the Listed under: GPS Based Projects, Phone Projects, Projects                                                                                                    |  |  |
| 797. | GSM GPS shield for Arduino Board Shield for Arduino designed and based on the module GSM/GPRS SIM900 or the GSM/GPRS & GPS module SIM908, to make calls, voice and data connections via GPRS. HARDWARE INNOVATIONS This new version (old Arduino GSM shield) has several new hardware features, that allow maximum customization Listed under: GPS Based Projects, Phone Projects, Projects                                                                                                    |  |  |
|      |                                                                                                    |  |  |

798. Easy Bluetooth Enabled Door Lock With Arduino + Android Thanks to everyone who supported this project and voted for it in the Arduino Challenge! I was

Beginners guide to building Arduino robots with Bluetooth and Android In this tutorial we are going to go over building a Arduino robot that can be controlled via bluetooth with an Android phone/tablet. This is a beginners guide that is going to briefly go over the process of wiring and programming your robot. Build list... The following is the list...... Listed under: Arduino Android

LINUSBot – Line Follower Robot using Arduino The operation of this Robot is quite simple. Infra-red sensors placed at the front of the chassis will monitor when our Robot is over a black line or when it is over a white background. In this project we will use the appropriate rounded chassis...... Listed under: Projects, Robotics – Automation Projects

<u>Previous</u> 1 2 3 4 5

## Search

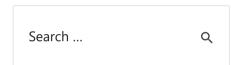

## **Explore All Categories**

## **Arduino Weekly Newsletter**

Subscribe To A Specific Category

Get Notified Whenever There Is A New Project In Your Desired Category

Subscribe!

## **Useful Resources**

<u>Arduino Projects</u>

<u>Arduino Uno Projects</u>

<u>Arduino Weekly Newsletter</u>

<u>Arduino Projects RSS Feeds</u>

<u>Arduino Android</u>

Arduino Tutorial Online Courses Video Training

Huge List of tutorials & Components based resources & info

<u>Sitemap</u>

Projects list Pages Visit Us Advance Search

Arduino Project List Arduino Zero Projects List Arduino MKR1000 Projects List Arduino Projects Arduino Uno Projects Arduino Weekly Newsletter

Enter Keyword:

Esp8266 Arduino Projects List

Arduino Nano Projects List in PDF
offline downloadable

Arduino Proteus Projects List for
Download
Huge List of tutorials &
Components based resources &
info

Arduino Tutorial Online Courses
Video Training
Huge List of tutorials &
Components based resources &
info
Sitemap

Search

© 2022 Powered By Wise Technologies, Use Arduino for Projects

Privacy Policy Terms of Service Copyright Policy About Us Sitemap